## **UNIVERSIDADE FEDERAL DO RIO GRANDE DO SUL ESCOLA DE ENGENHARIA PROGRAMA DE PÓS-GRADUAÇÃO EM ENGENHARIA DE PRODUÇÃO**

**Lucas Paim De Maman**

# **PROPOSIÇÃO DE UM MÉTODO DE CODIFICAÇÃO DE RODOVIA DE PISTA SIMPLES EM REGIÃO MONTANHOSA A PARTIR DOS DADOS DO** *GOOGLE EARTH* **NO MICROSSIMULADOR VISSIM: ESTUDO DE CASO DA RODOVIA ERS-115**

Porto Alegre janeiro 2018

# **LUCAS PAIM DE MAMAN**

# **PROPOSIÇÃO DE UM MÉTODO DE CODIFICAÇÃO DE RODOVIA DE PISTA SIMPLES EM REGIÃO MONTANHOSA A PARTIR DOS DADOS DO** *GOOGLE EARTH* **NO MICROSSIMULADOR VISSIM: ESTUDO DE CASO DA RODOVIA ERS-115**

Dissertação submetida ao Programa de Pós-Graduação em Engenharia de Produção da Universidade Federal do Rio Grande do Sul como requisito parcial à obtenção do título de Mestre em Engenharia de Produção, modalidade Acadêmica, na área de concentração em Sistemas de Transportes.

**Orientadora: Helena Beatriz Bettella Cybis**

**Co-Orientador: Daniel Sergio Presta García**

Porto Alegre janeiro 2018

## **LUCAS PAIM DE MAMAN**

# **PROPOSIÇÃO DE UM MÉTODO DE CODIFICAÇÃO DE RODOVIA DE PISTA SIMPLES EM REGIÃO MONTANHOSA A PARTIR DOS DADOS DO** *GOOGLE EARTH* **NO MICROSSIMULADOR VISSIM: ESTUDO DE CASO DA RODOVIA ERS-115**

Porto Alegre, janeiro de 2018

**Prof. Helena Bettella Cybis,** *Ph.D***. Orientador PPGEP/UFRGS**

**\_\_\_\_\_\_\_\_\_\_\_\_\_\_\_\_\_\_\_\_\_\_\_\_\_\_\_\_\_\_\_\_\_\_\_\_\_\_\_\_**

**\_\_\_\_\_\_\_\_\_\_\_\_\_\_\_\_\_\_\_\_\_\_\_\_\_\_\_\_\_\_\_\_\_\_\_\_\_\_\_\_**

**\_\_\_\_\_\_\_\_\_\_\_\_\_\_\_\_\_\_\_\_\_\_\_\_\_\_\_\_\_\_\_\_\_\_\_\_\_\_\_\_** 

**Prof. Daniel Sergio Presta García, Dr. Co-Orientador PPGEP/UFRGS**

**Prof.ª Flávio Sanson Fogliatto, Dr. Coordenador PPGEP/UFRGS**

#### **BANCA EXAMINADORA:**

Prof. José Reynaldo Anselmo Setti, *Ph.D.* (EESC-USP)

Prof. Alejandro Ruiz Padillo, *Ph.D.* (UFSM)

Proªf. Ana Margarita Larrañaga Uriarte, Dr. (UFRGS)

Profª. Beatriz Berti da Cósta, Dr. (UFRGS)

Dedico este trabalho a meus pais, *in memoriam*, Ilo e Tânia, familiares e amigos.

## **AGRADECIMENTOS**

Agradeço à Profa. Helena Beatriz Bettella Cybis, orientadora deste trabalho, pelo empenho e preocupação em ajudar-me a construir um bom trabalho.

Agradeço ao Prof. Daniel Sergio Presta García, co-orientador deste trabalho, pela prontidão, preocupação e disponibilidade em ajudar-me na tomada de decisões do presente trabalho.

Agradeço à EGR – Empresa Gaúcha de Rodovias pelo fornecimento do levantamento por *Laser scanner* da rodovia ERS-115 realizado pelo consórcio de empresas SD – Consultoria e Engenharia Ltda., STE – Serviços Técnicos de Engenharia S/A e Dynatest – Engenharia Ltda.

Agradeço ao Douglas Zechin, mestrando do Laboratório de Sistemas de Transportes da UFRGS, pela contribuição em diversas etapas deste trabalho.

Nem tudo que pode ser contado conta, e nem tudo que conta pode ser contado.

*Albert Einstein*

## **RESUMO**

A malha rodoviária brasileira é constituída predominantemente de rodovias de pista simples e boa parte delas encontra-se em regiões montanhosas. Rodovias de pista simples em regiões montanhosas possuem dificuldades de modelagem, porque as rampas elevadas e os raios de curvatura pequenos possuem impacto significativo no desempenho do tráfego. Adicionalmente, existem poucos estudos de simulação de tráfego de veículos em rodovias de pista simples, sobretudo em regiões montanhosas. Sendo assim, a combinação de rodovias de pista simples com região montanhosa é ainda mais restrita para codificação dessas redes em microssimuladores de tráfego. Dados de geometria de rodovias são comumente obtidos por meio de plataformas como o *Google Earth*, contudo sua precisão pode ser insuficiente para uma boa representação em regiões montanhosas, devido à influência significativa dos perfis planialtimétricos no desempenho do tráfego em rodovias de pistas simples. O presente trabalho desenvolveu uma metodologia para a codificação de rodovias de pista simples em região montanhosa. Esta metodologia foi aplicada em um estudo de simulação de tráfego através do microssimulador de tráfego VISSIM. O trecho de estudo de caso corresponde à 16 km de extensão da ERS-115 entre as cidades de Três Coroas e Gramado na Serra Gaúcha. A partir de dois bancos de dados (*Google Earth* e levantamento veicular a Laser), foram desenvolvidos três modelos: (i) modelo baseado nos dados originais do Google (*Google* original), (ii) modelo com perfil altimétrico suavizado (LOESS) e (iii) modelo com perfil planialtimétrico baseado em levantamento de campo a Laser (*Laser*). A comparação do perfil altimétrico dos três modelos revelou diferenças significativas entre o modelo do Google original em relação aos demais. O perfil altimétrico decorrente dos dados originais do *Google Earth* apresentou grandes declividades, na prática, incompatíveis com a classe da rodovia. O método proposto de suavização (LOESS) resultou em um modelo bem mais próximo do perfil real da rodovia, representado pelo modelo construído a partir do levantamento a laser. Com o objetivo de avaliar o desempenho através da simulação de tráfego nos 3 modelos foram executados 11 cenários de simulação. Os cenários envolveram 2 níveis de demanda: demanda baixa, compatível com condições de fluxo livre e uma demanda representativa das condições típicas de tráfego verificadas no trecho. Em relação à demanda em fluxo livre, veículos nos modelos *Laser* e LOESS apresentaram velocidades similares ao longo do estaqueamento, enquanto que o modelo *Google* original revelou diferenças significativas de velocidades. A análise do desempenho do tráfego nos cenários de demanda típica foi baseada nos tempos de viagem. Cenários nesta análise envolveram a segmentação da rodovia em trechos

homogêneos e variações na proporção de veículos por sentido (*split* direcional). A comparação entre os tempos de viagem dos modelos LOESS e *Laser* resultou em R²=0,99, enquanto que R² obtidos entre os modelos *Google* original e *Laser* variaram no intervalo de 0,04 a 0,99. Os resultados obtidos apontam a importância da metodologia desenvolvida pelo presente trabalho na modelagem de rodovias de pista simples, sobretudo em região montanhosa.

Palavras-chave: Rodovia de pista simples. Região montanhosa. Modelagem. VISSIM.

## **ABSTRACT**

The Brazilian road network consists predominantly of two-lane highways and great part of them are in mountainous regions. Two-lane highways in mountainous regions have modeling difficulties because high slopes and small bend radii have a significant impact on traffic performance. Additionally, there are few simulation studies of vehicle traffic on twolane highways, especially in mountainous regions. Thus, the combination of two-lane highways and mountainous region is even more restricted for coding these networks into traffic microsimulators. Road geometry data are commonly obtained through platforms such as Google Earth, but their accuracy may be insufficient for good representation in mountainous regions due to significant influence of planialtimetric profiles on traffic performance on two-lane highways. The present work developed a methodology for the codification of two-lane highways in mountainous region. This methodology was applied in a simulation study of traffic through the VISSIM traffic microsymulator. The case study section corresponds to the 16 km extension of the ERS-115 between the cities of Três Coroas and Gramado in the Serra Gaúcha. From two databases (Google Earth and Laser Vehicle Survey), three models were developed: (i) model based on original Google data (Google original), (ii) model with smoothed altimetric profile (LOESS) and (iii) model with planialtimetric profile based on laser field survey (Laser). The comparison of altimetric profiles of the three models revealed significant differences between the Google original model in relation to the others. The altimetric profile derived from the original data of Google Earth presented great slopes, in practice, incompatible with the highway class. The proposed smoothing method (LOESS) resulted in a model that is closer to the actual road profile, represented by the model constructed from the laser survey. In order to evaluate the performance through the simulation of traffic in the three models, 11 simulation scenarios were executed. The scenarios involved two levels of demand: low demand, compatible with free flow conditions and a representative demand of the typical traffic conditions verified in the road segment. Regarding the free-flow demand, vehicles in Laser and LOESS models presented similar speeds along the road, while the Google original model revealed significant differences in speeds. The analysis of traffic performance in typical demand scenarios was based on travel times. Scenarios in this analysis involved the segmentation of the highway in homogeneous segments and variations in the proportion of vehicles by direction (directional split). The comparison of travel times of the LOESS and Laser models resulted in  $R^2 = 0.99$ , while  $R^2$  obtained between the Google original and Laser models varied in the range of 0.04 to 0.99. The results obtained point out the importance of the methodology developed by the present work in the modeling of twolane highways, especially in the mountainous region.

Keywords: Two-lane highway. Mountainous region. VISSIM.

# **LISTA DE FIGURAS**

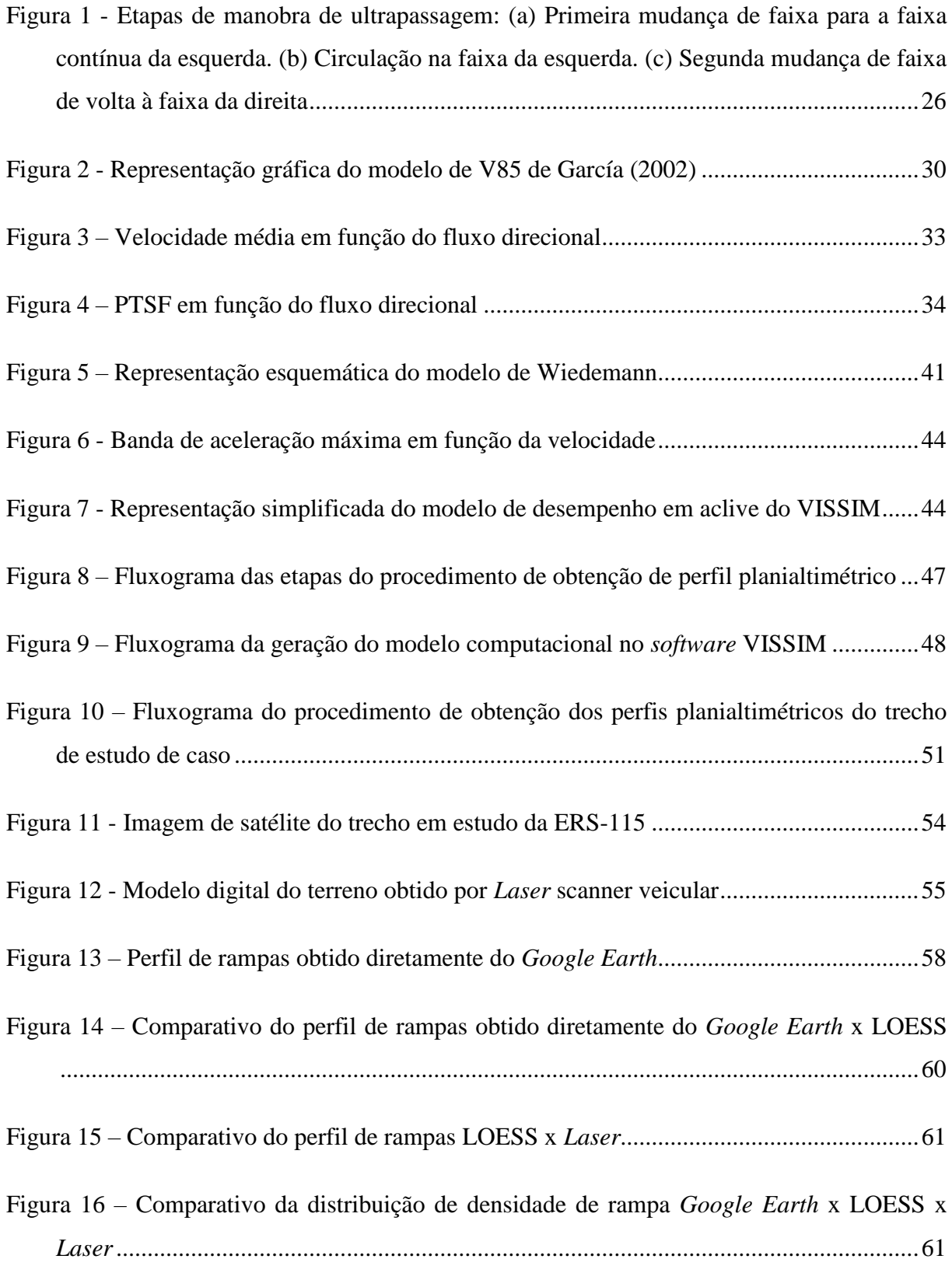

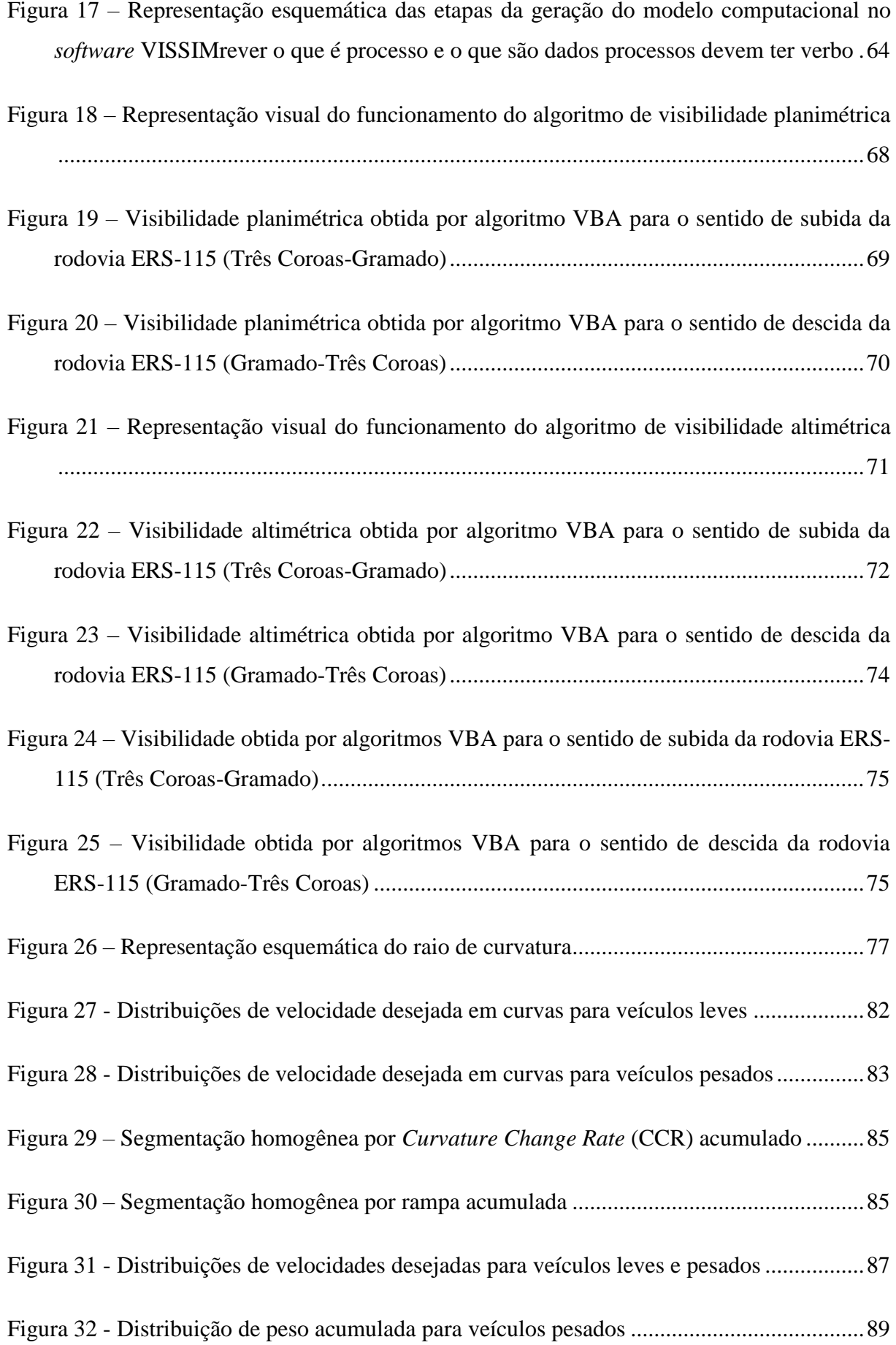

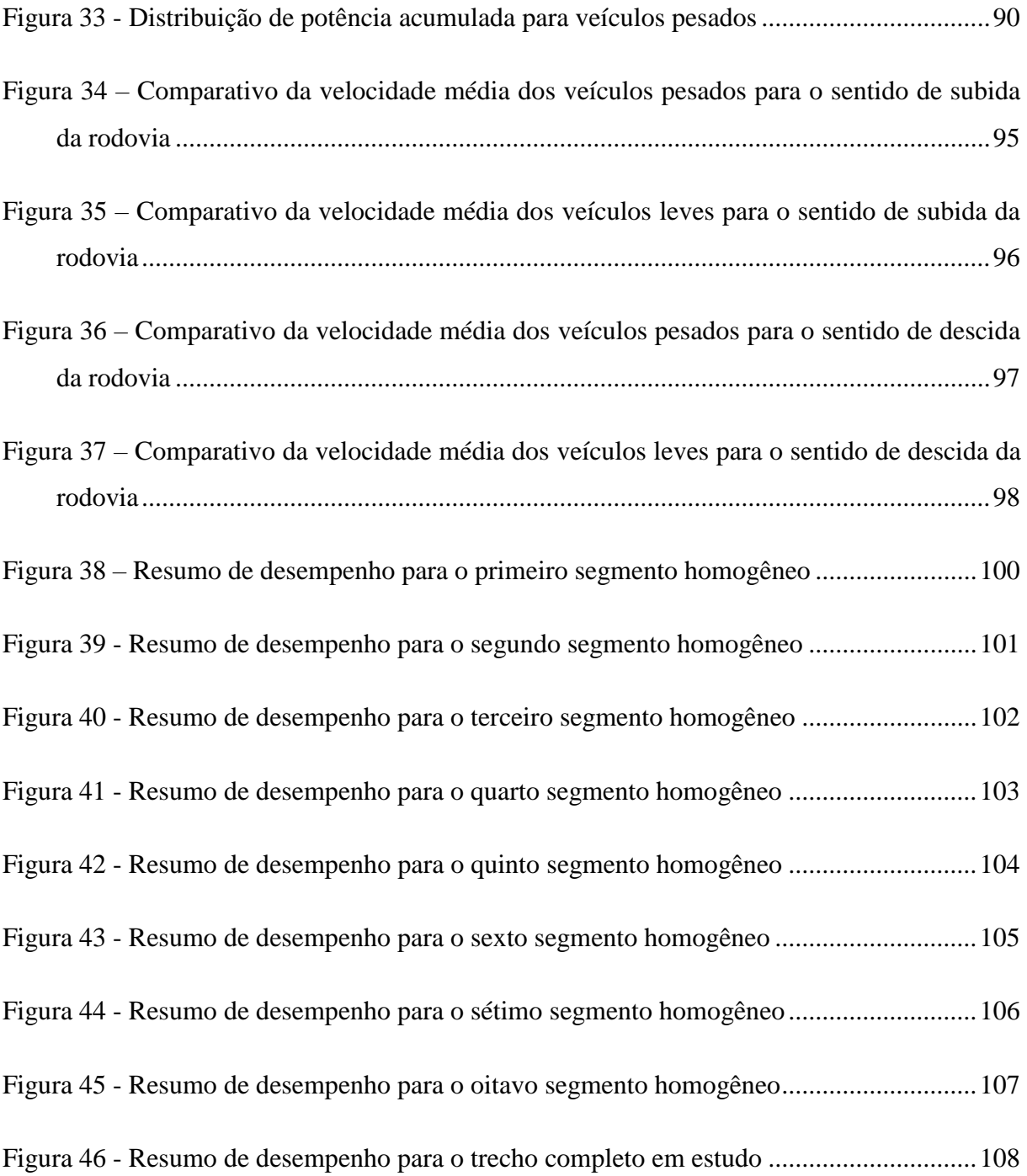

# **LISTA DE QUADROS**

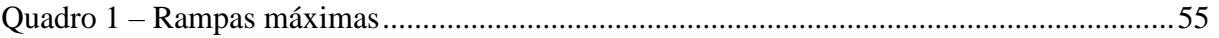

# **LISTA DE TABELAS**

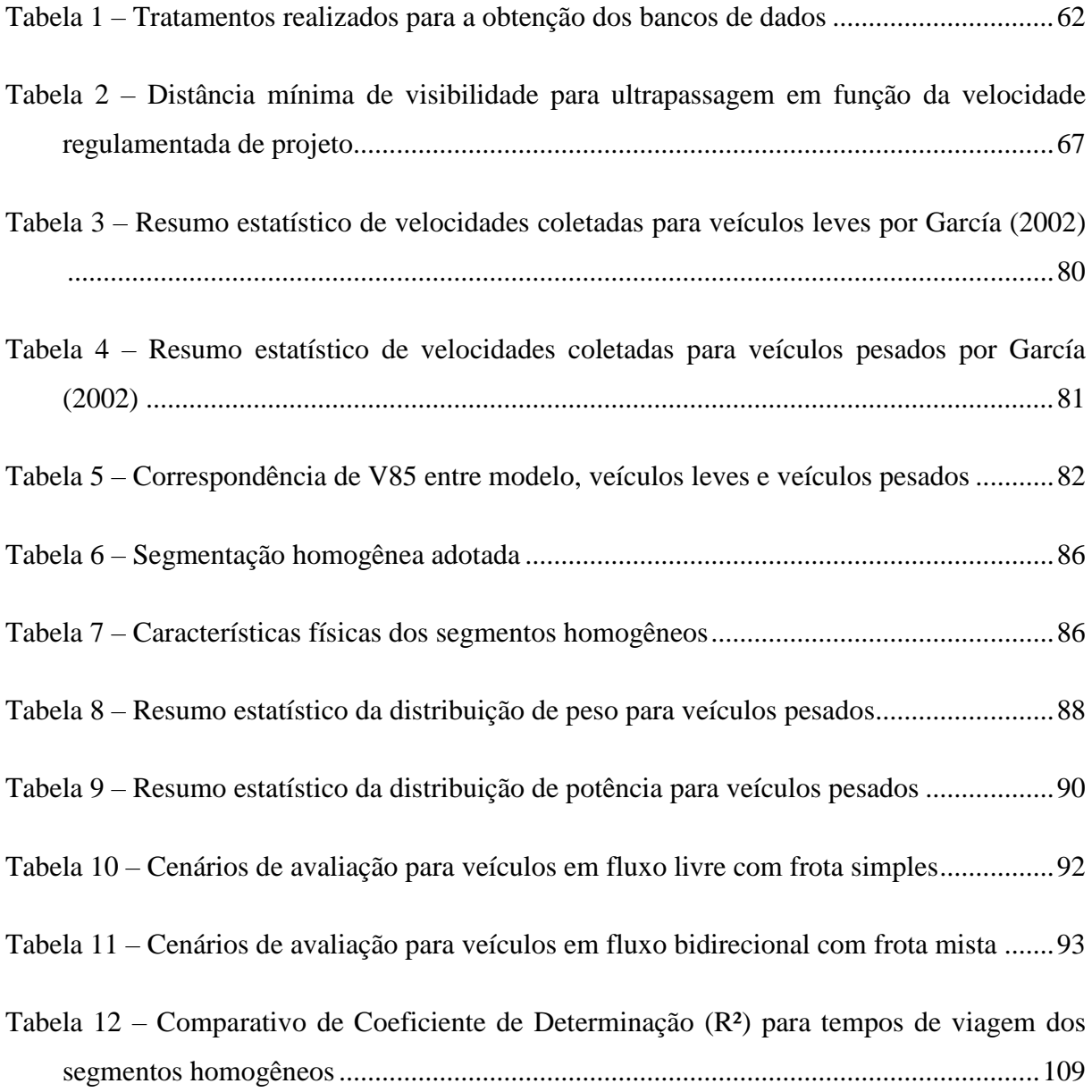

## **LISTA DE SIGLAS**

- AG Algoritmo Genético
- Amáx Aceleração Máxima
- Amáx aclive Aceleração Máxima Aclive
- Amáx final Aceleração Máxima Final
- Amáx inicial Aceleração Máxima Inicial
- API Application Programming Interface
- ATS Average Travel Speed
- CAD Computer Aided Design
- CCR Curvature Change Rate
- CV Coeficiente de Variação
- DAER Departamento Autônomo de Estradas de Rodagem
- DNIT Departamento Nacional de Infraestrutura de Transportes
- EGR Empresa Gaúcha de Rodovias
- HCM Highway Capacity Manual
- KML Keyhole Markup Language
- MRI Midwest Research Institute
- MUTCD Manual On Uniform Traffic Control Devices For Streets And Highways
- OBSVEH Observed Vehicles
- PFFS Percent of Free Flow Speed
- PTSF Percent Time Spent Following
- R² Coeficiente de Determinação
- RIAM Road Infrastructure Assessment Model
- UVP Unidade de Veículo Padrão
- V/C Volume sobre Capacidade
- V85 Velocidade do 85º percentil
- VDM Volume Diário Médio
- Vfinal Velocidade Final
- Vinicial Velocidade Inicial
- ZRV Zona de Redução de Velocidade

# **Sumário**

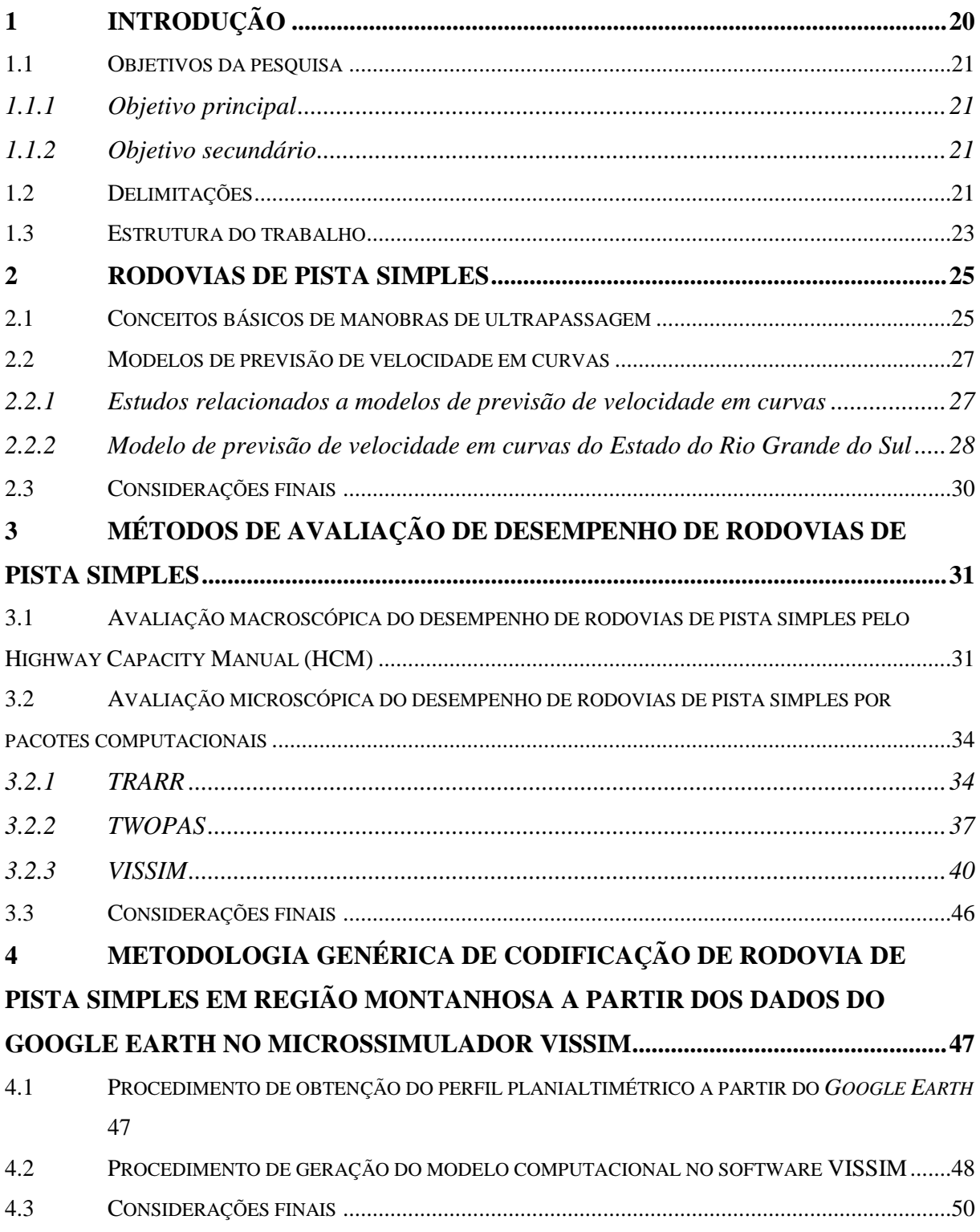

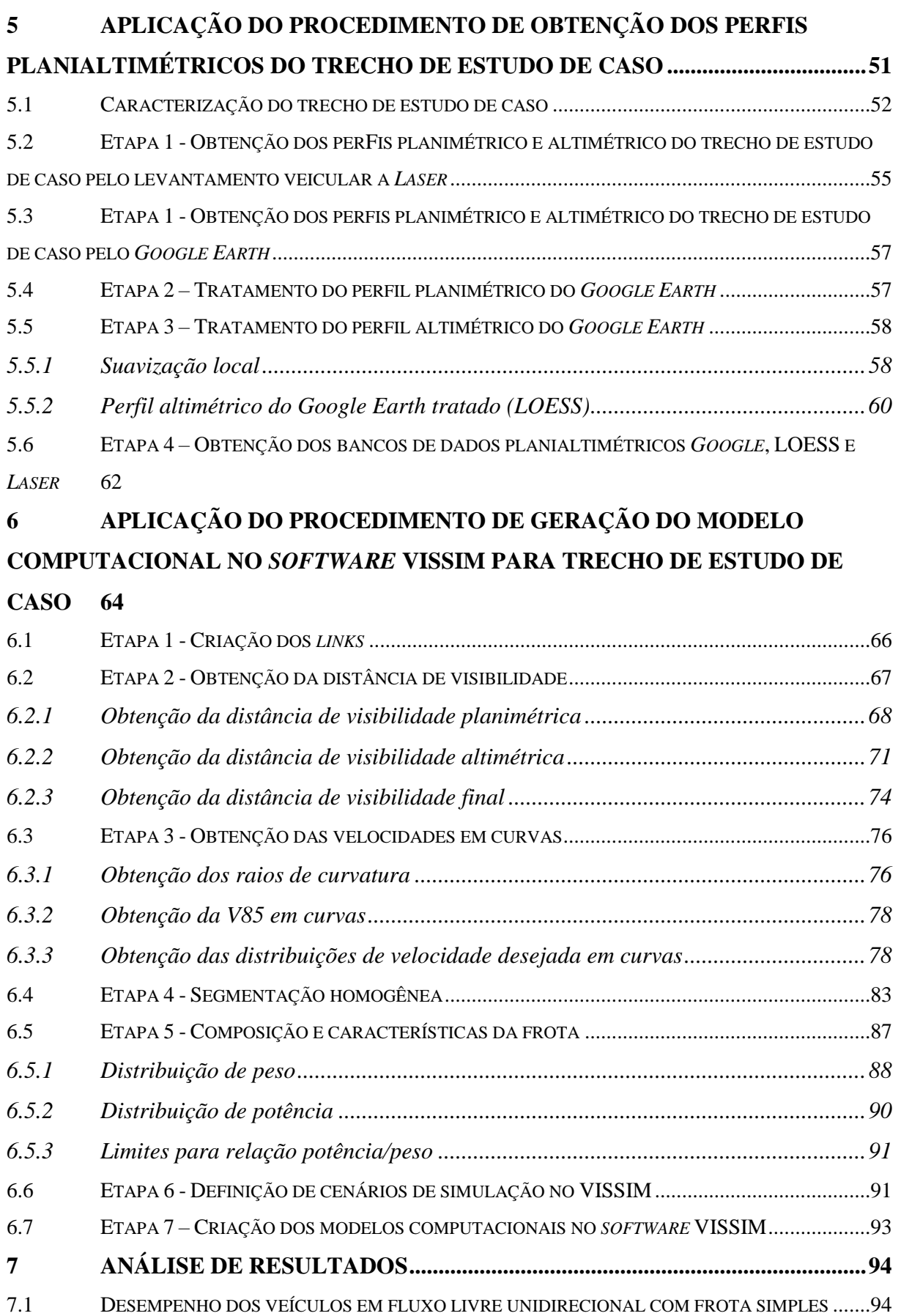

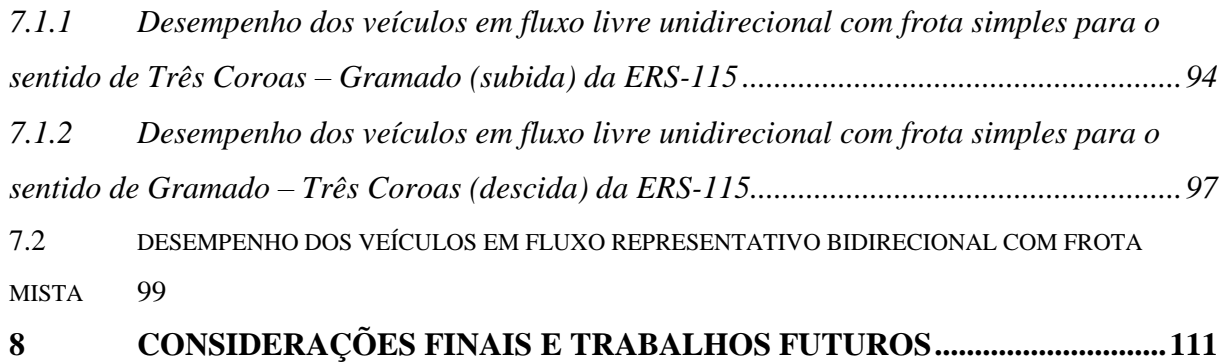

# <span id="page-20-0"></span>**1 INTRODUÇÃO**

A malha rodoviária brasileira é constituída por 1.720.756 km das quais 99,64% são rodovias de pista simples (CNT, 2016). As rodovias de pista simples são um elemento-chave nos sistemas rodoviários da maioria dos estados e municípios. Elas estão localizadas em diferentes áreas geográficas e atendem a uma ampla variedade de tráfego.

Grande parte dos problemas operacionais em rodovias brasileiras ocorre em rodovias de pista simples e uma boa parcela delas encontra-se em regiões montanhosas. Rodovias de pista simples em regiões montanhosas possuem dificuldades de modelagem, já que as rampas elevadas e os raios de curvatura pequenos possuem impacto significativo no desempenho do tráfego. Adicionalmente, existem poucos estudos de simulação de tráfego de veículos em rodovias de pista simples, sobretudo em regiões montanhosas, portanto a combinação de rodovias de pista simples com região montanhosa é ainda mais restrita para codificação dessas redes em microssimuladores de tráfego. Neste contexto, é fundamental dedicar esforços para representar adequadamente o comportamento do tráfego neste tipo de rodovia. Modelos microscópicos de tráfego têm sido crescentemente utilizados para avaliação de desempenho do sistema viário, entretanto a disponibilidade de ferramentas adequadas para simular manobras de ultrapassagem na pista de sentido oposto é bem mais restrita.

Dados de geometria de rodovias são comumente obtidos por meio de plataformas como o Google Earth, contudo sua precisão pode ser insuficiente para uma boa representação em regiões montanhosas, devido à influência significativa dos perfis planialtimétricos no desempenho do tráfego em rodovias de pistas simples.

Os processos de codificação de modelos de simulação, que requerem informações planimétricas e altimétricas das rodovias, são, na prática, frequentemente baseados em dados públicos como os do *Google Earth*. Essas fontes, em grande parte das situações, fornecem dados adequados para subsidiar avaliações de desempenho viário por meio de processos de simulação de tráfego, embora esses dados possam apresentar imprecisões significativas em regiões acidentadas. Em particular, dados altimétricos tendem a apresentar distorções de maior magnitude enquanto que o desempenho dos veículos é altamente dependente da declividade das rampas e dos raios das curvas (DONNEL et al., 2001). Erros na apropriação destas informações podem comprometer a qualidade da avaliação de desempenho fornecida pelos modelos de tráfego.

O *software* VISSIM (PTV, 2015) incorporou, em versão recente, a modelagem de manobras de ultrapassagem no sentido oposto. Esta particularidade, associada ao modelo de comportamento dinâmico de veículos em rampas, habilita esse modelo a avaliar o desempenho de rodovias de pista simples em terrenos acidentados, um perfil de rodovia de avaliação complexa, mas muito frequente na malha rodoviária brasileira. O presente trabalho desenvolveu uma metodologia para a codificação de rodovias de pista simples em região montanhosa no microssimulador de tráfego VISSIM.

#### <span id="page-21-0"></span>1.1 OBJETIVOS DA PESQUISA

Os objetivos da pesquisa estão classificados em principal e secundário e são descritos a seguir.

#### <span id="page-21-1"></span>**1.1.1 Objetivo principal**

O objetivo principal do trabalho é a proposição de um procedimento para codificação de uma rodovia de pista simples em região montanhosa, no *software* VISSIM, com correção das distorções altimétricas observadas no traçado obtido pelos dados do *Google Earth*.

## <span id="page-21-2"></span>**1.1.2 Objetivo secundário**

O objetivo secundário do trabalho é a comparação entre o desempenho de tráfego simulado por meio dos modelos decorrentes do método proposto a partir dos dados provenientes do *Google Earth* com o desempenho de tráfego do modelo baseado em um levantamento planialtimétrico de referência realizado por aparelho a *Laser,* no trecho de estudo de caso.

## <span id="page-21-3"></span>1.2 DELIMITAÇÕES

A análise de desempenho desta pesquisa delimita-se ao estudo de caso do trecho da rodovia ERS-115 compreendido entre as cidades de Três Coroas e Gramado, no estado do Rio

Grande do Sul por meio de três modelos no *software* VISSIM baseadas em dois conjuntos de dados: *Google Earth* e levantamento a *Laser*. O trecho de estudo de caso enquadra-se em Classe II de região montanhosa pelo Departamento Autônomo de Estradas de Rodagem (1991).

Os dados planialtimétricos obtidos junto às ferramentas *Keyhole Markup Language* (KML) e *Application Programming Interface* (API) do *Google* foram utilizados para construção de dois modelos do VISSIM. O primeiro modelo valeu-se dos dados sem nenhum tipo de tratamento, enquanto que o segundo modelo foi tratado altimetricamente por meio do método de suavização local LOESS para correção da flutuação das rampas resultantes do perfil altimétrico e inclusão das mesmas no intervalo permitido de acordo com sua classificação.

Os dados planialtimétricos obtidos junto ao levantamento em campo por aparelho a *Laser* contratado pela Empresa Gaúcha de Rodovias (EGR) foram considerados como representativos da realidade, visto que o método de levantamento possui alta precisão e não se tinha disponibilidade do projeto geométrico. Para esse conjunto de dados, não foi efetuado nenhum tratamento e foi utilizado para a construção do terceiro modelo (*Laser*) no VISSIM.

O desempenho de rodovias de pista simples em regiões montanhosas é fortemente influenciado pelas suas características planialtimétricas: traçado geométrico e magnitude de rampas (DONNEL et al., 2001). Dentre as limitações do trabalho, destacam-se:

- a) o modelo de previsão de velocidade em curvas em função do raio de curvatura de García (2002) foi construído com uma base de dados de apenas 15 curvas de todo o trecho da ERS-115 de Três Coroas a Gramado.
- b) o método de cálculo de raios de curvatura utilizado considera apenas três pontos subsequentes de cada vez.
- c) com relação à frota simulada, as distribuições de peso e potência utilizadas para os veículos pesados foram obtidas por meio de funções matemáticas a partir de um resumo estatístico disponível em Bessa et al. (2008), já que não se tinha acesso ao banco de dados desagregado. Adicionalmente, as distribuições de peso e potência pertencem a uma rodovia de do estado de São Paulo, portanto não foram levantadas no trecho em estudo.

Embora a metodologia utilizada neste trabalho possa ser aplicada a outros contextos e microssimuladores, os resultados obtidos são restritos ao ambiente do trecho da rodovia ERS-115 compreendido entre Três Coroas e Gramado, no estado do Rio Grande do Sul, e às

condições modeladas de volume de veículos e composição de frota combinados com os parâmetros padrão de comportamento de motoristas do *software* VISSIM.

#### <span id="page-23-0"></span>1.3 ESTRUTURA DO TRABALHO

O trabalho estrutura-se em sete capítulos descritos a seguir além da introdução.

O capítulo 2 apresenta a revisão teórica de rodovias de pista simples, abordando as condições básicas, classes de rodovias, variáveis fundamentais e uma breve descrição da metodologia de análise macroscópica dessas estruturas pelo HCM (2010).

O capítulo 3 apresenta a revisão bibliográfica de modelos de microssimulação de rodovias de pista simples (TRARR, TWOPAS e VISSIM), abordando o funcionamento dos modelos intrínsecos dos programas, vantagens, desvantagens e limitações de cada um, além de trabalhos relacionados.

No capítulo 4, é descrita a metodologia genérica proposta por essa pesquisa para criação de um modelo computacional de um trecho de rodovia de pista simples em região montanhosa aplicada ao *software* VISSIM. Dividiu-se o capítulo em duas seções: i) procedimento de obtenção do perfil planialtimétrico genérico a partir do *Google Earth* e ii) procedimento de geração do modelo computacional no software VISSIM.

No capítulo 5, é descrita a metodologia de pesquisa utilizada no presente trabalho para codificação do trecho da rodovia ERS-115 compreendido entre as cidades de Três Coroas e Gramado no modelo de microssimulação VISSIM a partir de dados provenientes de duas fontes: *Google Earth* e levantamento a *Laser*. Nesse capítulo, são mostrados os desafios enfrentados no tratamento do banco de dados.

O capítulo 6 descreve a geração do modelo computacional da rodovia no *software* VISSIM. Sendo assim, o capítulo aborda a utilização da visibilidade para manobras de ultrapassagem, modelo de previsão de velocidade em curvas utilizado, composição e características da frota simulada, além da definição de cenários e segmentação homogênea do trecho.

O capítulo 7 apresenta as análises dos resultados do desempenho de tráfego simulado obtidos para os três modelos utilizados, bem como a comparação de desempenho entre elas em duas demandas: fluxo livre unidirecional com frota simples e fluxo bidirecional com frota mista. O capítulo apresenta também a interpretação dos resultados obtidos nas simulações para os três modelos produzidos.

No capítulo 8, são apresentadas as considerações finais e recomendações para trabalhos futuros.

## <span id="page-25-0"></span>**2 RODOVIAS DE PISTA SIMPLES**

O presente capítulo apresenta a revisão bibliográfica para rodovias de pista simples. Encontra-se dividido em conceitos básicos de manobras de ultrapassagens, revisão de modelos de previsão de velocidade em curvas e considerações finais.

Define-se como rodovia de pista simples um segmento de rodovia sem separação central com uma faixa por sentido de fluxo em que as manobras de ultrapassagem ocorrem no sentido oposto. As manobras de ultrapassagem são limitadas pela disponibilidade de brechas no fluxo de tráfego oposto e pela disponibilidade de distância de visibilidade suficiente para que um motorista identifique a aproximação de um veículo no sentido oposto com segurança. À medida que a demanda e as restrições geométricas aumentam, as oportunidades para executar manobras de ultrapassagem diminuem. Isso cria pelotões na corrente de tráfego, contribuindo para ocorrência de atraso na viagem devido à impossibilidade de ultrapassagem (HCM, 2010). Desta forma, manobras de ultrapassagem desempenham papel significativo no comportamento de rodovias de pista simples e devem ser melhor compreendidas.

# <span id="page-25-1"></span>2.1 CONCEITOS BÁSICOS DE MANOBRAS DE ULTRAPASSAGEM

Uma manobra de ultrapassagem é uma sequência de uma mudança de faixa, um caminho ao longo da nova faixa e uma nova mudança de faixa para retorno à faixa original. Isso exige um grau de planejamento. Primeiro, há a decisão de iniciar uma manobra de ultrapassagem. Então, depois de decidir que a manobra é viável e necessária, a sequência das manobras parciais deve ser coordenada, de modo que o veículo retorne à faixa original da forma mais rápida e segura possível (NARANJO et al., 2008).

Uma manobra de ultrapassagem geralmente é usada para passar um veículo que está parado ou que está trafegando a uma velocidade inferior a outro na mesma faixa. Esta operação é descrita em três passos: i) uma mudança de faixa na pista esquerda, ii) rastreamento da trajetória na pista esquerda até o veículo ultrapassar o outro veículo (mais lento) ou obstáculo na faixa da direita e iii) uma segunda mudança de faixa para voltar a circular normalmente na faixa original da direita (NARANJO et al., 2008). Na [Figura 1,](#page-26-0) observam-se as etapas da manobra de ultrapassagem:

<span id="page-26-0"></span>Figura 1 - Etapas de manobra de ultrapassagem: (a) Primeira mudança de faixa para a faixa contínua da esquerda. (b) Circulação na faixa da esquerda. (c) Segunda mudança de faixa de volta à faixa da direita

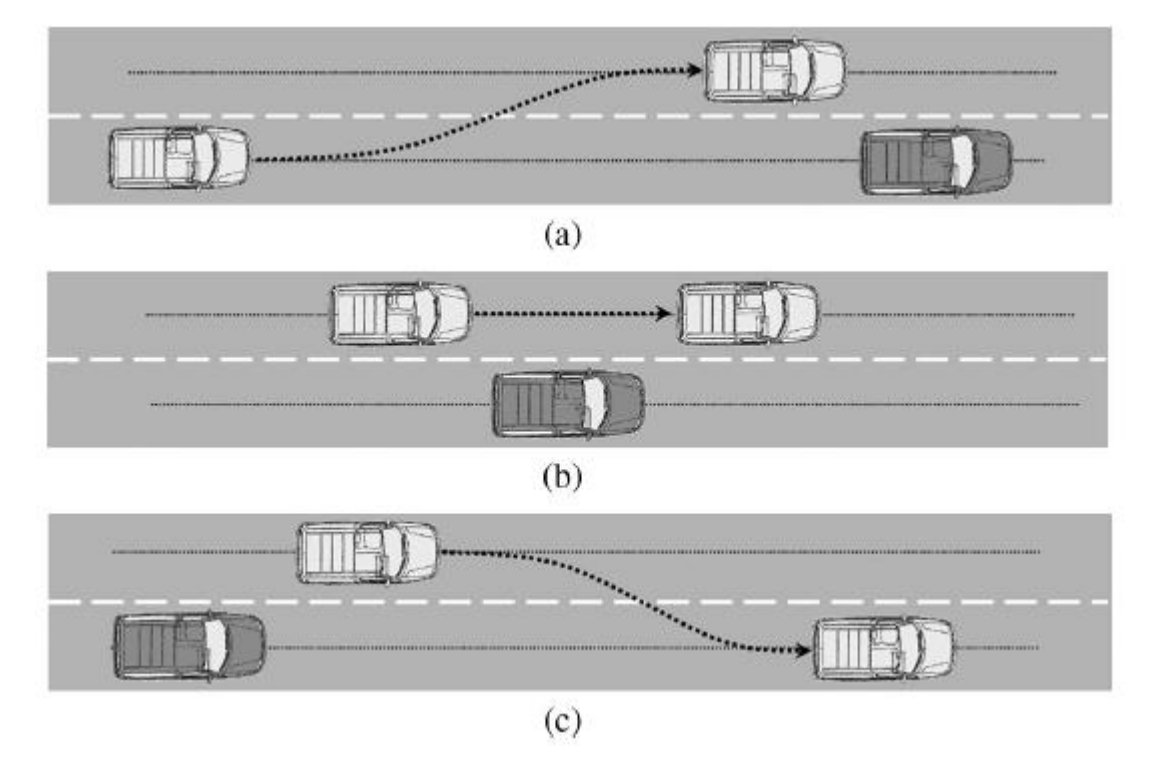

<sup>(</sup>fonte: NARANJO et al., 2008)

A capacidade de ultrapassagem é dependente de características geométricas da rodovia, como a distância de visibilidade, barreiras e as faixas adicionais. A capacidade de ultrapassagem também é influenciada pela distribuição de brechas adequadas para ultrapassagem entre veículos no sentido oposto (MORRALL; WERNER, 1990). Sendo assim, a habilidade de ultrapassar é limitada pelo fluxo oposto e pela distribuição de brechas no mesmo. Portanto, quanto menor o fluxo oposto, maiores as chances de haver brechas com tamanho suficiente para a realização da manobra de ultrapassagem (HCM, 2010).

A demanda por ultrapassagens é altamente variável, dependendo da faixa, velocidade, variação de velocidade entre veículos além das características do veículo e do motorista (MORRALL; WERNER, 1990). A formação de pelotões e o crescimento do *Percent Time*  Spent Following (PTSF<sup>1</sup>) em uma direção aumenta a demanda por ultrapassagem. Quanto mais veículos estiverem atrás de um veículo lento, mais eles desejam realizar ultrapassagens. Tanto a capacidade quanto a demanda por ultrapassagens estão relacionadas com os fluxos.

<u>.</u>

<sup>&</sup>lt;sup>1</sup> Tempo gasto em pelotão: a porcentagem de tempo em que os veículos mais rápidos permanecem atrás de veículos lentos (como os caminhões) devido à impossibilidade de realizar ultrapassagens (BESSA et al., 2013).

Se os fluxos em ambas as direções aumentam, a demanda por ultrapassagens aumenta e a capacidade de ultrapassagem diminui (HIGHWAY CAPACITY MANUAL, 2010).

Como descrito, manobras de ultrapassagem possuem influência no desempenho das rodovias de pista simples. Outro fator determinante no desempenho dessas estruturas é o comportamento do traçado geométrico: rodovias de pista simples sinuosas tendem a desenvolver velocidades menores. Sendo assim, é importante voltar a atenção para estudos e modelos de previsão de velocidade em curvas.

## <span id="page-27-0"></span>2.2 MODELOS DE PREVISÃO DE VELOCIDADE EM CURVAS

Rodovias de pista simples, sobretudo em regiões montanhosas, apresentam diferentes velocidades em tangentes e segmentos curvos. A literatura reporta diversos esforços para definir modelos de previsão de velocidade do 85º percentil (V85) em curvas e a maioria dos modelos relaciona os raios de curvatura com a V85. As subseções a seguir relatam alguns estudos relacionados a modelos de previsão de velocidade em curvas, bem como uma seção específica para o modelo utilizado neste trabalho.

#### <span id="page-27-1"></span>**2.2.1 Estudos relacionados a modelos de previsão de velocidade em curvas**

Hashim et al. (2016) desenvolveram um modelo de perfil de velocidade para rodovias de pista simples no Egito. Os dados de velocidade foram amostrados usando um sistema de GPS. O estudo confirma que a curvatura é o fator mais importante na determinação da velocidade em curvas horizontais. Além disso, o comprimento da tangente é o fator mais importante para determinar as velocidades de operação em retas.

Shallam e Ahmed (2016) produziram um estudo no alinhamento rodoviário de Shillong (Índia) em várias seções curvas para entender suas características operacionais de velocidade. O objetivo deste trabalho foi desenvolver equações de predição de velocidade em curvas, usando dados coletados em 10 curvas horizontais da rodovia. Verificou-se que o raio de curvatura, distância de visibilidade e ângulo de deflexão tinham relação significativa com a velocidade de operação. Foram desenvolvidas três equações (seção de entrada, porção circular e seção de saída das curvas) e o raio de curvatura teve o impacto máximo na velocidade de

operação na porção circular da curva horizontal, enquanto que a distância de visibilidade e o ângulo de deflexão tiveram impacto máximo na velocidade de operação na entrada da curva.

Perco (2008) propôs de um modelo que inclui a influência do alinhamento horizontal sobre o comportamento da velocidade do motorista através do uso da *Curvature Change Rate* (CCR). Este índice foi usado para dividir as rodovias em seções com alinhamento horizontal relativamente uniforme. Além disso, o modelo estima a velocidade de operação em curvas por meio de quatro equações referentes a um intervalo de CCR. Sendo assim, o autor destaca que existe a possibilidade de aplicação efetiva do modelo em rodovias com alinhamentos muito diferentes, uma vez que as velocidades previstas em tangentes e curvas são consistentes com o caráter geral desses alinhamentos. O autor conclui que as diferenças significativas entre as velocidades estimadas por esse modelo e as velocidades estimadas por um modelo análogo que foi desenvolvido sem considerar a influência do alinhamento horizontal destacam a importância de incluir essa variável nos modelos de predição de velocidade operacional utilizados para avaliações de consistência de projeto.

# <span id="page-28-0"></span>**2.2.2 Modelo de previsão de velocidade em curvas do Estado do Rio Grande do Sul**

García (2002) desenvolveu uma análise da consistência geométrica de rodovias de pistas simples no Estado do Rio Grande do Sul por meio da elaboração de modelos de previsão da velocidade operacional. A partir da coleta de dados de velocidades pontuais e de elementos geométricos da rodovia, foi elaborado um modelo que permite prever o comportamento do condutor, quanto à velocidade V85 em curvas. A análise dos resultados para obtenção do modelo conclui como única variável significativa para a elaboração do mesmo, entre as diversas analisadas, o raio planimétrico. As seguintes subseções abordam as etapas de coleta de dados e modelo de previsão de V85 em curvas desenvolvidos por García (2002).

#### 2.2.2.1 Coleta de dados

Para levantamento de velocidades, García (2002) escolheu o Método das Bases Longas, que consiste na medição do tempo que um veículo demora em transpor um trecho determinado (CET, 1982), em função do fácil acesso aos seus equipamentos básicos (trena,

cronômetro, fita crepe etc.), de sua simplicidade na coleta das informações e por já existir uma vasta literatura indicando os procedimentos adequados para a obtenção de dados precisos.

Os raios de curvatura horizontal foram obtidos por García (2002) a partir das coordenadas de três pontos pertencentes à curva obtidos por levantamento topográfico. Esta informação foi processada em um sistema CAD (*Computer Aided Design*), possibilitando determinar o arco de circunferência que passa pelos três pontos. É importante ressaltar que os raios obtidos partiram da simplificação de transformar todas as curvas em circulares simples. Curvas de transição com ramos em clotóide entre a intertangente e o raio circular foram caracterizadas a partir do seu raio circular.

García (2002) utilizou um valor mínimo para a intertangente devido à impossibilidade de identificar acelerações nulas no processo de medição de velocidades pontuais, além de evitar interferências de segmentos anteriores às curvas em estudo. Desta forma, García (2002) atribuiu uma intertangente mínima de 300 m.

#### 2.2.2.2 Modelo de previsão de velocidades de García (2002)

A pesquisa de García (2002) caracterizou diversos modelos de previsão de velocidades para diferentes rodovias do Estado do Rio Grande do Sul em função de diferentes elementos geométricos (rampas, raios de curvatura, direção da curva etc). Para o presente trabalho, o foco é o modelo representativo do trecho de estudo de caso da rodovia da ERS-115 compreendido entre as cidades de Três Coroas e Gramado da Serra Gaúcha. Nesse caso, o modelo de previsão de velocidade em curvas obtido por García (2002) está relacionado apenas com o raio de curvatura e é representado pela Equação 1:

$$
V_{85} = 91,084 - \frac{2168,678}{R}
$$
 (Equação 1)

Onde:

 $V_{85}$  = percentil 85 das velocidades praticadas (km/h);

 $R =$ raio da curva horizontal (m).

Percebe-se que o modelo considera apenas o raio da curva horizontal para definição da V85 e é inversamente proporcional ao mesmo. Na [Figura 2,](#page-30-0) observa-se a representação gráfica do modelo referenciado:

<span id="page-30-0"></span>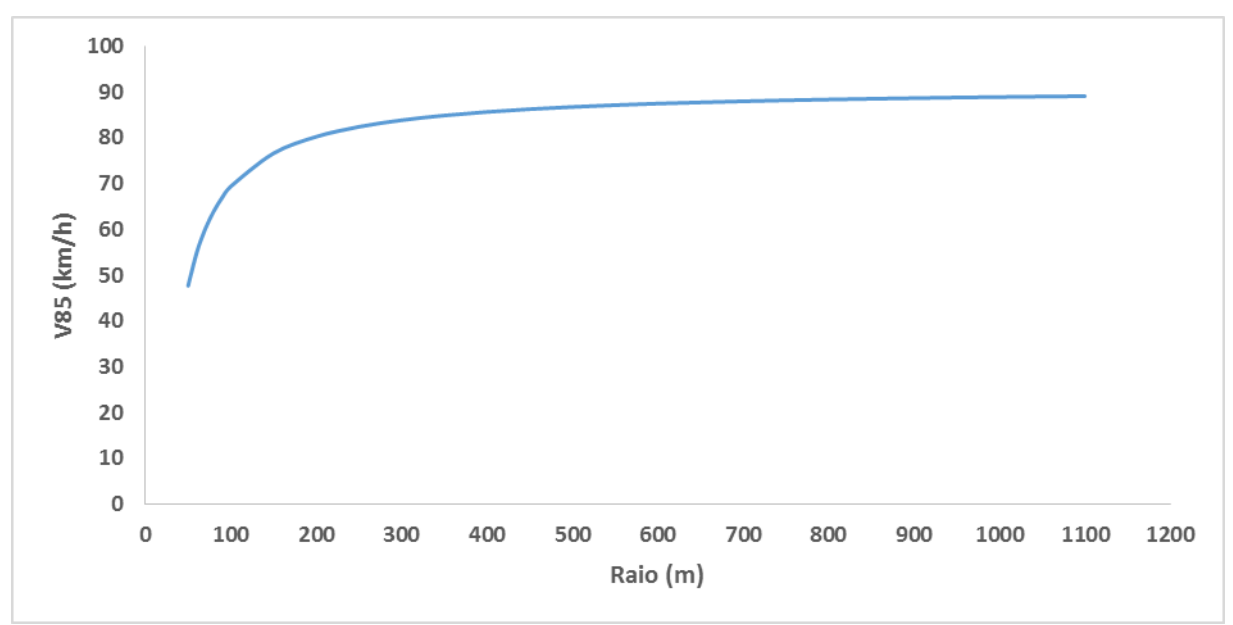

Figura 2 - Representação gráfica do modelo de V85 de García (2002)

(fonte: adaptado de GARCÍA, 2002)

Destaca-se que García (2002) relata um Coeficiente de Determinação (R²) de 0,53 para o modelo. Adicionalmente, o mesmo autor considera que valores de R² superiores a 0,50 são satisfatórios para os objetivos de seu trabalho.

## <span id="page-30-1"></span>2.3 CONSIDERAÇÕES FINAIS

O capítulo apresentou conceitos básicos de manobras de ultrapassagens que são importantes para compreensão do funcionamento dos modelos de microssimulação apresentados no próximo capítulo. Adicionalmente, o capítulo mostrou uma revisão bibliográfica sobre modelos de previsão de velocidade em curvas com destaque para a pesquisa de García (2002) realizada no Estado do Rio Grande do Sul no próprio trecho do estudo de caso. Tanto manobras de ultrapassagem quanto traçado geométrico representado pelas curvas possuem papel fundamental no desempenho de rodovias de pista simples.

# <span id="page-31-0"></span>**3 MÉTODOS DE AVALIAÇÃO DE DESEMPENHO DE RODOVIAS DE PISTA SIMPLES**

A avaliação do desempenho de rodovias de pista simples pode ser realizada por meio de duas formas: i) métodos macroscópicos e ii) métodos microscópicos. Métodos macroscópicos utilizam medidas de desempenho agregadas obtidas junto a grupos de veículos enquanto que métodos microscópicos utilizam pacotes computacionais com interação individual entre veículos para obter medidas de desempenho. A metodologia macroscópica de avaliação de desempenho de rodovias de pista simples é a apresentada pelo *Highway Capacity Manual* (2010). Os modelos microscópicos de simulação de pista simples mais utilizados são: TRARR, TWOPAS e recentemente VISSIM. As subseções seguintes apresentam o funcionamento de ambas as formas de avaliação de desempenho de rodovias de pista simples.

# <span id="page-31-1"></span>3.1 AVALIAÇÃO MACROSCÓPICA DO DESEMPENHO DE RODOVIAS DE PISTA SIMPLES PELO HIGHWAY CAPACITY MANUAL (HCM)

A principal diferença das rodovias de pista simples frente outras estruturas de fluxo ininterrupto é que as manobras de ultrapassagem são realizadas na faixa de fluxo oposto. As ultrapassagens são limitadas pela disponibilidade de brechas no fluxo oposto e por visibilidade suficiente. Sendo assim, restrições de sinalização (visibilidade), disponibilidade de brechas no fluxo oposto (demanda) e geometria (características planimétricas e altimétricas) interferem no desempenho dessas estruturas. O HCM (2010) apresenta uma metodologia macroscópica de avaliação do desempenho de rodovias de pista simples.

Como a capacidade de ultrapassagem diminui à medida que a demanda por ultrapassagens aumenta, as rodovias de duas faixas apresentam uma característica única. A qualidade de operação diminui precipitadamente à medida que a demanda aumenta e as operações podem se tornar inaceitáveis, mesmo em relações de volume sobre capacidade (V/C) relativamente baixas. A metodologia de avaliação macroscópica empregada pelo HCM (2010) propõe a utilização das seguintes variáveis:

a) *Average Travel Speed* (ATS) – relacionada à mobilidade da estrutura;

- b) *Percent Time Spent Following* (PTSF) representa a liberdade de manobras e o conforto de viagem. Devido à dificuldade de ser medido em campo, pode-se usar a % de veículos viajando com *headway* inferior a 3s;
- c) *Percent of free*‐*flow speed* (PFFS) representa a habilidade de veículos viajarem por volta da velocidade limite da via.

O mesmo manual ainda destaca que cada classe de rodovia deve ser avaliada por meio de determinadas medidas de desempenho enquanto que outras não têm papel significante para o desempenho da estrutura:

- a) Classe I Avalição por velocidade e atrasos devido a restrições de ultrapassagem são importantes para os usuários, logo recomenda-se o uso de ATS e PTSF na avaliação de desempenho dessa classe;
- b) Classe II A velocidade não tem papel significante para os usuários, portanto sugere a utilização do PTSF para avaliação de desempenho para essa classe;
- c) Classe III Altas velocidades não são esperadas e segmentos curtos também fazem com que restrições de ultrapassagem não sejam preocupantes. Sendo assim, os usuários gostam de viajar perto do limite de velocidade e o manual recomenda o uso de PFFS para avaliação de desempenho para essa classe.

O HCM (2010) também define condições básicas de avaliação de desempenho para rodovias de pista simples que estão relacionadas com fatores geométricos, ambientais e de composição de frota. O conjunto de condições básicas definido pelo manual pode ser considerado como condições ideais (ou seja, o melhor conjunto de condições que pode ser esperado devido ao projeto e à prática operacional). Toda rodovia que não possui as condições citadas sofre uma penalidade na avaliação do seu desempenho por meio da abordagem macroscópica do HCM (2010). As condições básicas para avaliação de desempenho de rodovias de pista simples definidas pelo HCM (2010) são:

- a) largura de faixas superior a 3,6 m;
- b) largura do acostamento superior a 1,8 m;
- c) ausência de zonas de proibição de ultrapassagem;
- d) corrente de tráfego composta apenas por veículos leves;
- e) terreno plano com inclinação mínima;
- f) tráfego ininterrupto (sem interferência de semáforos, rotatórias etc.);
- g) fluxo direcional máximo de 1700 veículos/sentido.hora;

#### h) fluxo bidirecional máximo de 3200 veículos/hora.

Com relação à metodologia de avaliação macroscópica, o HCM (2010) apresenta curvas de desempenho esperado para as variáveis de desempenho em função do fluxo direcional. Na [Figura 3,](#page-33-0) mostra-se o comportamento esperado para a velocidade média de uma rodovia de pista simples em função do fluxo direcional de veículos:

<span id="page-33-0"></span>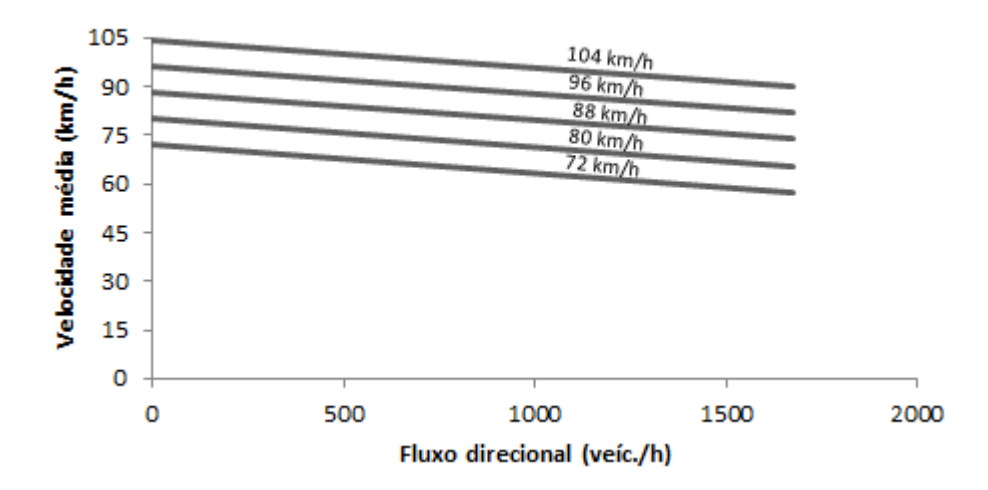

Figura 3 – Velocidade média em função do fluxo direcional

(fonte: adaptado de HCM, 2010)

Os valores assinalados acima de cada curva de velocidade correspondem à velocidade média de fluxo livre da estrutura. Como se espera, à medida que o fluxo direcional aumenta, a velocidade média diminui, visto que a heterogeneidade da corrente de tráfego (veículos leves interagindo com veículos pesados) combinada com a diminuição das brechas de ultrapassagem no sentido oposto impacta no desempenho dos veículos. Na [Figura 4,](#page-34-0) adaptada do HCM (2010), exemplifica-se o comportamento do PTSF em função do fluxo direcional:

<span id="page-34-0"></span>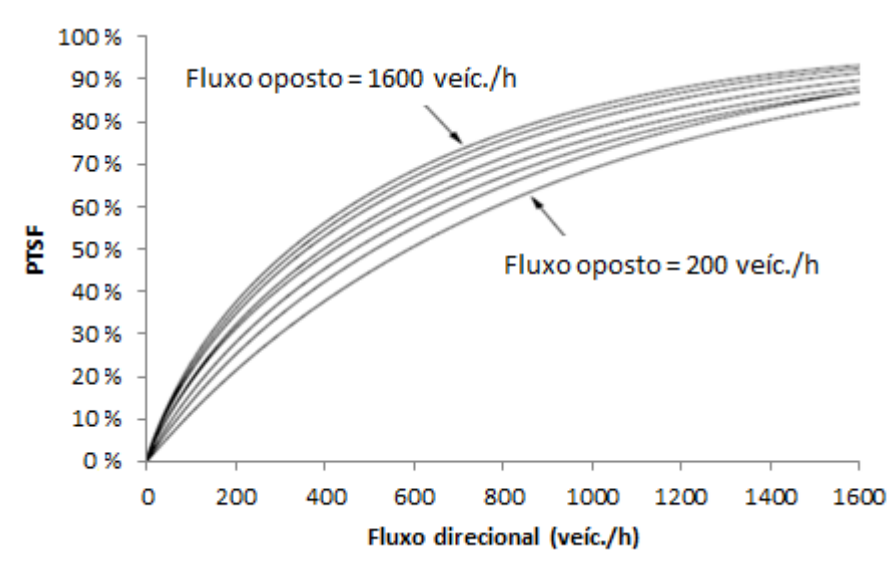

Figura 4 – PTSF em função do fluxo direcional

As curvas a variação do PTSF em função do fluxo direcional e do fluxo oposto (*proxy* de brechas para ultrapassagem). Quanto maiores os fluxos direcional e oposto, maior o PTSF esperado. O procedimento completo de análise macroscópica dessas estruturas está descrito no capítulo 15 do HCM (2010). O outro meio de avaliação de desempenho de rodovias de pista simples, crescentemente utilizado, é a utilização de modelagem microscópica.

# <span id="page-34-1"></span>3.2 AVALIAÇÃO MICROSCÓPICA DO DESEMPENHO DE RODOVIAS DE PISTA SIMPLES POR PACOTES COMPUTACIONAIS

Esta seção aponta a avaliação microscópica d desempenho de rodovias de pista simples por pacotes computacionais. São abordados três pacotes: TRARR, TWOPAS e VISSIM. As subseções a seguir estão relacionadas a cada um dos programas.

#### <span id="page-34-2"></span>**3.2.1 TRARR**

O *software* TRARR é um modelo de microssimulação desenvolvido para rodovias de pista simples com terceiras faixas intermitentes. O modelo simula apenas tráfego ininterrupto, ou seja, os veículos ingressam e saem do trecho simulado apenas nos extremos do segmento. Portanto, interseções e variações do fluxo de tráfego ao longo do segmento de rodovia simulado não são contabilizados (TAPANI, 2005).

<sup>(</sup>fonte: adaptado de HCM, 2010)

#### 3.2.1.1 Características de funcionamento do modelo TRARR

Uma rodagem típica no TRARR requer detalhamento geométrico do trecho e inserção das condições de tráfego. As curvas horizontais, as larguras das pistas e os limites de velocidade devem ser especificados de forma implícita através de multiplicadores de velocidade, enquanto que as rampas verticais podem ser fornecidas diretamente. Além disso, o modelo também precisa de dados sobre as características do motorista e do veículo. Quase todos os parâmetros do comportamento do veículo variam de um tipo de veículo para outro (HOBAN et al., 1991). As seções e pontos para os quais os dados são coletados devem ser previamente especificados. A saída disponível do modelo TRARR inclui medidas de tráfego macroscópicas como tempos de viagem, velocidades, porcentagem de tempo gasto em pelotão (PTSF) e ultrapassagens (TAPANI, 2005).

A geração de tráfego é baseada em seleção aleatória de valores (ou Monte Carlo) de distribuições já especificadas para tempos de chegada, velocidades e tipos de veículos. Essa é a única estocasticidade de Monte-Carlo no modelo TRARR, uma vez que o comportamento do veículo ao longo da estrada simulada é completamente determinado pelas características do veículo e do motorista e não está sujeito a nenhum processo probabilístico de tomada de decisão (HOBAN et al., 1991).

No estágio de simulação, o andamento de cada veículo ao longo do trecho é atualizado em intervalos frequentes (*steps* de tipicamente 1s) e podem ser feitas alterações na velocidade, aceleração e/ou na atual manobra ou "estado" do veículo. As regras de decisão para ultrapassagem, *merging*, *catching up* e outras manobras são determinadas pelas características do veículo e do motorista fornecidas como entrada do modelo. Os possíveis eventos para um determinado veículo dependem de seu estado atual e, portanto, apenas uma pequena parte da lógica de simulação é necessária em cada *step* (HOBAN et al., 1991).

Após a conclusão da simulação, as informações resumo de saída são escritas em um arquivo OUT, que pode ser listado na tela, impresso ou salvo no computador. Há também uma série de opções de saídas alternativas, que incluem (HOBAN et al., 1991):

- a) distribuições de velocidades, tamanho de pelotões e ultrapassagens;
- b) arquivos detalhados de informações do veículo passando por cada ponto de observação;
- c) um arquivo para posterior plotagem das trajetórias de posição x tempo do veículo;
- d) um arquivo de exibição gráfica para apresentação posterior de uma simples representação esquemática do comportamento do veículo no terminal do usuário.

### 3.2.1.2 Trabalhos relacionados ao microssimulador TRARR

May (1991) fez um estudo sobre o desempenho do tráfego e do projeto das faixas adicionais em cinco trechos de rodovia da Califórnia. As observações de campo para manobras de ultrapassagem indicaram claramente que o número de ultrapassagens por comprimento de faixa adicional era uma boa medida de eficácia das faixas adicionais. Modelos foram desenvolvidos para estimar o número de ultrapassagens como uma função do nível do fluxo de tráfego para cada um dos cinco conjuntos de dados. Uma análise de sensibilidade através de simulação no *software* TRARR identificou que as faixas adicionais de 0,25 a 0,75 milhas de comprimento pareciam ser as mais eficazes e que o espaçamento de duas a cinco milhas entre elas parecia apropriado dependendo das condições geométricas e do tráfego a montante e a jusante das faixas adicionais.

Koorey e Tate (1999) combinaram o simulador TRARR com a metodologia de avaliação de benefícios australiana *Road Infrastructure Assessment Model* (RIAM) para faixas adicionais com o objetivo de obter, através de simulação, os benefícios operacionais a jusante das faixas adicionais, visto que a metodologia RIAM não inclui informações sobre os arcos de segmentos adjacentes (portanto, existe dificuldade em acumular os benefícios ao longo do trecho). O estudo considerou apenas seções de quatro faixas (faixas adicionais em ambos os sentidos). Com o uso do TRARR, os autores desenvolveram uma série de equações lineares para avaliar o efeito das seções de quatro faixas na velocidade média dos veículos para determinadas combinações de terreno, volume de tráfego e proporção de veículos pesados. Os autores sugerem que a metodologia utilizada pode ser aplicada em outros contextos.

Egami et al. (2004) desenvolveram um procedimento para calibração automática do TRARR por meio de algoritmo genético. A calibração do modelo serve para que o programa seja capaz de representar a realidade. Foram utilizadas duas medidas de desempenho: velocidade média dos veículos e a proporção de veículos viajando em pelotões. Os dados utilizados na calibração do modelo foram coletados em cinco trechos de rodovias do estado de

São Paulo. Os autores destacam que foi possível calibrar o simulador por meio do uso de algoritmo genético e que as diferenças encontradas entre os valores simulados e os observados foram menores do que as encontradas em calibrações realizadas por outros autores (entre 1,5% e 4,09%).

### **3.2.2 TWOPAS**

<u>.</u>

O TWOPAS é um modelo de microssimulação desenvolvido para rodovias de pistas simples que pode simular também terceiras faixas de ultrapassagem. Como o TRARR, o TWOPAS está limitado ao tráfego ininterrupto ao longo do trecho de rodovia simulado (TAPANI, 2005). O antecessor do TWOPAS foi originalmente desenvolvido pelo *Midwest Research Institute* (MRI) entre 1971 e 1974. Após a publicação do *Highway Capacity Manual* de 1985 (HCM, 1985), a MRI desenvolveu o modelo TWOPAS ao adicionar ao TWOWAF  $(MCLEAN<sup>2</sup>, 1989$  apud DIXON et al., 2003) a capacidade de simular faixas auxiliares de ultrapassagem, faixas adicionais e curtas seções de quatro faixas em rodovias de pista simples (DIXON et al., 2003).

#### 3.2.2.1 Características de funcionamento do modelo TWOPAS

Os dados de entrada necessários para uma simulação do TWOPAS incluem dados rodoviários e de tráfego para o trecho simulado. Tanto as curvas horizontais quanto as rampas verticais podem ser incluídas diretamente entre os dados de entrada (BOTHA et al., 1993). A versão mais recente do TWOPAS também inclui um procedimento automático para o cálculo da distância de visibilidade em relação ao alinhamento da rodovia e um deslocamento lateral definido pelo usuário para objetos na estrada (HARWOOD et al., 1999). Para fornecer uma representação mais realista das operações de tráfego, o modelo leva em consideração os efeitos geométricos da rodovia, as preferências do motorista, o tamanho do veículo, as suas características de desempenho, os veículos no sentido oposto e os veículos próximos visíveis a um determinado instante de tempo (DIXON et al., 2003).

O passo de tempo (*step*) do modelo é de 1s. As velocidades, acelerações e posições do veículo são atualizadas em cada *step* da simulação. A velocidade dos veículos impedidos por

 $2$  MCLEAN, J. R. Two-Lane Highway Traffic Operations. Gordon and Breach Science Publishers, Amsterdam. 1989.

outros veículos é determinada de acordo com um modelo de *car following<sup>3</sup>* que se baseia nas preferências do motorista para as distâncias entre veículos, dados a velocidade relativa entre o seguidor e o líder, a velocidade desejada do seguidor e o desejo do seguidor de ultrapassar o líder. A velocidade dos veículos em fluxo livre baseia-se na distribuição de velocidade desejada e na geometria do trecho. As velocidades desejadas são extraídas de distribuições normais truncadas (ALLEN et al., 2000).

O TWOPAS também inclui um modelo de ultrapassagem empírico. O modelo é estocástico e inclui funções de aceitação de brechas (*gap acceptance*) que determinam a probabilidade de ultrapassagem dada a velocidade do líder e a distância disponível para a manobra (MCLEAN, 1989). A distância disponível para a ultrapassagem é dada pela distância de visibilidade ou a distância ao veículo mais próximo que se aproxima no sentido contrário.

Os arquivos de saída são lidos pela ferramenta TWOSIM que produz uma tabela resumo (LIMA, 2010). As saídas disponíveis em uma simulação do TWOPAS incluem tempos de viagem, velocidade e estatísticas de ultrapassagem (BOTHA et al., 1993). As estatísticas de ultrapassagem incluem tanto as taxas de ultrapassagem como as margens de segurança, ou seja, as margens de tempo, ao final das ultrapassagens. TWOPAS também fornece tempos de viagem em fluxo livre, ou seja, velocidade de fluxo livre e o atraso geométrico (HARWOOD et al., 1999).

#### 3.2.2.2 Trabalhos relacionados ao microssimulador TWOPAS

<u>.</u>

Bessa e Setti (2011) realizaram um estudo para adaptar as funções de ATS e PTSF do HCM (2000) para rodovias de pistas simples no Brasil. Os dados de tráfego foram coletados em 11 locais, capturando uma ampla gama de condições de trânsito e de rodovias. Esses dados foram utilizados para calibrar e validar o *software* de simulação TWOPAS por meio de um Algoritmo Genético (AG) e, então, foram gerados dados sintéticos de tráfego. As funções do HCM (2000) foram recalibradas pelos dados sintéticos. Os autores também sugeriram novas relações matemáticas: uma função de fluxo-ATS côncava e uma função exponencial para o fluxo-PTSF. Segundo os autores, esses novos modelos são mais compatíveis com os dados experimentais e, portanto, são capazes de representar melhor os fluxos de tráfego de comportamento nas estradas brasileiras. Ainda concluem que esses modelos poderiam ser

<sup>3</sup> Estado de movimento em que um veículo rápido (seguidor) encontra-se com velocidade restrita devido a um veículo lento (líder).

usados para desenvolver uma adaptação do HCM para o Brasil. O melhor modelo para ATS foi o modelo côncavo semelhante ao utilizado no  $HBS<sup>4</sup>$  (2001 apud BESSA; SETTI, 2011). Além disso, o modelo alternativo para PTSF mostrou-se um pouco melhor do que os modelos de tipo HCM (2000).

Kim et al. (2012) criaram um modelo de congestionamento para seção com proibição de ultrapassagem, por meio de regressão com dados de pesquisa de campo (47h coletadas) de uma rodovia da Coréia do Sul. Por meio do *software* TWOPAS, desenvolveram um modelo de estimativa de congestionamento em seções com faixas adicionais, simulando diversos comprimentos e, finalmente, analisaram a redução do congestionamento nas faixas adicionais em comparação com seções de ultrapassagem proibida. A análise considerou que o modelo linear do HCM (2000) era um modelo de estimativa mais confiável para PTSF do que o modelo do manual coreano. Os autores sugerem que o comprimento apropriado da faixa adicional deve ser superior a 2,0 km quando há tráfego pesado (1000 veículos por hora). Nesse caso, o congestionamento reduziu em média 23% em relação à seção de ultrapassagem proibida.

Moreno et al. (2016) realizaram um estudo para avaliar a relação entre o desempenho do tráfego, a demanda e o alinhamento da rodovia por meio da geometria de rodovias de pista simples na Espanha. A influência do alinhamento horizontal e vertical no tráfego foi estudada em 19 segmentos uniformes das rodovias espanholas de pista simples no TWOPAS. Os autores destacam que o efeito da *Curvature Change Rate* (CCR) da rodovia no desempenho do tráfego não é abordado no procedimento de análise HCM (2010) para rodovias de pista simples. Entre as principais conclusões do estudo, o *split* direcional de volume de tráfego produziu diferenças em praticamente todas as medidas de desempenho, sendo mais sensível o PTSF. Os autores alertam que ATS foi a medida de desempenho que apresentou ter a maior influência pelo alinhamento da rodovia. Sendo assim, variáveis como porcentagem de caminhões, *Curvature Change Rate* e classe de gradiente devem ser incluídas para estimar adequadamente o ATS, em vez de restrições de ultrapassagem. A densidade de seguidores (número de seguidores por km de rodovia de pista simples) é a medida de desempenho mais promissora para avaliação das estruturas de pista simples, pois possui forte correlação com o fluxo de tráfego e também incorpora alguma dependência da geometria.

<u>.</u>

<sup>4</sup> FGSV. Handbuch zur Bemessung von Strassenverkehrsanlagen (HBS, German Highway Capacity Manual). Forschungsgesellschaft für Straßen- und Verkehrswesen, Cologne, 2001.

#### **3.2.3 VISSIM**

O VISSIM possui quatro modelos comportamentais: *car-following*; mudança de faixa (*lane-change*); aceitação de brechas (*gap-acceptance*); e decisão de rotas (*route decision*). Intrinsecamente aos modelos, existem diversos parâmetros ajustáveis pelo usuário para que o comportamento do tráfego torne-se mais representativo da realidade. Outro modelo menos abordado contido no simulador é o de desempenho dos veículos. Tal modelo considera a relação potência/peso dos veículos para enfrentar situações adversas como aclives (BETHONICO, 2016). O presente capítulo aborda cada um dos modelos citados.

#### 3.2.3.1 Modelo de Car Following

O VISSIM possui dois modelos de *car following*: Wiedemann 74 e Wiedemann 99. O modelo de Wiedemann 74 é utilizado em redes urbanas, enquanto o modelo Wiedemann 99 é recomendado para vias rurais.

O conceito básico do modelo de *car following* é que o motorista de um veículo em movimento com velocidade superior (veículo seguidor) ao veículo próximo à frente (veículo líder) começa a desacelerar até atingir o seu limite de percepção individual de que atingiu uma velocidade adequada. Como o veículo seguidor não pode determinar exatamente a velocidade do veículo líder, ele diminui sua velocidade abaixo da velocidade desse veículo. Posteriormente, o veículo seguidor começa a acelerar ligeiramente após chegar a outro limite de percepção. O resultado desse comportamento é um processo iterativo de aceleração e desaceleração (AYALA, 2013).

#### Modelo de Wiedemann 74

Os dois modelos de Wiedemann também diferem em relação aos parâmetros. O modelo de Wiedemann 74 possui os seguintes parâmetros: distância média de parada e distância de segurança. A distância de segurança está dividida em duas partes: aditiva e multiplicativa. Sendo assim, são três parâmetros de calibração. Na [Figura 5,](#page-41-0) mostra-se a forma gráfica do modelo Wiedemann 74. Os diferentes limiares são mostrados com certo formato que só pode ser generalizado durante o procedimento de calibração. A figura mostra o veículo seguidor que se aproxima de um veículo líder (ΔX decrescente devido à maior velocidade do veículo seguidor mostrada por um ΔV positivo) e entrando em uma área de percepção (cruzando o limiar SDV) onde deve reduzir a velocidade. O veículo em questão cruza outro limiar (CLDV) onde ele reage e reduz a velocidade ainda mais para entrar em um estado de *car following* inconsciente. O veículo seguidor então continua o *car following* inconscientemente, desde que permaneça restringido pelos limites OPDV, SDX e SDV (HIGGS et al., 2011). O leitor pode consultar Wiedemann (1974) para maiores detalhes.

<span id="page-41-0"></span>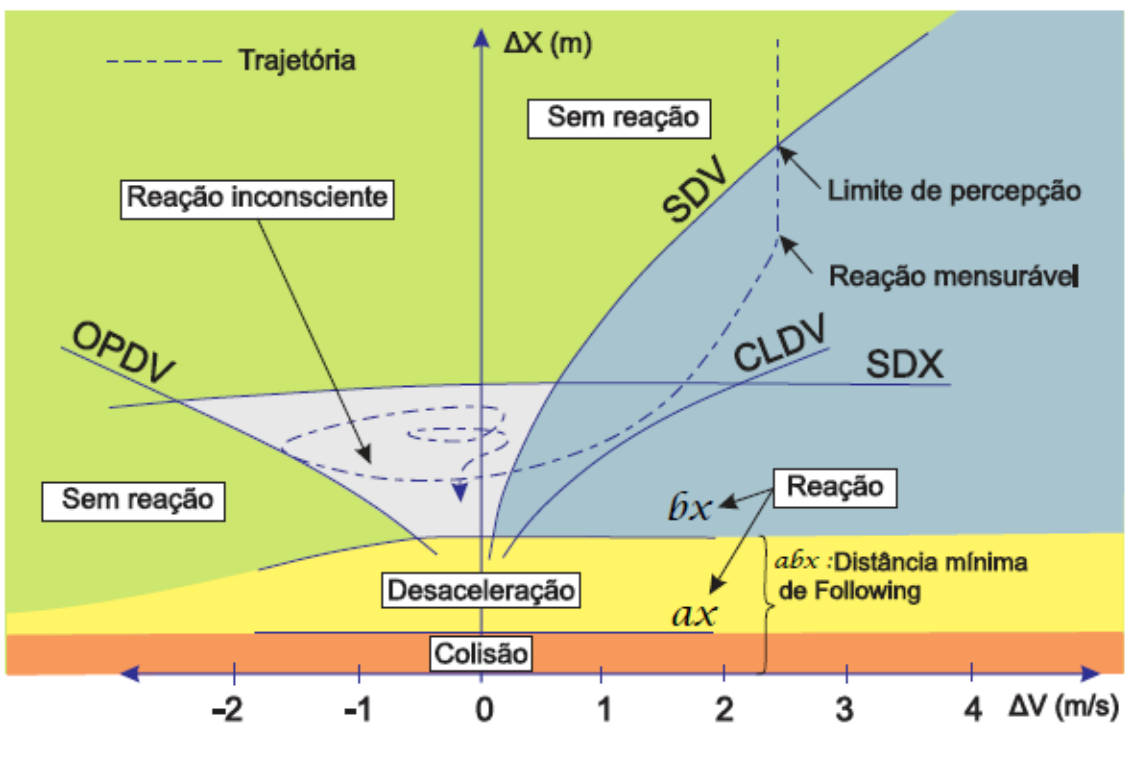

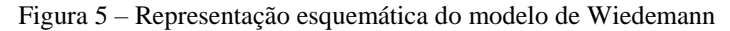

(fonte: BETHONICO, 2016)

As siglas referentes à [Figura 5](#page-41-0) são descritas a seguir (BETHONICO, 2016):

- ∆: Diferença de velocidade entre o veículo seguidor e o veículo líder. Se positiva,  $\Delta V$  seguidor >  $\Delta V$  l íder e se negativa,  $\Delta V$  seguidor <  $\Delta V$  l íder.
- ∆: Distância entre o veículo seguidor e o veículo líder.
- : Mínima distância de *headway* no repouso.
- : Mínima distância desejada entre o veículo líder e o seguidor.
- : Máxima distância desejada entre o veículo líder e o seguidor. É o limite de distância máxima para entrada ou saída do modelo de car-following, e é calculada através da soma dos parâmetros CC1 e CC2, definidos a seguir.
- : Limiar em que o motorista reconhece que está se aproximando de um veículo mais lento. É a posição em que o condutor passa a perceber que há um veículo mais lento à frente. Esse limiar é variável de acordo com a diferença entre as velocidades dos veículos.
- : Limiar para a diferença de velocidade durante um afastamento na condição de car-following. É o instante em que o condutor do veículo seguidor percebe que se afastou do veículo líder, e passa a acelerar novamente. Esse limiar varia segundo a diferença de velocidade entre os veículos seguidor e líder.
- : Limiar para a diferença de velocidade durante uma aproximação na condição de car-following. Trata-se de um limite adicional ao SDV para considerar as variações de desaceleração (FELLENDORF; VORTISCH, 2010).

#### Modelo de Wiedemann 99

O modelo de Wiedemann 99 é utilizado para a representação do comportamento de *car following* em *freeways*. O modelo de Wiedemann 99 possui dez parâmetros descritos a seguir (BETHONICO, 2016):

> CC0: (*standstill distance*) (m): Distância desejada entre o veículo seguidor e o veículo líder no repouso, considerado para o cálculo da distância de segurança:

$$
ax = CC0
$$

CC1: (*headway time*) (s): Tempo desejado entre o veículo seguidor e o veículo líder, considerado para o cálculo da distância de segurança:

$$
bx = CC0 + CC1 \times V\text{seguidor}
$$

CC2: (*following variation*) (m): Funciona como uma restrição da oscilação da distância de segurança:

$$
SDX = bx + CC2
$$

CC3: (*threshold for entering following*) (s): Limiar de tempo para entrada no modelo de car-following. Representa o tempo necessário para o veículo iniciar o processo de desaceleração antes de atingir a distância de segurança em relação ao veículo líder.

$$
SDV = CC3
$$

- CC4: (*negative following threshold*) e CC5: (*positive following threshold*): Limites de fol- lowing positivo e negativo. São parâmetros adimensionais que controlam a diferença de aceleração entre o veículo líder e o veículo seguidor.
- CC6: (*speed dependency of oscillation*): Representa a influência da distância de segurança na oscilação da velocidade durante o car-following (parâmetro adimensional).
- CC7: (*oscillation acceleration*): Oscilação da aceleração do veículo seguidor. Tratase de um aumento da margem de variação da aceleração e desaceleração do veículo, enquanto este encontra-se no regime de car-following.
- CC8: (*standstill acceleration*): Aceleração desejada do veículo, quando este encontra-se em repouso. Esta aceleração é limitada de acordo com o modelo de desempenho do veículo.
- CC9: (*acceleration at 80 km/h*): Aceleração desejada do veículo quando trafega em velo- cidade acima de 80 km/h, limitada de acordo com o modelo de desempenho do veículo.

O simulador disponibiliza parâmetros de ajuste na distância de visibilidade a jusante e a montante do condutor (*look ahead distance* e *look back distance*), além do número de veículos observados OBSVEH (*observed vehicles*) simultaneamente para a tomada de decisões no regime de *car-following*. O valor padrão do parâmetro OBSVEH definido pelo VISSIM é de 2 veículos em *Freeways* e de 4 veículos em vias urbanas. Há também um parâmetro relativo à probabilidade de desatenção do condutor (*temporary lack of attention*) (BETHONICO, 2016).

#### 3.2.3.2 Modelo de Mudança de Faixa

O modelo de mudança de faixa do VISSIM foi originalmente desenvolvido por Sparmann (1978). Para tomar a decisão de mudar de faixa, três aspectos precisam ser avaliados (GAO, 2008): se há a possibilidade de um veículo mudar de faixa, se a situação da faixa a qual se deseja transferir é favorável e se há a intenção de mudar de faixa (BETHONICO, 2016). Existem duas situações em que se deseja mudar de faixa: mudanças de faixa obrigatórias e discricionárias.

Quando uma mudança de faixa é necessária (por exemplo, devido a uma próxima manobra), a mudança de faixa é chamada de obrigatória. Caso contrário, é chamada de discricionária. As mudanças de faixa discricionárias são realizadas para obter alguma vantagem como aumentar a velocidade do veículo ou melhorar sua posição em fila (ELEFTERIADOU, 2014)

Quando a mudança de faixa não é compulsória, o VISSIM simula de duas formas: *free-lane selection* (seleção de faixa livre) e *right side rule* (regra do lado direito). O parâmetro *to slower lane if collision time above* diferencia os dois modelos. Ele define um *headway* mínimo para que haja a mudança de faixa de um veículo rápido para a faixa lenta. Ao ativar esse parâmetro, os veículos tendem às faixas mais à direita e a mudança de faixa é determinada pelo espaçamento decorrente desse *headway* mínimo (BETHONICO, 2016).

#### 3.2.3.3 Modelo de desempenho

O VISSIM possui distribuições-padrão para acelerações e desacelerações com limites superiores e inferiores em função da velocidade em que se encontra o veículo (quanto maior a velocidade, menor a aceleração). Na [Figura 6,](#page-44-0) ilustra-se a distribuição de aceleração em função da velocidade no *software*:

<span id="page-44-0"></span>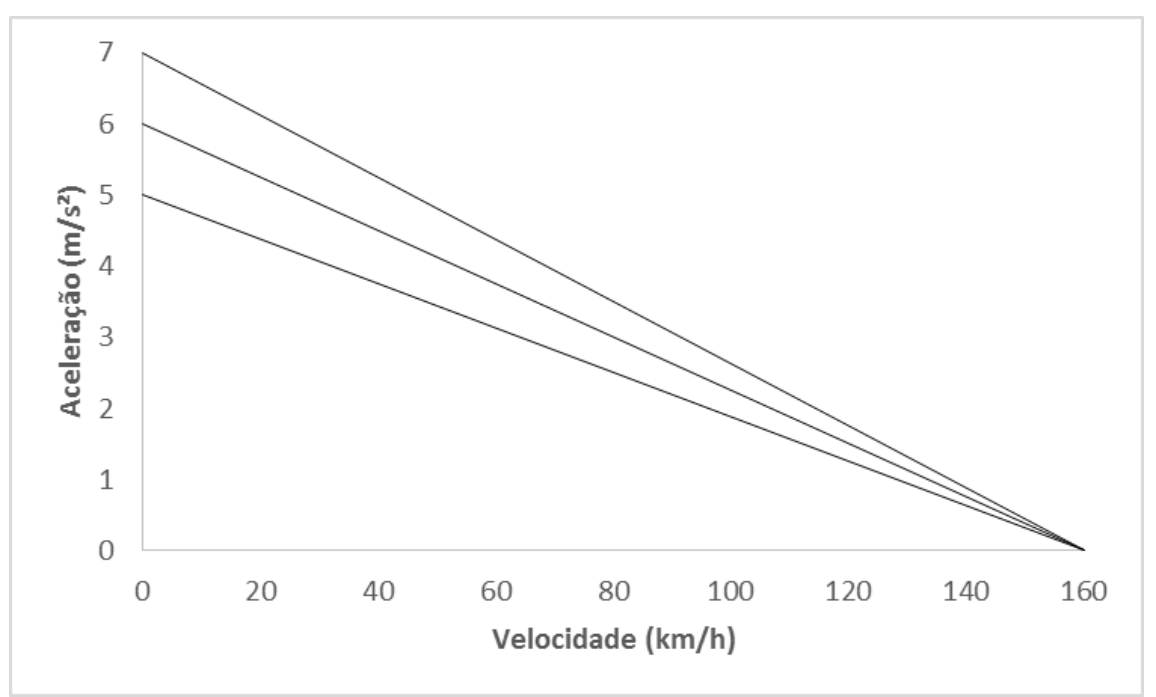

Figura 6 - Banda de aceleração máxima em função da velocidade

(fonte: adaptado de PTV, 2015)

Para veículos pesados, o modelo de desempenho do *software* considera a relação potência/peso para definir a aceleração máxima do veículo (importante para manter velocidades em aclives). Além disso, o VISSIM aplica um fator de correção para aceleração máxima de 0,1 m/s² para cada ponto percentual de greide (negativo para aclive e positivo para declive).

Sendo assim, veículos pesados em aclives aceleram de forma que não superem a aceleração máxima conforme sua relação potência/peso e sua velocidade atual até um ponto em que os veículos pesados atinjam um equilíbrio com a demanda do aclive. Na [Figura 7,](#page-44-1) apresenta-se uma representação simplificada do modelo de desempenho em aclive do VISSIM.

<span id="page-44-1"></span>Figura 7 - Representação simplificada do modelo de desempenho em aclive do VISSIM

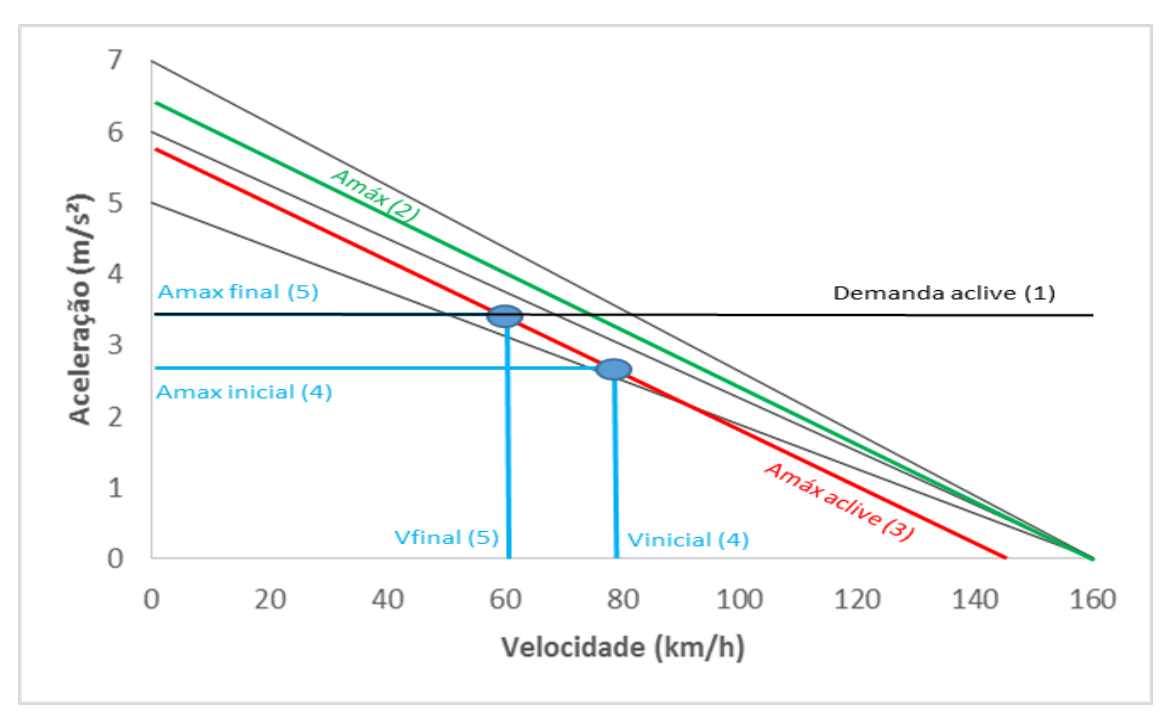

(fonte: adaptado de PTV, 2015)

A seguir, explica-se como interpretar a [Figura 7:](#page-44-1)

- 1. inicialmente, o aclive é convertido para uma demanda por aceleração (Demanda aclive);
- 2. a partir do percentil da relação potência/peso do veículo, interpola-se a curva de aceleração máxima (Amáx);
- 3. a curva de aceleração máxima é transladada em 0,1 m/s² para cada ponto percentual de greide (Amáx aclive);
- 4. o veículo entra na rampa com uma velocidade inicial e uma aceleração máxima inicial. Caso a aceleração máxima inicial seja inferior à Demanda do aclive, o veículo perde velocidade (Vinicial e Amáx inicial);
- 5. a queda de velocidade segue até que a aceleração máxima final entre em equilíbrio com a demanda do aclive (Vfinal e Amáx final).

É importante ressaltar que ao longo desse processo ocorre a atualização das posições, velocidades e acelerações dos veículos ao longo da rede. Sendo assim, o procedimento é verificado a cada *step* de simulação e, portanto, iterativo.

3.2.3.4 Trabalhos relacionados ao microssimulador VISSIM

Diversos trabalhos utilizaram o VISSIM para avaliação de *freeways*, rotatórias, otimização semafórica entre outros (CALEFFI et al., 2017; EHLERT et al., 2017; MA et al., 2017; STEVANOVIC et al., 2013). Como apenas na versão 8.0 do programa foi introduzida a possibilidade de execução de manobras de ultrapassagem no sentido oposto (PTV, 2015), não foi encontrada na literatura até o presente momento uma pesquisa que utilizasse o VISSIM para análise de desempenho de rodovia de pista simples.

Um trabalho verificado que aborda parte da análise, mas não menciona ultrapassagens no sentido oposto é o de Meng et al. (2016) que desenvolveram um estudo para explorar o efeito de melhoria da capacidade de tráfego em diferentes condições de faixas adicionais de subida. Foram desenvolvidas 20 configurações representativas de trechos, que contêm várias combinações de parâmetros de alinhamento e tráfego. As mudanças de capacidade de tráfego, velocidade média, atrasos e saturação nos modelos foram obtidas por meio de simulação no *software* VISSIM antes e após o uso de uma faixa adicional de subida. Os resultados mostraram que o uso de uma faixa adicional de subida pode melhorar a capacidade do trecho, a velocidade média, enquanto reduz os atrasos e a saturação. Os autores também concluem que o comprimento do aclive possui menor influência na capacidade do que a magnitude de sua inclinação.

### 3.3 CONSIDERAÇÕES FINAIS

O presente capítulo trouxe uma revisão bibliográfica sobre os métodos de avaliação de rodovias de pista simples: i) metodologia de avaliação macroscópica do HCM (2010) e ii) modelos de microssimulação (TRARR, TWOPAS e VISSIM). Ressalta-se que, embora tenha sido realizada pesquisa bibliográfica com trabalhos focados em rodovias de pista simples, não foram encontrados, até o presente momento, estudos similares ao proposto, principalmente em regiões montanhosas. Exalta-se, portanto, a singularidade e o pioneirismo deste estudo. Para essa pesquisa, optou-se pelo uso do *software* VISSIM pela sua constante atualização, popularidade, habilidade de realizar ultrapassagens no sentido oposto para rodovias de pista simples, interface visual intuitiva, manual completo e organizado, possibilidade de operação por meio da ferramenta COM e linguagem Python, além de fácil importação dos resultados obtidos para outros *software*s como MS Excel.

# **4 METODOLOGIA GENÉRICA DE CODIFICAÇÃO DE RODOVIA DE PISTA SIMPLES EM REGIÃO MONTANHOSA A PARTIR DOS DADOS DO GOOGLE EARTH NO MICROSSIMULADOR VISSIM**

O presente capítulo apresenta a metodologia genérica proposta por essa pesquisa para codificação de um modelo computacional de um trecho de rodovia de pista simples em região montanhosa. Neste trabalho, a metodologia foi aplicada para o *software* VISSIM. Dividiu-se o capítulo em duas seções: i) procedimento de obtenção do perfil planialtimétrico a partir do *Google Earth* e ii) procedimento de geração do modelo computacional no software VISSIM.

## 4.1 PROCEDIMENTO DE OBTENÇÃO DO PERFIL PLANIALTIMÉTRICO A PARTIR DO *GOOGLE EARTH*

Esta seção aborda o procedimento de obtenção de perfil planialtimétrico a partir dos bancos de dados do *Google Earth* e está subdividida em três etapas. Na [Figura 8,](#page-47-0) apresenta-se um fluxograma das etapas do procedimento de obtenção de perfil planialtimétrico:

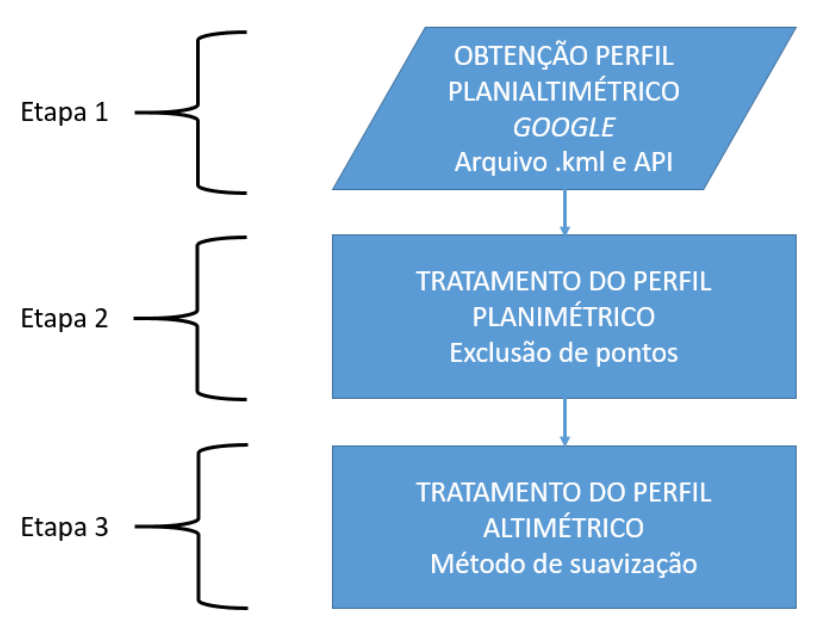

<span id="page-47-0"></span>Figura 8 – Fluxograma das etapas do procedimento de obtenção de perfil planialtimétrico

(fonte: elaborado pelo autor)

A etapa 1 do procedimento consiste na obtenção do perfil planialtimétrico do trecho de estudo de caso por meio de dados do *Google* e suas ferramentas de arquivos .kml e API.

A etapa 2 consiste no tratamento do perfil planimétrico do banco de dados do *Google* com a exclusão de pontos excessivamente próximos que acarretam distorções do perfil original.

A etapa 3 envolve o tratamento do perfil altimétrico do banco de dados do *Google* por meio de método de suavização para adequação do perfil às normas vigentes de projeto da rodovia

O resultado é o banco de dados de perfil planialtimétrico tratado para posterior geração do modelo computacional no *software* VISSIM.

## 4.2 PROCEDIMENTO DE GERAÇÃO DO MODELO COMPUTACIONAL NO SOFTWARE VISSIM

Esta seção aborda o procedimento de geração do modelo computacional no *software* VISSIM e está dividida em cinco etapas. Na [Figura 9,](#page-48-0) observa-se o fluxograma da geração do modelo computacional no *software* VISSIM:

<span id="page-48-0"></span>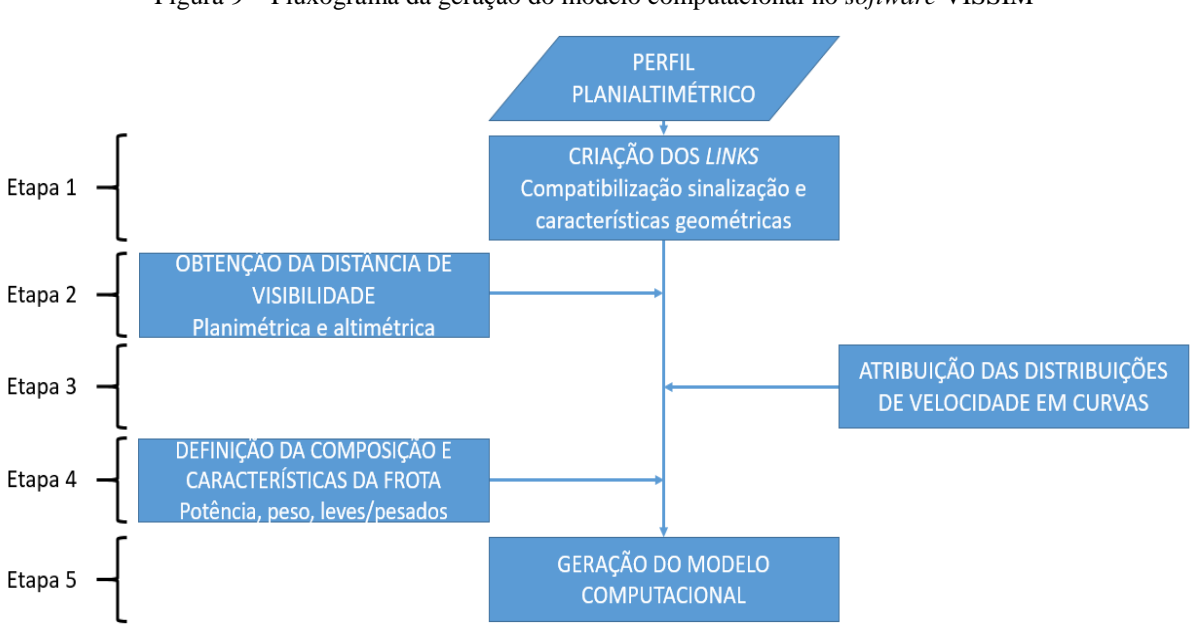

Figura 9 – Fluxograma da geração do modelo computacional no *software* VISSIM

48

O VISSIM representa os trechos de simulação por meio de *links*, portanto a etapa 1 corresponde à criação dos *links* a partir dos bancos de dados planialtimétricos obtidos na seção 4.1, junto com a sinalização horizontal e as características geométricas da rodovia obtidas por imagens do *Google Earth*.

A etapa 2 refere-se à obtenção da distância de visibilidade. Nessa etapa, calculam-se separadamente as distâncias de visibilidade, ponto a ponto nos dois sentidos do estaqueamento, em função da planimetria e altimetria do trecho de estudo de caso. Nesse caso, adota-se como distância de visibilidade, ponto a ponto, a menor entre as distâncias de visibilidade planimétrica e altimétrica.

O VISSIM não possui um modelo intrínseco de velocidades em curvas. Além disso, a estocasticidade do VISSIM requer que sejam atribuídas distribuições de velocidade desejada, portanto a etapa 3 corresponde à obtenção das distribuições de velocidades em curvas. Podese utilizar um levantamento em campo para obtenção dos dados ou um modelo de previsão de velocidades em curvas com características geométricas semelhantes às do perfil planialtimétrico obtido na seção 4.1. A atribuição das distribuições de velocidade desejada pode ser feita artificialmente pela implementação de Zonas de Redução de Velocidade (ZRVs) no programa.

A etapa 4 refere-se à composição e características da frota simulada. Deve-se dar atenção especial a essa etapa, visto que o desempenho de veículos automotores em regiões montanhosas, sobretudo veículos pesados e/ou de carga, está diretamente relacionado com a sua relação entre potência e peso. Na ausência de dados sobre distribuição de peso e potência de uma frota representativa do trecho do perfil planialtimétrico obtido na seção 4.1, o VISSIM possui distribuições padrão de peso e potência para geração dos veículos pesados. Seu modelo intrínseco de desempenho de veículos pesados utiliza o critério de relação potência sobre peso para o comportamento dos mesmos em rampas, conforme abordado na seção 3.2.3.3.

Por fim, na etapa 5, gera-se o modelo computacional no VISSIM pela aplicação do conjunto de etapas descrito na presente seção ao banco de dados resultante do procedimento apresentado na seção 4.1.

### 4.3 CONSIDERAÇÕES FINAIS

O presente capítulo apresentou a estrutura metodológica de codificação de rodovia de pista simples em região montanhosa a partir dos dados do *Google Earth* no microssimulador VISSIM. Salienta-se que não foi encontrada na literatura até o presente momento uma metodologia organizada para geração de um modelo computacional de rodovia de pista simples em região montanhosa, no VISSIM. Adicionalmente, não há trabalhos que abordam análise conjunta de desempenho de rodovias de pista simples e ultrapassagens no sentido oposto com o uso do VISSIM. As etapas da metodologia são genéricas e aplicáveis a outros contextos de rodovias de pista simples em região montanhosa e podem ser adaptadas também para outros microssimuladores.

## **5 APLICAÇÃO DO PROCEDIMENTO DE OBTENÇÃO DOS PERFIS PLANIALTIMÉTRICOS DO TRECHO DE ESTUDO DE CASO**

O presente capítulo apresenta o procedimento de obtenção dos perfis planialtimétricos utilizados neste estudo. Para fins de validação da metodologia proposta, foram desenvolvidos três perfis planialtimétricos do trecho em estudo: (i) modelo baseado nos dados originais do Google, (ii) modelo com perfil altimétrico suavizado e, (iii) modelo com perfil planialtimétrico baseado em levantamento de campo a Laser. O trecho em estudo corresponde a uma região montanhosa e sinuosa localizada no trecho da ERS-115 compreendido entre as cidades de Três Coroas e Gramado da Serra Gaúcha. O levantamento veicular a *Laser* servirá como medida de referência para a metodologia proposta.

O capítulo está dividido em três subseções: caracterização do trecho de estudo, obtenção dos perfis planimétrico e altimétrico pelo levantamento veicular a *Laser* e obtenção dos perfis planimétrico e altimétrico pelo *Google Earth*. Na [Figura 10,](#page-51-0) apresenta-se um fluxograma do procedimento de obtenção dos perfis planialtimétricos do trecho de estudo de caso:

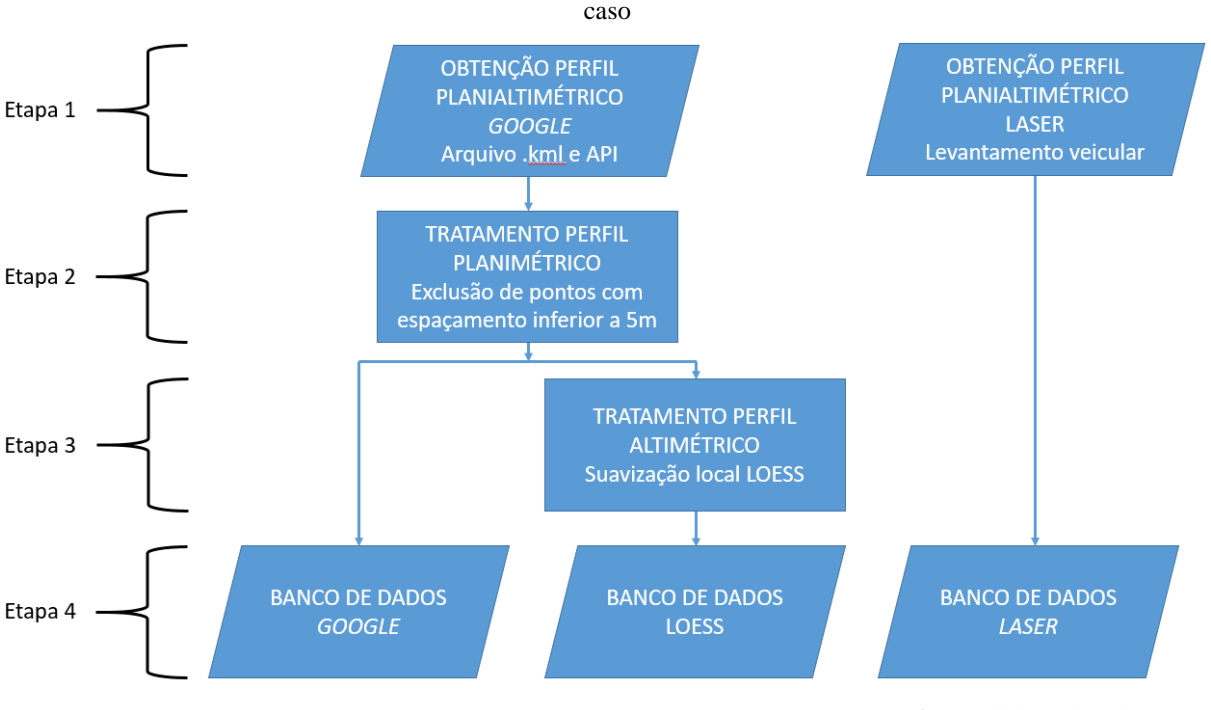

<span id="page-51-0"></span>Figura 10 – Fluxograma do procedimento de obtenção dos perfis planialtimétricos do trecho de estudo de

A etapa 1 do procedimento consiste na obtenção dos perfis planialtimétricos do trecho de estudo de caso por meio de levantamento veicular a *Laser* realizado pela Empresa Gaúcha de Rodovias (EGR) e por dados públicos do *Google* e suas ferramentas de arquivos .kml e API.

A etapa 2 consiste no tratamento do perfil planimétrico do banco de dados do *Google* com a exclusão dos pontos com espaçamento entre si inferior a 5m. Nessa etapa, o banco de dados do levantamento veicular a *Laser* não foi tratado, visto que a precisão desse levantamento pode ser considerada representativa da realidade.

A etapa 3 consiste no tratamento do perfil altimétrico do banco de dados do *Google.*  Utilizou-se um método de suavização local (LOESS), Novamente, para esta etapa, o levantamento veicular a *Laser* foi considerado representativo da realidade, portanto não houve tratamento no perfil altimétrico fornecido.

A etapa 4 consiste na criação de três bancos de dados (*Google*, LOESS e *Laser*) para posterior geração do modelo computacional no *software* VISSIM, correspondente ao próximo capítulo desta pesquisa.

### 5.1 CARACTERIZAÇÃO DO TRECHO DE ESTUDO DE CASO

O trecho de estudo de caso consiste na rodovia de pista simples ERS-115 que liga as cidades de Três Coroas (Início) e de Gramado (Fim), com cerca de 16 km de extensão e 700m de diferença de altitude em região montanhosa, no estado do Rio Grande do Sul. Ambas as cidades têm por característica atrações turísticas e lazer. A cidade de Gramado é conhecida pelo clima temperado úmido com possibilidade de neve, atraindo turistas de todo Brasil. A cidade de Três Coroas é conhecida pelo clima subtropical úmido, ambiente perfeito para a prática de *camping* e esportes de aventura, além da existência do único templo budista tibetano da América do Sul. Sendo assim, o trecho do estudo de caso trata-se principalmente de uma rota turística.

Ao trecho de estudo de caso, foi atribuído um estaqueamento relativo em que o marco 0+000 km foi definido como a seção inicial pertencente à cidade de Três Coroas, localizado próximo à praça de pedágio e o marco 16+000 km, portanto, foi definido como a seção final pertencente à cidade de Gramado (sentido de subida da serra). Na [Figura 11,](#page-54-0) apresenta-se o trecho de estudo em projeção horizontal: em amarelo estão mostradas as porções do trecho em pista simples, enquanto que em azul estão mostradas as porções do trecho com terceira faixa.

<span id="page-54-0"></span>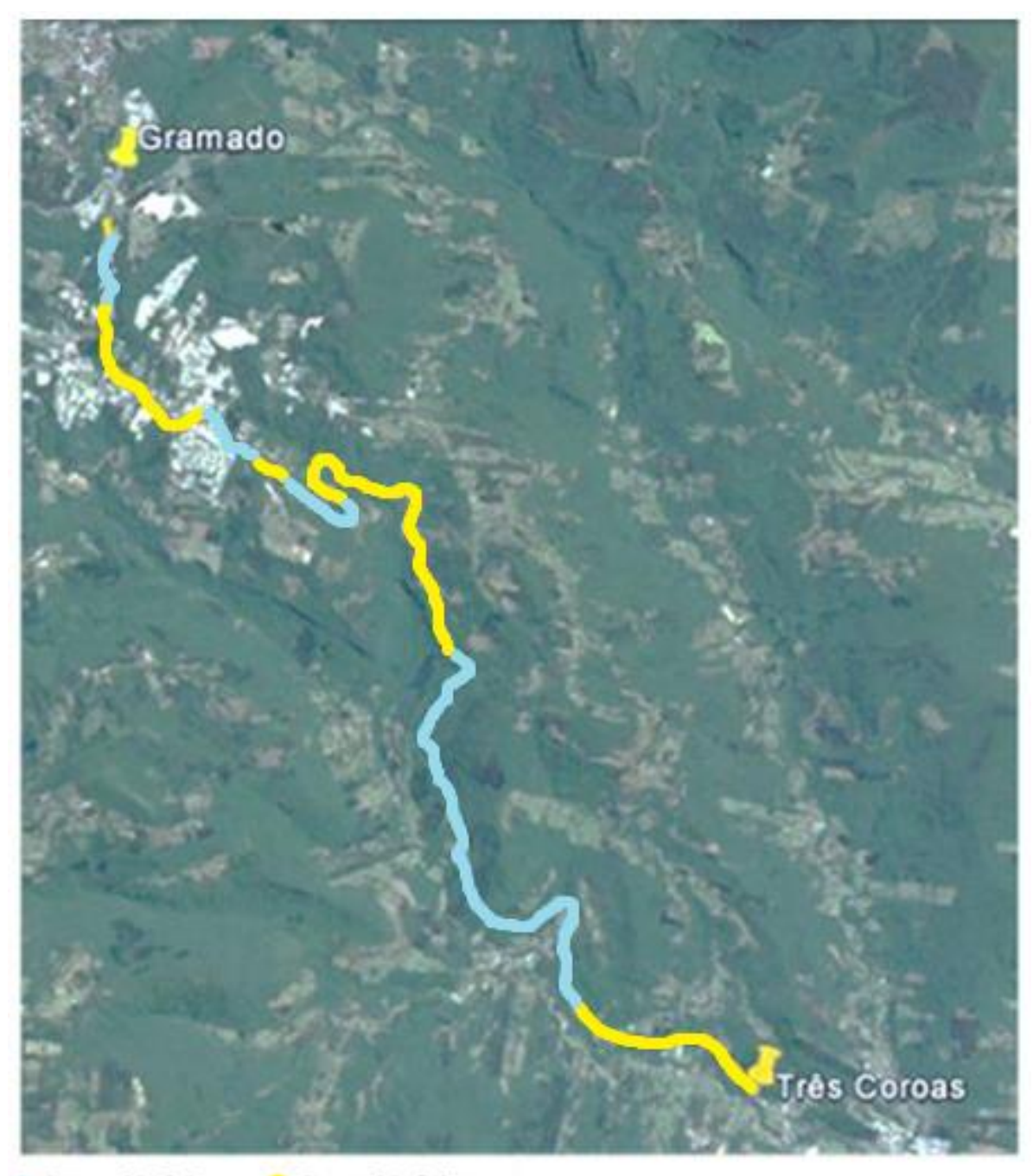

Figura 11 - Imagem de satélite do trecho em estudo da ERS-115

Com 3<sup>ª</sup> faixa Sem 3<sup>ª</sup> faixa

(fonte: GOOGLE EARTH, 2017)

De acordo com as classificações observadas pelo DAER (1991), a rodovia pode ser identificada como Classe II em região montanhosa com rampa máxima de 7%, conforme [Quadro 1.](#page-55-0) O trecho é de pista simples e possui 16 km de extensão, sendo que aproximadamente 50% do sentido Três Coroas-Gramado (majoritariamente em aclive) possui terceira faixa. A região mais próxima a Gramado insere-se em uma zona de perímetro urbano.

<span id="page-55-0"></span>

| Classe de | Região |          |            |
|-----------|--------|----------|------------|
| projeto   | Plana  | Ondulada | Montanhosa |
|           | 3%     | 4%       | 5%         |
|           | 3%     | 4,5%     | 6%         |
|           | 3%     | 5%       | 7%         |
| Ш         | 4%     | 6%       | 8%         |
|           | 5%     | 7%       | 9%         |

Quadro 1 – Rampas máximas

(fonte: adaptado de DAER, 1991)

O DAER (1991) destaca que os valores permitidos para rampa máxima em função da classe da rodovia e da região podem ser acrescidos de 1% para extensões de até 900 metros em regiões planas; 300 metros em regiões onduladas; e 150 metros em regiões montanhosas.

# 5.2 ETAPA 1 - OBTENÇÃO DOS PERFIS PLANIMÉTRICO E ALTIMÉTRICO DO TRECHO DE ESTUDO DE CASO PELO LEVANTAMENTO VEICULAR A *LASER*

Os modelos digitais atuais utilizam superfícies modeladas a partir de um sistema de coordenadas cartesiano, segmentos planos triangulares, retas de maior declive e curvas de nível. Entre as técnicas mais precisas, atualmente, encontram-se o levantamento topográfico por estação total e o *Laser scanner* veicular. O *Laser scanner* veicular tem como características A atividade em velocidade de trânsito, alta produtividade (300 km/dia) e elevada precisão (±8mm).

<span id="page-55-1"></span>No presente estudo, utilizou-se o levantamento por *Laser scanner* da rodovia ERS-115 realizado pelo consórcio de empresas SD – Consultoria e Engenharia Ltda., STE – Serviços Técnicos de Engenharia S/A e Dynatest – Engenharia Ltda. contratado pela EGR – Empresa Gaúcha de Rodovias no ano de 2014. Na [Figura 12,](#page-55-1) observa-se o detalhe em planta de curvas horizontais reversas. A modelagem (triangulação em verde) apresenta planos com faces inferiores a 10 cm. Esta modelagem foi considerada como representativa da realidade do trecho pela elevada precisão (±8 mm), suficiente para o presente trabalho, portanto não houve tratamentos no perfil planialtimétrico.

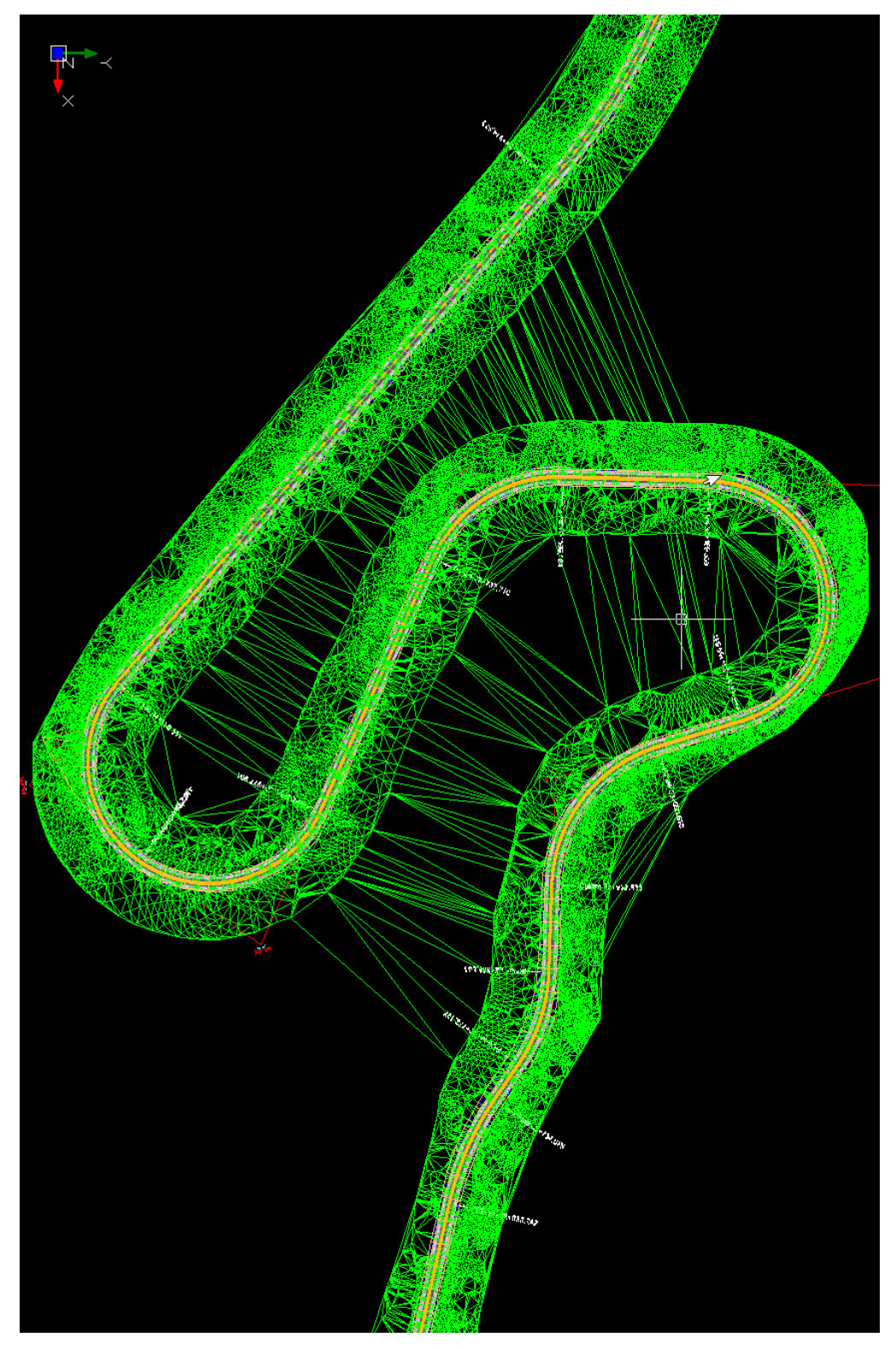

(fonte: elaborado pelo autor)

# 5.3 ETAPA 1 - OBTENÇÃO DOS PERFIS PLANIMÉTRICO E ALTIMÉTRICO DO TRECHO DE ESTUDO DE CASO PELO *GOOGLE EARTH*

O traçado geométrico foi obtido por meio da ferramenta de roteamento do *Google Earth* e exportado em arquivo KML para tratamento. O perfil altimétrico foi obtido por meio de API do *Google* para as mesmas coordenadas dos pontos do traçado geométrico.

Os perfis extraídos diretamente do *Google Earth* possuem distorções em relação à suavidade, visto que são obtidos por tecnologias de GPS e satélite (BENKER et al., 2014). Em uma região montanhosa e sinuosa, a técnica de sobreposição de camadas utilizada pelo *Google Earth* pode trazer grandes imprecisões altimétricas, à medida que a interpolação de superfícies utilizada pode ignorar a existência da plataforma de rodagem da rodovia, obtendose, assim, altitudes que não correspondem à realidade. É importante ressaltar também que os dados fornecidos pelo *Google Earth* possuem variações em função do tempo, conforme provável atualização das imagens disponibilizadas (MOHAMMED et al., 2013).

## 5.4 ETAPA 2 – TRATAMENTO DO PERFIL PLANIMÉTRICO DO *GOOGLE EARTH*

Para o perfil planimétrico fornecido pelo *Google Earth*, observou-se, de modo geral, que as porções curvas do trecho da rodovia possuíam pontos com menor espaçamento em comparação com trechos mais próximos a uma tangente. Com o intuito de evitar potenciais desalinhamentos entre pontos próximos<sup>5</sup> e garantir sua continuidade e uniformidade, admitiuse distância mínima de 5 m entre pontos sucessivos (equivalente a um quarto de estaca). Portanto, foram descartados os pontos em que o espaçamento era inferior a 5 m.

<u>.</u>

<sup>&</sup>lt;sup>5</sup> Impacto direto no cálculo de raios de curvatura: os desalinhamentos descaracterizam a homogeneidade dos raios de curvatura em curvas de raio circular, além de resultarem em raios longos mesmo no interior de curvas para pontos com espaçamento pequeno devido ao método de cálculo dos raios de curvatura (seção 6.3.1)

## 5.5 ETAPA 3 – TRATAMENTO DO PERFIL ALTIMÉTRICO DO *GOOGLE EARTH*

O perfil altimétrico apresentou grande incidência de ruídos com algumas rampas da ordem de 25%, como se verifica na [Figura 13.](#page-58-0) Tal fato é incompatível com uma rodovia de Classe II em região montanhosa, cuja rampa máxima é de 7% (DAER, 1991).

<span id="page-58-0"></span>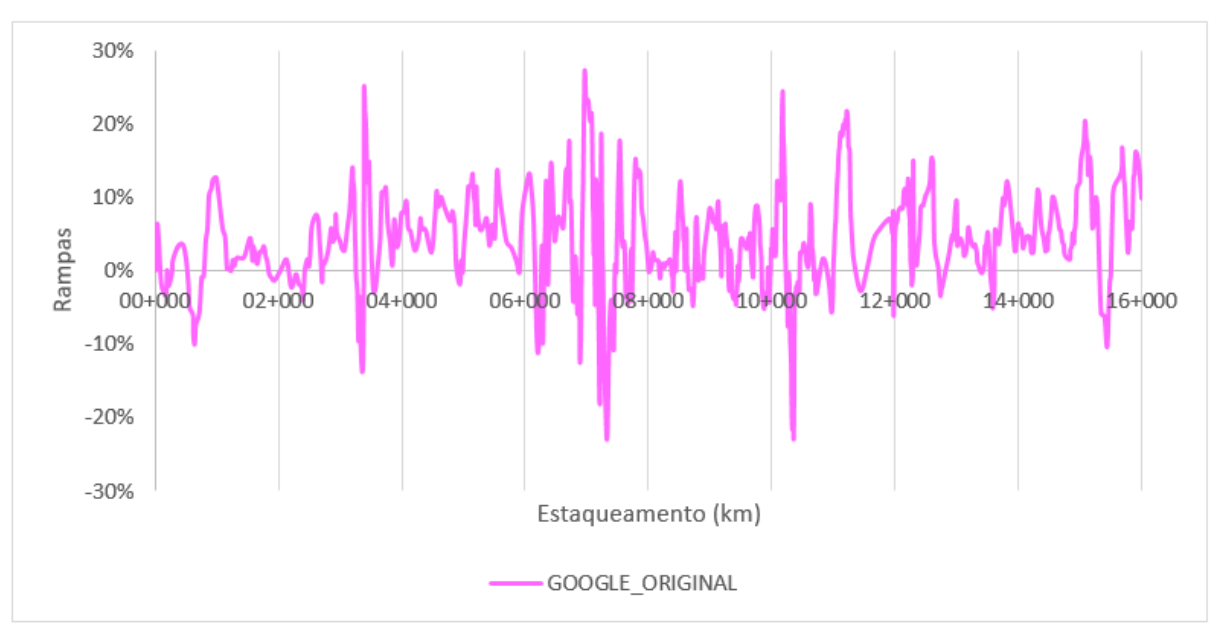

Figura 13 – Perfil de rampas obtido diretamente do *Google Earth*

Portanto, optou-se pela aplicação de uma técnica de suavização local com o objetivo de minimizar as flutuações das altitudes dos pontos para que as rampas entrassem no intervalo de projeto permitido para a rodovia (7%). Na falta do projeto geométrico e/ou *As Built* do trecho, utilizou-se como condição de contorno apenas a rampa máxima do DAER (1991).

### **5.5.1 Suavização local**

Existem diversos métodos de suavização como *splines* de suavização (SEGETH, 2017), *splines* de regressão com seleção de nó, *wavelets* (LI et al., 2011) e vários métodos de Kernel modificados (GENG; QIAN, 2018). A opção por uma técnica de suavização local passa pela combinação de diversas questões que tornam a regressão local atrativa (HASTIE; LOADER, 1993) tais como:

<sup>(</sup>fonte: elaborado pelo autor)

- a) boa adaptação aos problemas de viés de fronteiras e em regiões de curvatura alta;
- b) fácil entendimento e interpretação;
- c) são métodos desenvolvidos de processamento rápido para uma ou mais variáveis independentes;
- d) ampla variedade de aplicação para pressupostos distributivos diferentes devido à sua simplicidade;
- e) ausência da necessidade de suavidade e regularidade exigidas por outros métodos, tais como Fronteiras de Kernel (GENG; QIAN, 2018);
- f) linearidade da estimativa na resposta, desde que o critério de ajuste seja o de mínimo quadrados e a seleção do modelo não dependa da resposta.

O procedimento LOESS permite uma grande flexibilidade de aplicação, porque não são necessários pressupostos sobre a forma paramétrica da superfície de regressão (interpolação). Portanto, pode-se usar o procedimento LOESS para situações em que não se conhece uma forma paramétrica adequada para superfície de regressão. Sendo assim, o procedimento LOESS é adequado para as situações em que existem *outliers* nos dados e um método de ajuste robusto é necessário (SAS, 2008).

A superfície de regressão é estimada pelo ajuste local de uma função linear, quadrática ou até cúbica das variáveis independentes. O tamanho da vizinhança no espaço das variáveis independentes é um parâmetro ajustável que determina como é o ajuste local; é análogo ao comprimento da média móvel no caso de séries temporais e, à medida que o tamanho da vizinhança aumenta, a estimativa torna-se mais suave. Pode não ser atrativo que o tamanho da vizinhança seja grande, visto que se perderiam informações importantes sobre a característica do banco de dados suavizado e não ocorreria apenas a diminuição dos ruídos. A Equação 2 representa o modelo referenciado (CLEVELAND, 1988):

$$
y_i = g(x_i) + \varepsilon_i \tag{Equação 2}
$$

Onde:

 $g(x_i) = \epsilon$  uma função de suavização de x;

 $\varepsilon_i$  = erro normal aleatório com média 0 e variância σ<sup>2</sup>.

No método LOESS, mínimos quadrados ponderados são usados para ajustar as funções dos preditores nos centros das vizinhanças dos pontos. O raio de cada vizinhança é escolhido para que ela contenha uma porcentagem especificada dos dados. A fração dos dados, denominada parâmetro de suavização, em cada vizinhança local controla a suavidade da superfície estimada (SAS, 2008). Apresentadas as justificativas pela opção da suavização local LOESS e como o procedimento funciona, partiu-se, então para o tratamento do perfil altimétrico do trecho da rodovia ERS-115 entre as cidades de Três Coroas e Gramado.

#### **5.5.2 Perfil altimétrico do** *Google Earth* **tratado (LOESS)**

Aplicou-se o procedimento de suavização local não-paramétrico LOESS no trecho da ERS-115 em estudo com a restrição de que no máximo 5% das rampas fossem superiores a 7%, visto que a normativa do DAER (1991) possui flexibilidade para acréscimo de 1% a esse limite para trechos curtos de rampa. Na [Figura 14,](#page-60-0) apresenta-se a comparação entre as rampas extraídas diretamente do *Google Earth* e com a suavização LOESS:

<span id="page-60-0"></span>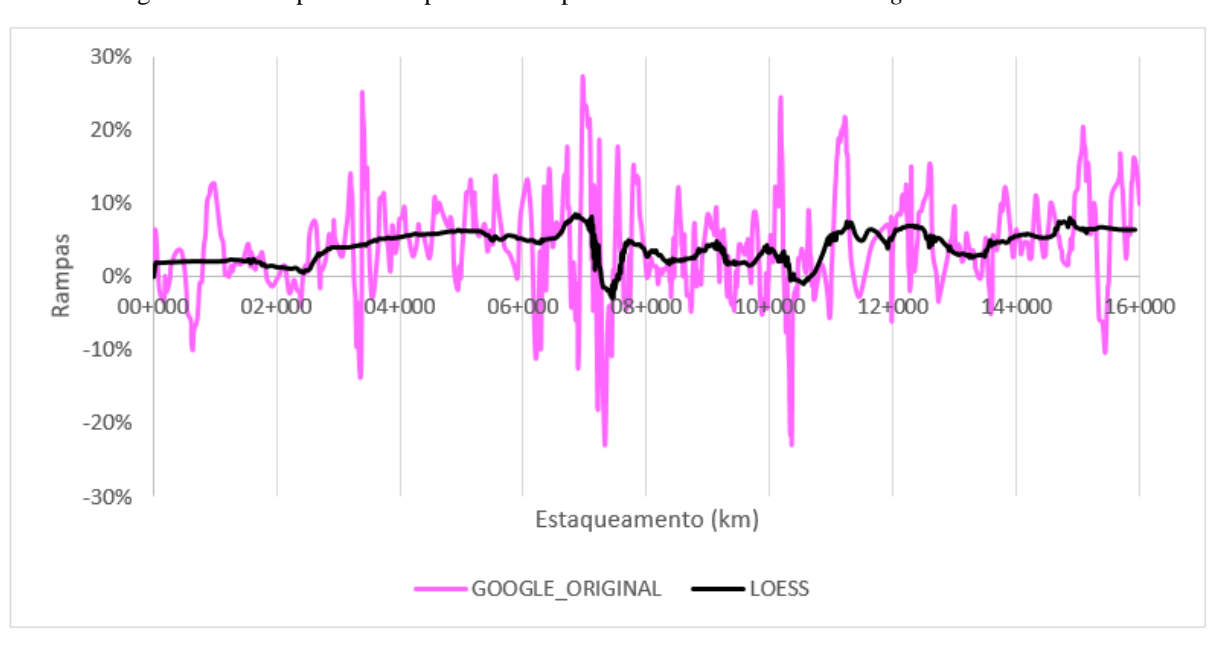

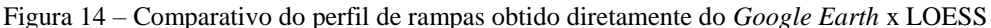

Nota-se que esta metodologia reduziu as oscilações das rampas, aproximando o perfil do que se espera de um projeto de rodovia. Na [Figura 15,](#page-61-0) observa-se o comparativo das rampas da suavização LOESS e *Laser*:

<sup>(</sup>fonte: elaborado pelo autor)

<span id="page-61-0"></span>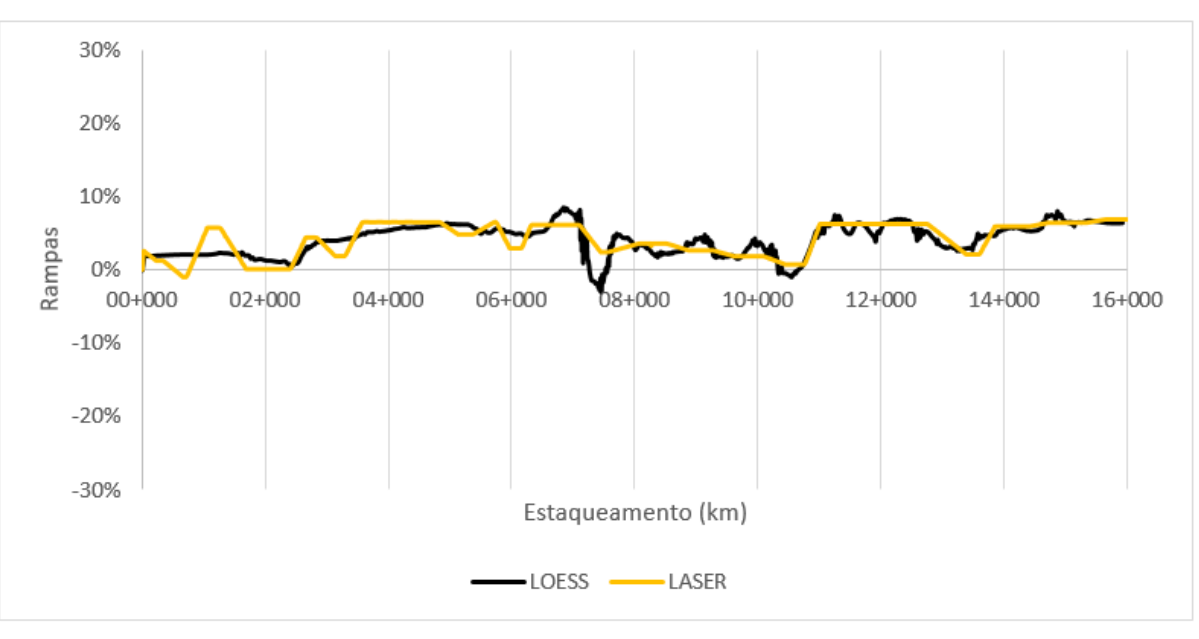

Figura 15 – Comparativo do perfil de rampas LOESS x *Laser*

(fonte: elaborado pelo autor)

Percebe-se que a suavização LOESS trouxe similaridade com as rampas do levantamento *Laser*. Na [Figura 16,](#page-61-1) mostra-se o comparativo da distribuição de densidade de rampas para o trecho em estudo:

<span id="page-61-1"></span>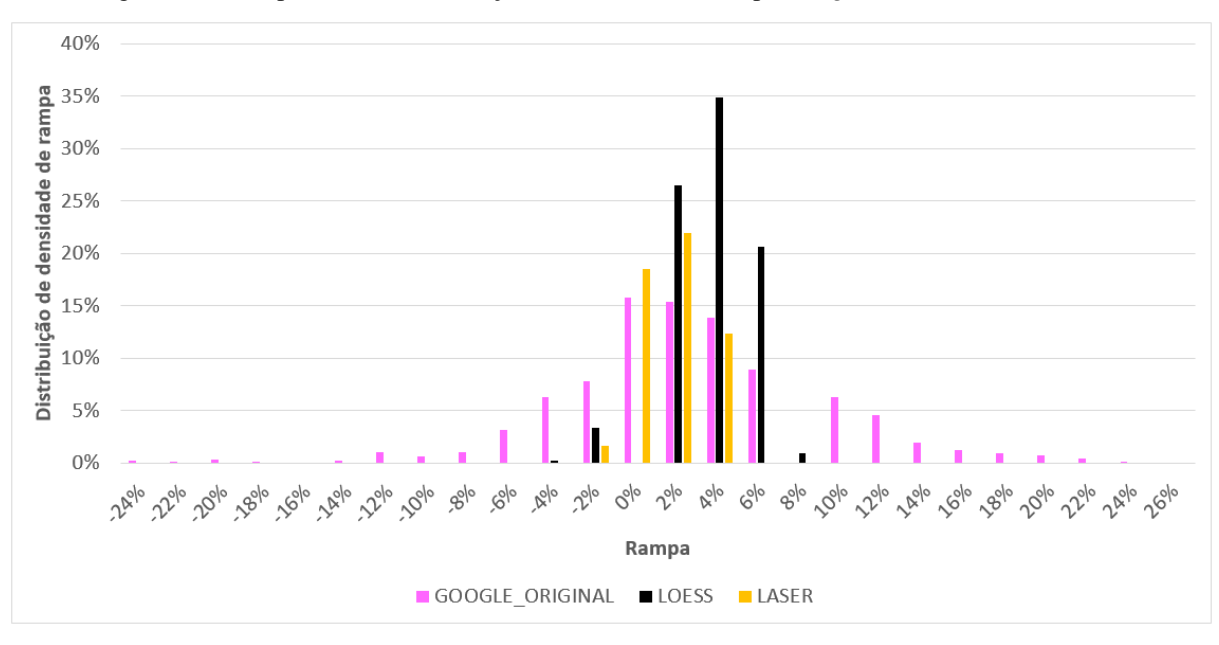

Figura 16 – Comparativo da distribuição de densidade de rampa *Google Earth* x LOESS x *Laser*

(fonte: elaborado pelo autor)

Após a aplicação da técnica de suavização, nota-se a adequação do perfil às características de rampa esperadas para um segmento com sua classificação (rampas variando entre -2% e 8%, sendo que a grande maioria encontra-se entre 2% e 4%), enquanto que originalmente as rampas obtidas diretamente do *Google Earth* variavam entre -24% e 26%. Portanto, partiu-se para os modelos dos modelos computacionais no *software* VISSIM.

### 5.6 ETAPA 4 – OBTENÇÃO DOS BANCOS DE DADOS PLANIALTIMÉTRICOS *GOOGLE*, LOESS E *LASER*

Por meio da aplicação do conjunto de etapas abordado no presente capítulo, obtiveramse três bancos de dados:

- a) *Google* original;
- b) LOESS;
- c) Laser.

Os bancos de dados *Google* original e LOESS foram construídos a partir dos dados fornecidos pelos arquivos .kml e ferramentas API do *Google*. Com relação à planimetria, os dois bancos de dados tiveram o mesmo tratamento e a diferença entre eles corresponde ao tratamento de suavização altimétrica LOESS. O terceiro banco de dados foi obtido junto à EGR por meio de levantamento veicular a *Laser* e foi considerado representativo da realidade devido à alta precisão, portanto não foi aplicado nenhum tipo de tratamento a ele. Na Tabela 1, apresentam-se os tratamentos realizados para a obtenção dos bancos de dados que embasarão os três modelos de rodovia simulados:

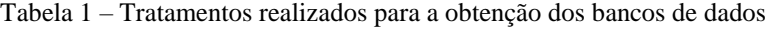

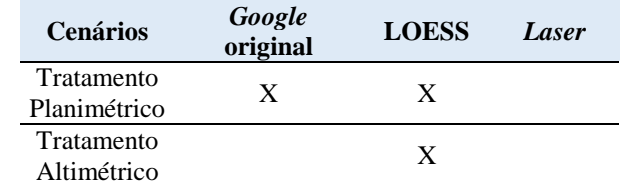

(fonte: elaborado pelo autor)

O banco de dados LOESS corresponde ao banco de dados proposto pela seção 4.1 da metodologia genérica apresentada no capítulo 4, enquanto que o banco de dados *Google*

original valeu-se apenas de um tratamento planimétrico com exclusão de pontos muito próximos. O próximo passo da metodologia genérica proposta apresentada no capítulo 4 é o procedimento de geração do modelo computacional no *software* VISSIM (seção 4.2).

# **6 APLICAÇÃO DO PROCEDIMENTO DE GERAÇÃO DO MODELO COMPUTACIONAL NO** *SOFTWARE* **VISSIM PARA TRECHO DE ESTUDO DE CASO**

O presente capítulo contempla as etapas do procedimento de geração do modelo computacional do trecho da ERS-115 compreendido entre as cidades de Três Coroas e Gramado no *software* de microssimulação VISSIM replicadas para os três bancos de dados obtidos no Capítulo 4. O trecho em estudo foi modelado por meio da interface COM do programa junto com a implementação de *scripts* de linguagem de programação em Python. Justifica-se a opção do uso da interface COM por meio da automatização na execução dos cenários simulados, bem como confiabilidade na criação do modelo geométrico (atribuição de coordenadas e cotas) e extração de resultados para posterior processamento no MS Excel. Na [Figura 17,](#page-64-0) observa-se a representação esquemática das etapas da geração do modelo computacional no *software* VISSIM:

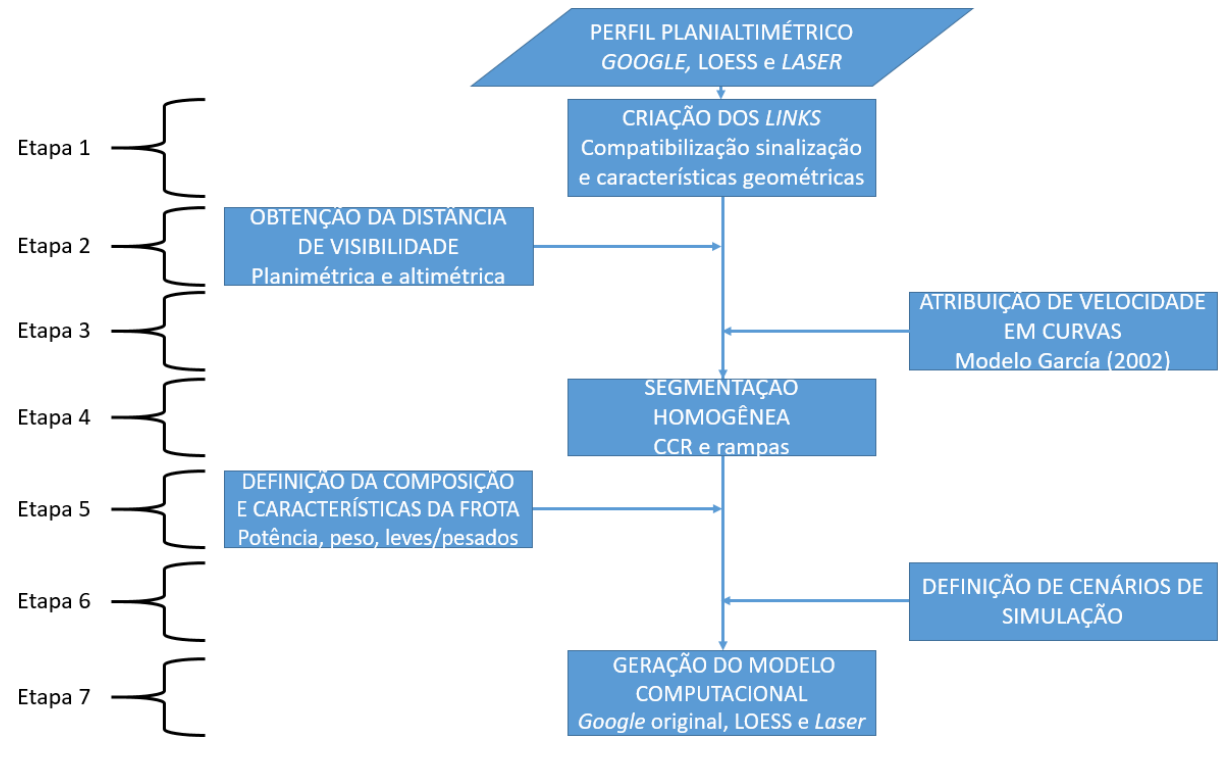

<span id="page-64-0"></span>Figura 17 – Representação esquemática das etapas da geração do modelo computacional no *software* VISSIMrever o que é processo e o que são dados processos devem ter verbo

(fonte: elaborado pelo autor)

O VISSIM representa os trechos de simulação por meio de *links*, portanto a etapa 1 corresponde à criação dos *links* a partir dos bancos de dados planialtimétricos obtidos no capítulo 4, junto com a sinalização horizontal e as características geométricas da rodovia obtidas por imagens do *Google Earth*.

A etapa 2 refere-se à obtenção da distância de visibilidade. Nessa etapa, foram calculadas separadamente as distâncias de visibilidade, ponto a ponto nos dois sentidos do estaqueamento, em função da planimetria e altimetria do trecho de estudo de caso. Adotou-se como distância de visibilidade, ponto a ponto, a menor entre as distâncias de visibilidade planimétrica e altimétrica.

O VISSIM não possui um modelo intrínseco de velocidades em curvas, portanto a etapa 3 corresponde à obtenção das velocidades em curvas por meio de modelos de previsão. Optou-se pela utilização do modelo de previsão de velocidades V85 de García (2002). Tal modelo estima as velocidades em curvas por meio do raio de curvatura, portanto foi necessária a adoção do critério de cálculo de raios circunscritos em um triângulo para obtenção, ponto a ponto, dos raios de curvatura do estaqueamento. Além disso, a estocasticidade do VISSIM requer que sejam atribuídas distribuições de velocidade desejada, portanto foram utilizados os dados desagregados da pesquisa de García (2002) para obtenção das distribuições de velocidade desejada em curvas para veículos leves e pesados separadamente.

A etapa 4 corresponde a definição de segmentação homogênea para o trecho do estudo de caso, devido à sua extensão de 16 km. A segmentação homogênea foi obtida por meio do método proposto por Moreno et al. (2016) em que se utiliza o conceito de CCR acumulado para determinação de segmentos homogêneos. Adaptou-se o procedimento também para rampas, visto que possuem papel fundamental no desempenho de veículos pesados em regiões montanhosas como é o caso do trecho de estudo.

A etapa 5 refere-se à composição e características da frota simulada. Utilizou-se o trabalho de García (2002) para definição da composição da frota do trecho de estudo: 96% de veículos leves e 4% de veículos pesados. O VISSIM utiliza distribuições padrão de peso e potência para geração dos veículos pesados. Seu modelo intrínseco de desempenho de veículos pesados utiliza o critério de relação potência sobre peso para o comportamento dos mesmos em rampas. Nesse caso, optou-se pela utilização de uma frota nacional de veículos pesados encontrada no trabalho de Bessa Júnior et al. (2008). Sendo assim, foram elaboradas distribuições de peso e potência compatíveis com a realidade brasileira.

Na etapa 6, ocorre a definição de cenários de simulação no VISSIM. Foram simuladas duas demandas com propósitos diferentes: i) simulação de veículos em fluxo livre unidirecional com frota simples e ii) simulação de veículos em fluxo bidirecional com frota mista. A primeira demanda foi estabelecida com o objetivo de compreensão do impacto geométrico do trecho do estudo de caso em veículos leves e pesados, separadamente. A segunda demanda foi simulada com o objetivo de mostrar o desempenho dos veículos leves e pesados, em frota mista, para um fluxo representativo das condições típicas observadas na realidade para o trecho de estudo de caso.

Por fim, na etapa 7, são criados os modelos computacionais no VISSIM pela aplicação do conjunto de etapas descrito no presente capítulo aos três bancos de dados resultantes da metodologia apresentada no capítulo 4: *Google*, LOESS e *LASER*.

### 6.1 ETAPA 1 - CRIAÇÃO DOS *LINKS*

A elaboração dos trechos no VISSIM é feita pela criação de *links*, os quais representam aspectos geométricos homogêneos da via (número e largura de faixas, possibilidade de ultrapassagem, visibilidade para ultrapassagem entre outros parâmetros) e de comportamento geral dos usuários. Portanto, é necessário que essa segmentação seja feita antes de criar o modelo computacional no programa. A lógica adotada para a segmentação dos trechos foi:

- a) existência de 3ª faixa;
- b) possibilidade de ultrapassagem;
- c) trecho em curva.

Estes dados foram obtidos pelas imagens fornecidas pelo *Google Earth* e compatibilizados com os dados de geolocalização obtidos pelo arquivo .kml do *Google Earth* e pelo levantamento a *Laser*. A cada *link*, deve ser atribuída uma distância de visibilidade que serve de parâmetro fundamental na tomada de decisão para manobras de ultrapassagem no sentido oposto. Para os *links* em trechos de curva, também devem ser atribuídas distribuições

de velocidade desejada. Ao todo, foram criados 48 *links* para o modelo baseado no levantamento a *Laser* e 53 *links* para os modelos *Google* original e LOESS.

### 6.2 ETAPA 2 - OBTENÇÃO DA DISTÂNCIA DE VISIBILIDADE

O Contran (2007) e o DNIT (2010) adotaram os valores de visibilidade mínima de ultrapassagem decorrentes do *Manual On Uniform Traffic Control Devices For Streets And Highways* (2003) - MUTCD - e preconizam que a ultrapassagem deve ser proibida a partir dos pontos onde se constata distância de visibilidade igual ou menor a 160 m para o trecho em estudo conforme [Tabela 2](#page-67-0) para velocidade diretriz de 50 km/h, Classe II em região montanhosa segundo DAER (1991). Além disso, deve haver uma distância mínima entre dois trechos de proibição de ultrapassagem igual à mesma distância de visibilidade, de modo a existir espaço suficiente para que a manobra seja concluída com segurança.

| Velocidade           | Distância mínima    |  |
|----------------------|---------------------|--|
| regulamentada (km/h) | de visibilidade (m) |  |
| 40                   | 140                 |  |
| 50                   | 160                 |  |
| 60                   | 180                 |  |
| 70                   | 210                 |  |
| 80                   | 245                 |  |
| 90                   | 280                 |  |
| 100                  | 320                 |  |
| 110                  | 355                 |  |

<span id="page-67-0"></span>Tabela 2 – Distância mínima de visibilidade para ultrapassagem em função da velocidade regulamentada de projeto

(fonte: adaptado de CONTRAN, 2007; DNIT, 2010)

A visibilidade deve ser avaliada de duas formas: planimétrica e altimétrica. A visibilidade planimétrica é investigada considerando o alinhamento horizontal e a largura transversal da plataforma, enquanto que a visibilidade altimétrica está relacionada apenas ao perfil de altitudes e à altura de visada do motorista.

#### **6.2.1 Obtenção da distância de visibilidade planimétrica**

A obtenção da visibilidade planimétrica foi feita a partir do alinhamento horizontal com o uso do eixo da rodovia transladado em função da semiplataforma de rodagem. A semiplataforma de rodagem variou entre 5,5 m (3,5 m de largura de faixa mais 2 m de largura do acostamento) e 9 m (2 faixas de 3,5 m mais 2 m de acostamento), dependendo da posição, sentido, direção de curvas e ocorrência ou não de terceira faixa. Considerou-se para translado, a favor da segurança, apenas a largura de acostamento, já que o trecho de estudo possui cortes rochosos íngremes e muito próximos à faixa de rodagem em diversos pontos. Quando isso não ocorre, por se tratar de uma rota turística, árvores muito próximas à faixa de rodagem obstruem a visibilidade dos motoristas.

Sendo assim, desenvolveu-se um algoritmo próprio em *Visual Basic for Applications* no Microsoft Excel para o cálculo das distâncias de visibilidade planimétrica, ponto a ponto, para toda a extensão do trecho de estudo de caso em cada um dos sentidos de viagem. A cada ponto, o algoritmo executa um *loop* onde analisa a área de um triângulo (calculada por determinante) formado pela combinação do ponto em análise junto com pontos sucessores (um no eixo e outro no bordo). O critério de parada do *loop* é a mudança de sinal da área do triângulo, que significa uma obstrução na visibilidade. Sendo assim, a distância de visibilidade é a calculada no *loop* anterior. Na [Figura 18,](#page-68-0) ilustra-se a representação visual do algoritmo de visibilidade planimétrica:

<span id="page-68-0"></span>Figura 18 – Representação visual do funcionamento do algoritmo de visibilidade planimétrica

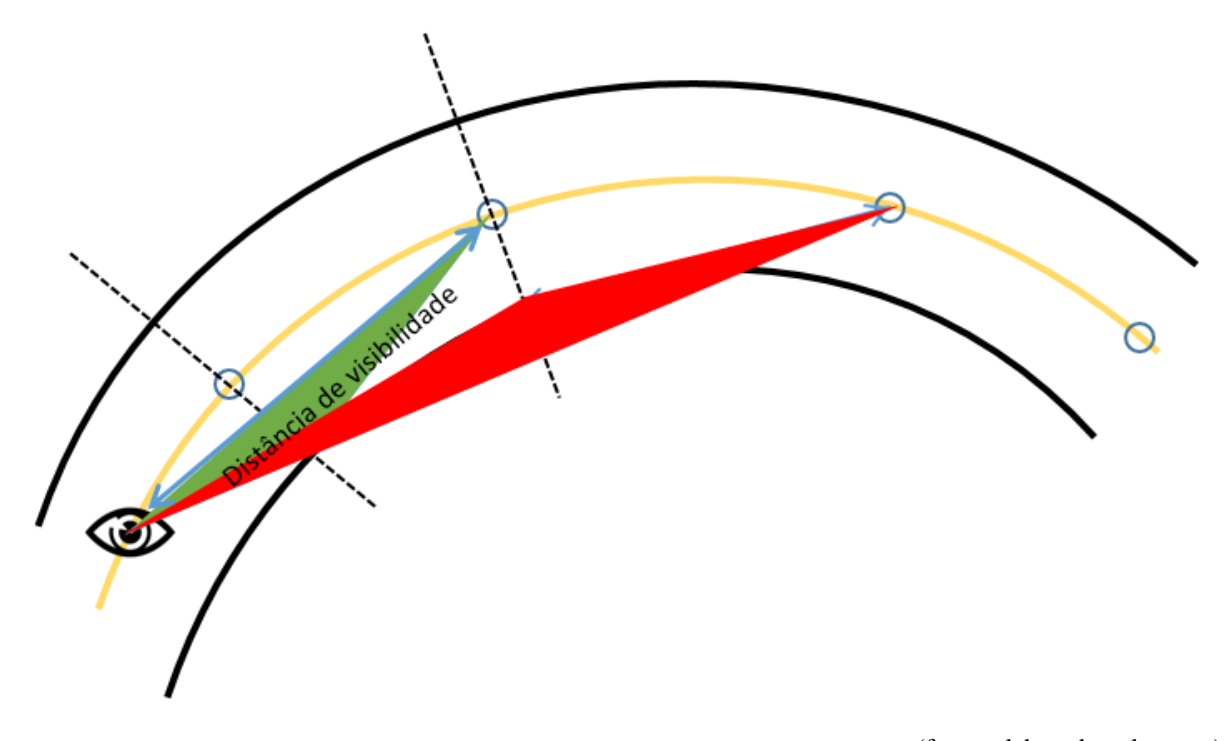

(fonte: elaborado pelo autor)

De forma simplificada, verifica-se a distância de visibilidade para o segundo ponto sucessor no eixo da rodovia (o primeiro ponto sempre é visível). O determinante do triângulo (verde) formado pelo ponto de visada, segundo ponto sucessor e bordo possui um determinado sinal. A seguir, repete-se o procedimento para o terceiro ponto sucessor. O determinante do triângulo (vermelho) formado pelo terceiro ponto sucessor e o bordo possui sinal contrário ao determinante calculado no *loop* anterior. Sendo assim, ocorre uma obstrução e a distância de visibilidade é a calculada no primeiro *loop*, conforme indicado na [Figura 18.](#page-68-0) A distância de visibilidade planimétrica foi calculada para ambos os sentidos da rodovia. Uma limitação do método é a desconsideração da obstrução de visibilidade decorrente da geometria de um veículo à frente. Na [Figura 19,](#page-69-0) apresentam-se os resultados obtidos pelo algoritmo para a visibilidade planimétrica do trecho no sentido de subida:

<span id="page-69-0"></span>Figura 19 – Visibilidade planimétrica obtida por algoritmo VBA para o sentido de subida da rodovia ERS-115 (Três Coroas-Gramado)

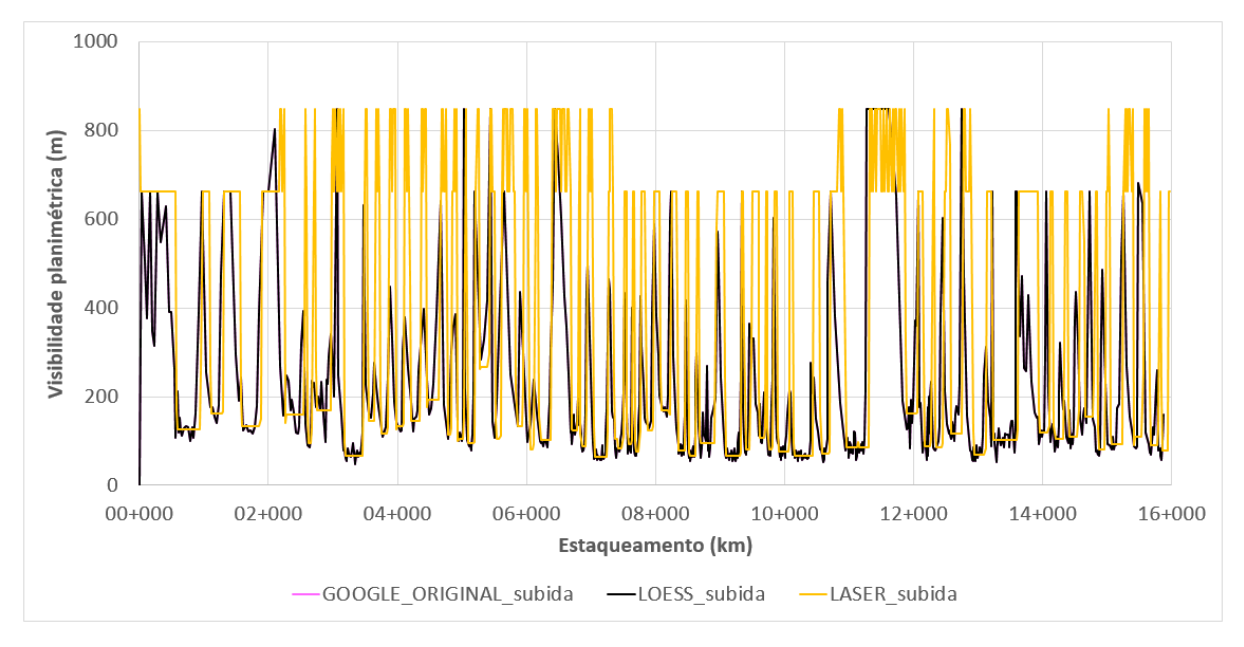

<sup>(</sup>fonte: elaborado pelo autor)

Como não houve tratamento planimétrico, a curva de visibilidade planimétrica do *Google* original está sobreposta pela curva de visibilidade planimétrica da suavização LOESS. Verifica-se que, de maneira geral, no sentido de subida, a distância de visibilidade planimétrica calculada pelos algoritmos com os dados obtidos pelo *Google* é inferior à calculada para o levantamento *Laser*. Na [Figura 20,](#page-70-0) apresentam-se os resultados obtidos pelo algoritmo para a visibilidade planimétrica do trecho no sentido de descida:

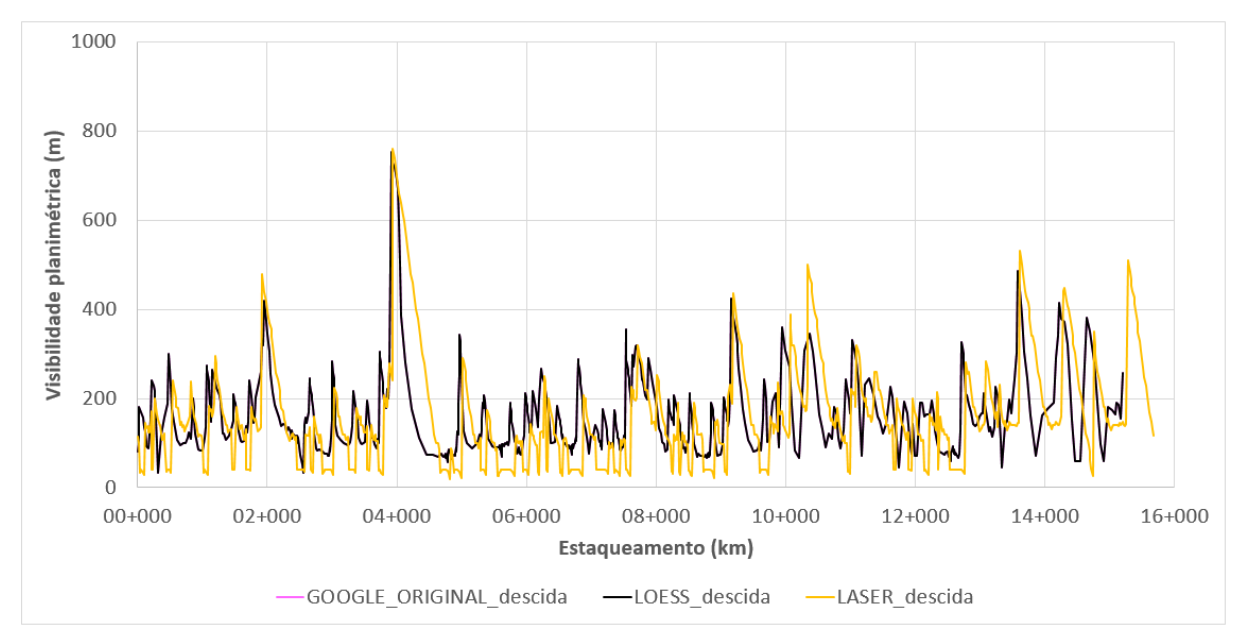

<span id="page-70-0"></span>Figura 20 – Visibilidade planimétrica obtida por algoritmo VBA para o sentido de descida da rodovia ERS-115 (Gramado-Três Coroas)

(fonte: elaborado pelo autor)

Novamente, como não houve tratamento planimétrico, a curva de visibilidade planimétrica do *Google* original está sobreposta pela curva da suavização LOESS. Verifica-se que, de maneira geral, no sentido de descida, a distância de visibilidade planimétrica calculada pelos algoritmos com os dados obtidos pelo *Google* é superior à calculada para o levantamento *Laser* em pontos com distância de visibilidade inferior a 200 m, caso contrário, há uma boa concordância entre as curvas de visibilidade dos dois modelos.

### **6.2.2 Obtenção da distância de visibilidade altimétrica**

A visibilidade altimétrica possui deficiência de avaliação pelas normas vigentes no Brasil. O procedimento adaptado pelas Normas (CONTRAN, 2007; DNIT, 2010) apresenta inconsistências na medição da distância de visibilidade devido à diferença de escalas vertical e horizontal e ao uso de gabarito (SANTOS et al., 2014). Para superar este inconveniente, desenvolveu-se outro algoritmo próprio em *Visual Basic for Applications* no Microsoft Excel. O algoritmo faz uma análise em conjunto de *loops* ponto a ponto do estaqueamento para o cálculo da distância de visibilidade. Utilizou-se uma altura de visada de 1,2 m, conforme DNIT (2010). A cada *loop* de ponto de visada, o algoritmo verifica os pontos intermediários para avaliar a existência de obstrução de visibilidade. Quando isso ocorre, a distância de visibilidade é a calculada no *loop* anterior. Na [Figura 21,](#page-71-0) observa-se a representação visual do algoritmo de visibilidade altimétrica:

<span id="page-71-0"></span>Figura 21 – Representação visual do funcionamento do algoritmo de visibilidade altimétrica
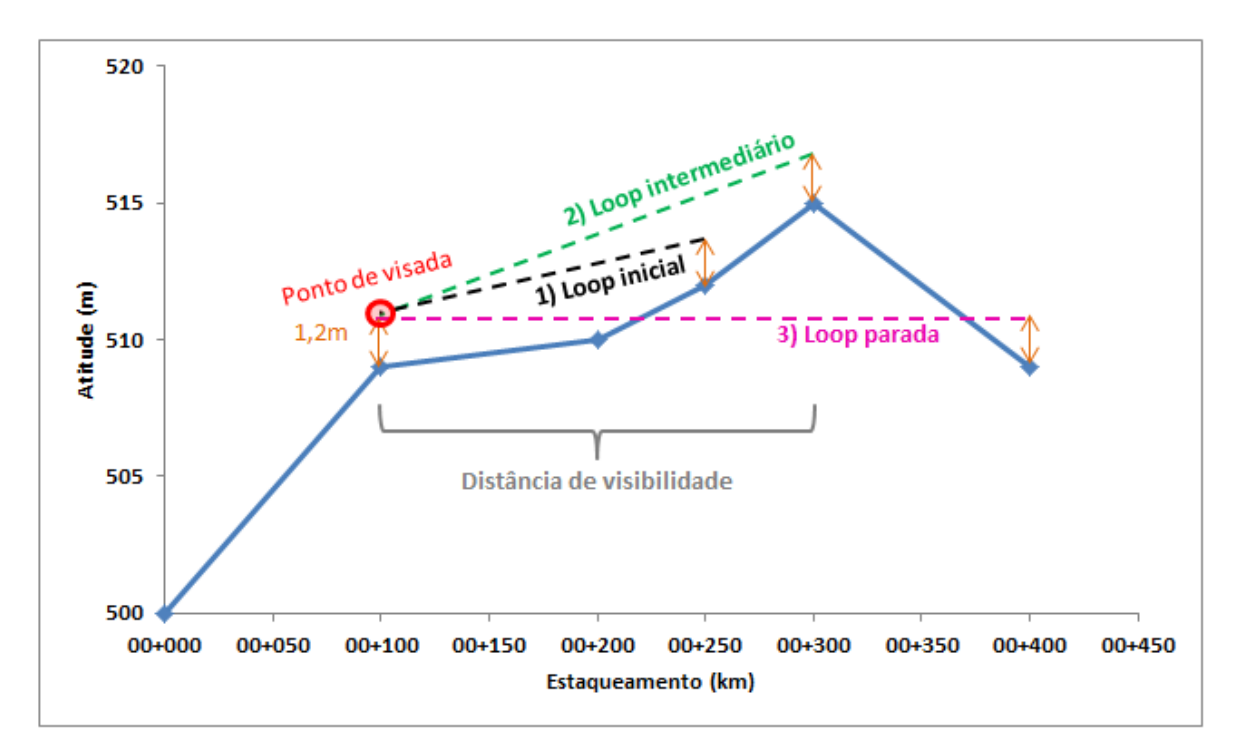

(fonte: elaborado pelo autor)

<span id="page-72-0"></span>A partir do ponto de visada (vermelho), o algoritmo faz o *loop* inicial dois pontos à frente (o próximo ponto sempre é visível) e verifica se o ponto intermediário cruza a linha de visada (tracejado preto). Sendo assim, o algoritmo parte para o *loop* intermediário e verifica se os pontos intermediários cruzam a linha de visada (tracejado verde). Nesse caso, como os pontos intermediários não cruzam a linha de visada, ainda segue para um terceiro *loop*, chamado *loop* de parada, onde o algoritmo verifica que pontos intermediários cruzam a linha de visada (tracejado rosa). O resultado é uma distância de visibilidade dada pelo *loop* intermediário. Uma limitação do método é a desconsideração da obstrução de visibilidade decorrente da geometria do veículo à frente. Na [Figura 22,](#page-72-0) mostram-se os resultados obtidos pelo algoritmo para a visibilidade altimétrica no sentido de subida:

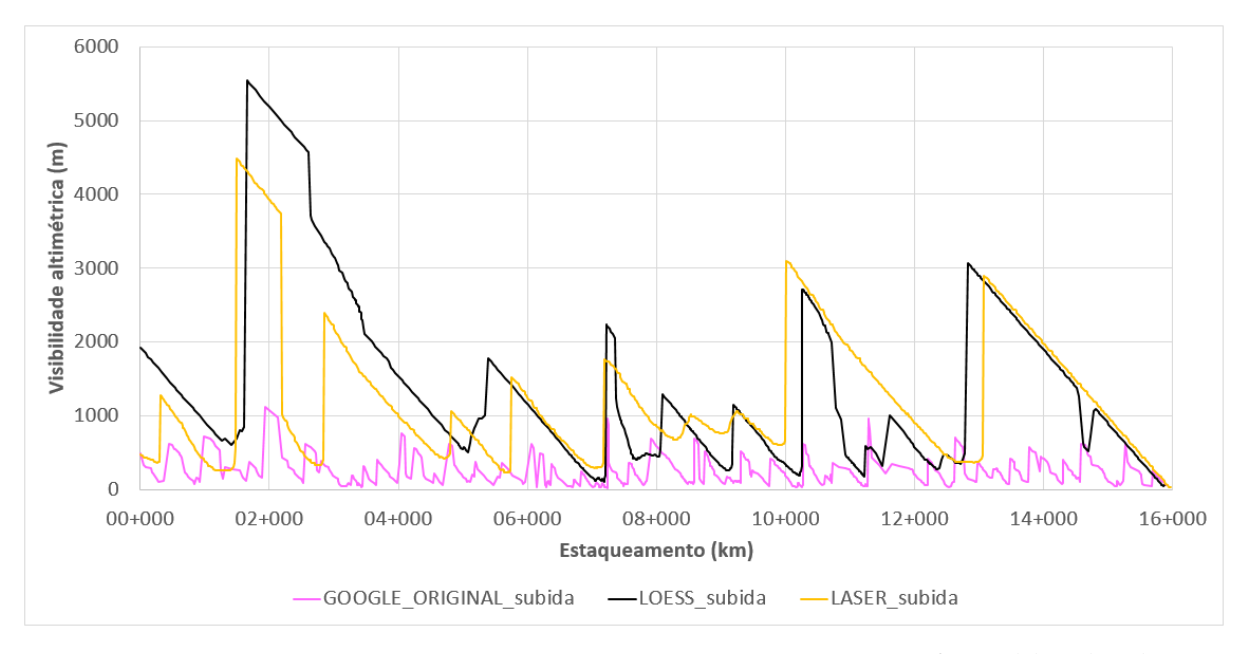

<sup>(</sup>fonte: elaborado pelo autor)

Como esperado, devido à grande variabilidade das rampas mostrada na [Figura 13](#page-58-0) que resulta em um número maior de pontos de obstrução de visibilidade (distorção altimétrica), a curva de distância de visibilidade altimétrica do modelo do *Google* original possui valores inferiores às curvas de visibilidade das outras dois modelos (LOESS e *Laser*) para o sentido de subida do trecho de estudo de caso. Com a suavização LOESS (redução da variabilidade das rampas e maior similaridade com o comportamento das rampas do levantamento a *Laser* conforme mostrado na [Figura 15](#page-61-0) da seção 4.4.2), a curva de distância de visibilidade aproximou-se da curva de distância de visibilidade calculada com os dados do levantamento *Laser*. Na [Figura 23,](#page-74-0) apresentam-se os resultados obtidos pelo algoritmo para a visibilidade altimétrica no sentido de descida:

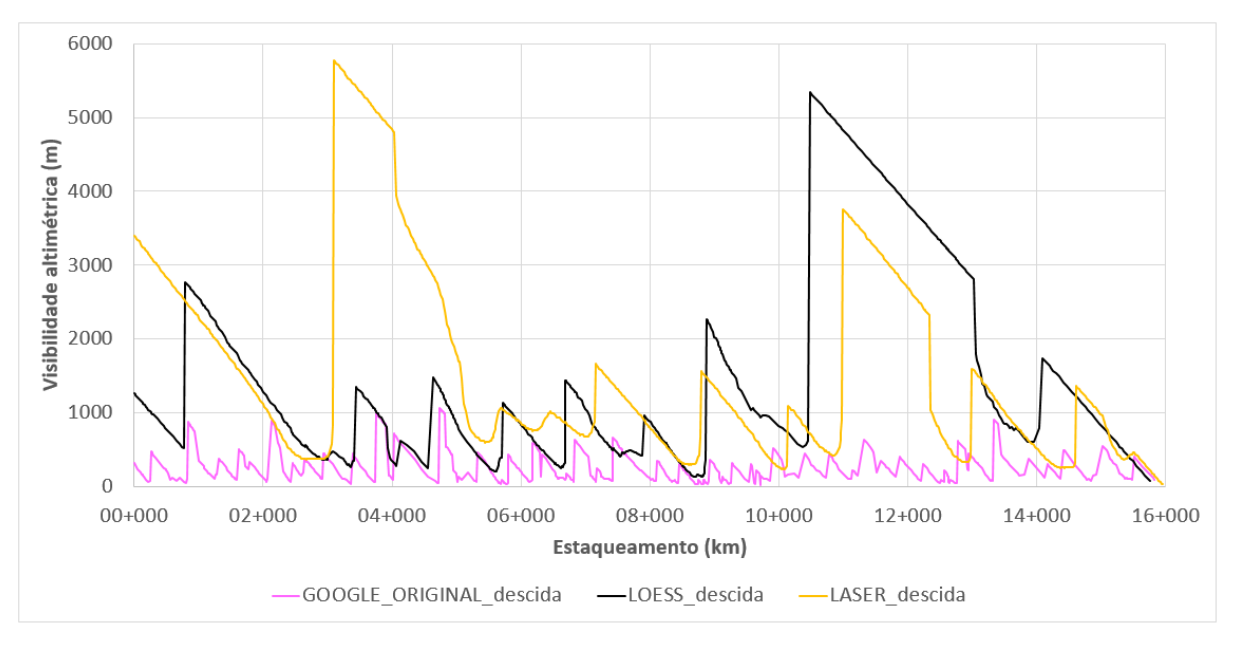

<span id="page-74-0"></span>Figura 23 – Visibilidade altimétrica obtida por algoritmo VBA para o sentido de descida da rodovia ERS-115 (Gramado-Três Coroas)

(fonte: elaborado pelo autor)

Da mesma forma, pode-se atribuir novamente à grande variabilidade de rampas do modelo baseado no *Google* original, os valores inferiores de distância de visibilidade calculados para esse modelo quando comparados às curvas de visibilidade dos outros dois modelos (LOESS e *Laser*). Analogamente ao ocorrido para o sentido de subida, o modelo da suavização LOESS resultou em uma curva de visibilidade calculada similar à curva de visibilidade do modelo baseado nos dados do levantamento a *Laser*. A partir dos dados mostrados, calculou-se a curva de visibilidade final.

#### **6.2.3 Obtenção da distância de visibilidade final**

Definiu-se como visibilidade final de cada ponto, em cada sentido, o menor valor entre a distância de visibilidade planimétrica e a distância de visibilidade altimétrica. Sendo assim, na [Figura 24,](#page-75-0) apresentam-se os resultados obtidos para visibilidade pelos algoritmos no sentido de subida:

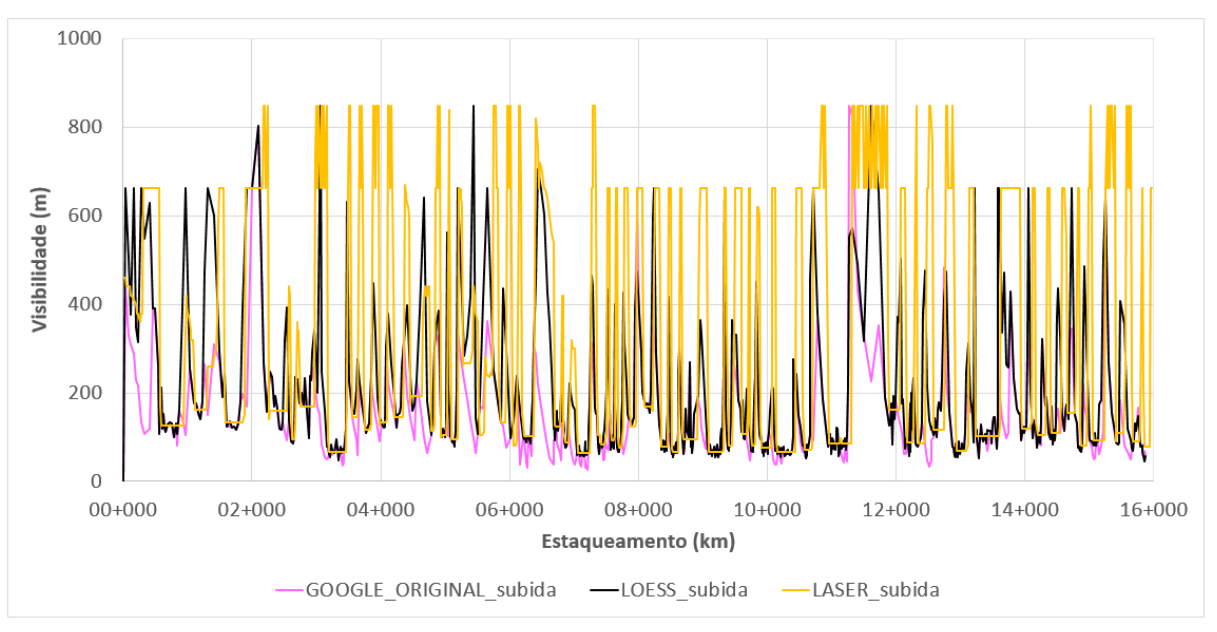

<span id="page-75-0"></span>Figura 24 – Visibilidade obtida por algoritmos VBA para o sentido de subida da rodovia ERS-115 (Três Coroas-Gramado)

As distancias de visibilidade obtidas a partir dos modelos baseados nos dados do *Google Earth* tendem a valores inferiores às distâncias de visibilidade obtidas a partir do modelo baseado no levantamento a *Laser*. Na [Figura 25,](#page-75-1) observam-se os resultados obtidos para distância de visibilidade pelos algoritmos no sentido de descida:

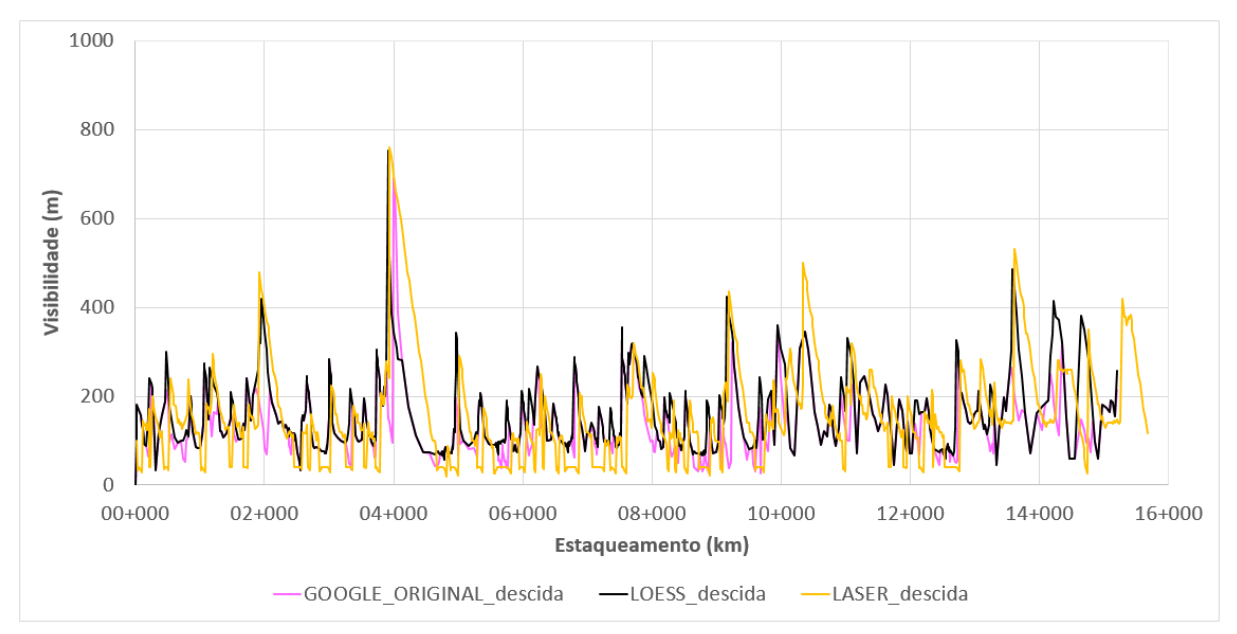

<span id="page-75-1"></span>Figura 25 – Visibilidade obtida por algoritmos VBA para o sentido de descida da rodovia ERS-115 (Gramado-Três Coroas)

(fonte: elaborado pelo autor)

<sup>(</sup>fonte: elaborado pelo autor)

Já para o sentido de descida, percebe-se comportamento contrário. As distâncias de visibilidade calculadas para o modelo *Laser*, em sua maioria, resultaram inferiores às distâncias de visibilidade dos modelos *Google* original e LOESS.

Nos trechos resultantes da segmentação onde se verifica a possibilidade de ultrapassagem, relacionou-se o valor de visibilidade média ao longo do *link*. Destaca-se que todos os *links* com possibilidade de ultrapassagem respeitaram o critério de visibilidade mínima de acordo com a classe da rodovia dado pelo [Tabela 2](#page-67-0) (160 m). O próximo passo para a geração do modelo computacional é a obtenção das velocidades em curvas que serão atribuídas ao longo dos *links* classificados como segmentos curvos.

#### 6.3 ETAPA 3 - OBTENÇÃO DAS VELOCIDADES EM CURVAS

Como apresentado na seção 2.5 do presente trabalho, os modelos de previsão de velocidade em curvas utilizam, em sua maioria, raios de curvatura para estimativa das velocidades. O modelo de García (2002) segue esse mesmo padrão e estima a V85 apenas em função do raio de curvatura, portanto foi necessária a obtenção dos raios de curvatura em cada ponto do estaqueamento do trecho de estudo de caso.

#### **6.3.1 Obtenção dos raios de curvatura**

O cálculo dos raios foi realizado a partir da equação do raio circunscrito em um triângulo, que envolve o semiperímetro e outros parâmetros geométricos (JOHNSON, 2013), ponto a ponto, visto que não se tinha acesso ao projeto geométrico com os dados de raio de curvatura simples e/ou de transição. Portanto, foram utilizados três pontos consecutivos no método e o valor do raio calculado foi atribuído ao ponto central. Na [Figura 26,](#page-77-0) mostra-se uma representação esquemática do raio de curvatura utilizado:

<span id="page-77-0"></span>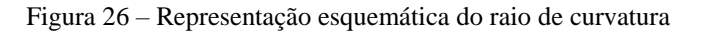

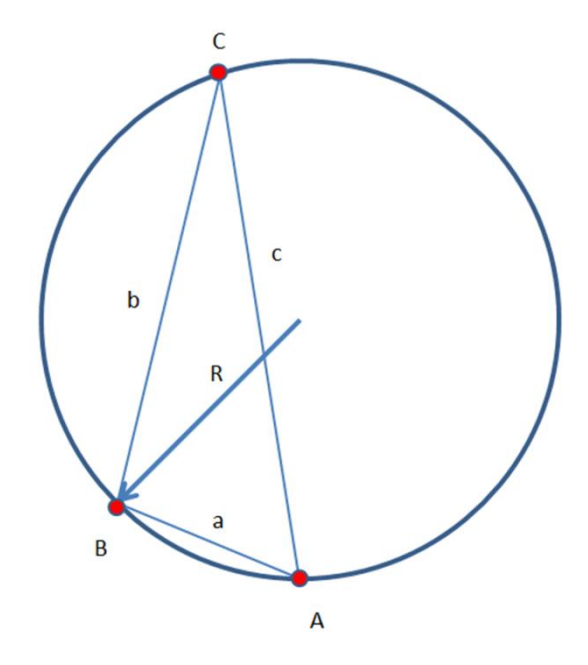

(fonte: elaborado pelo autor)

As Equações 3 a 5 foram utilizadas para determinar os parâmetros necessários para o cálculo dos raios de curvatura segundo esse método:

$$
p = \frac{a+b+c}{2}
$$
 (Equação 3)

$$
\Delta = \sqrt{p(p-a)(p-b)(p-c)}
$$

(Equação 4)

 = . . 4∆ (Equação (Equação 2) 5)

Onde:

 $p =$  semiperímetro do triângulo (m);

 $a =$  distância entre A e B (m);

 $b =$  distância entre B e C (m);

 $c =$  distância entre A e C (m);

 $\Delta$  = área do triângulo (m<sup>2</sup>);  $R =$ raio da curva horizontal (m).

Obteve-se, assim, o raio de curvatura correspondente a cada ponto do estaqueamento de cada um dos três bancos de dados (*Google* original, LOESS e *Laser*) gerados pelo procedimento apresentado na seção 4.1. Com os raios de curvatura calculados, partiu-se para a estimativa da V85 dos veículos para cada ponto do estaqueamento.

#### **6.3.2 Obtenção da V85 em curvas**

O VISSIM não contempla, em sua análise interna, a redução de velocidades em curvas decorrente de variação de raios de curvatura. Dessa forma, faz-se necessária a criação de Zonas de Redução de Velocidade (ZRVs) ao longo dos *links* em curvas para representar o comportamento dos veículos da melhor forma possível. O número de ZRVs variou entre 98 e 205, dependendo do modelo em questão (Google original, LOESS e Laser). O modelo de previsão de velocidades em curvas utilizado foi o de García (2002).

O *software* VISSIM comtempla a estocasticidade dos motoristas e, portanto, requer que se insira uma distribuição de velocidade desejada e não um único valor médio por ZRV. Sendo assim, foi necessária a obtenção das distribuições de velocidades em curvas para entrada no programa.

#### **6.3.3 Obtenção das distribuições de velocidade desejada em curvas**

O trabalho de García (2002) traz em seus anexos os dados de velocidade coletados no trecho da rodovia ERS-115 compreendido entre as cidades de Três Coroas e Gramado atrelados aos raios de curvatura de onde foram medidos. Na falta de um levantamento em campo de velocidades mais atual, admitiu-se que, mesmo com a evolução tecnológica dos veículos desde a publicação do estudo, a percepção de segurança dos usuários em curvas prevalece, tornando válido o uso desses perfis de velocidade.

Os dados coletados por García (2002) foram usados para a criação de distribuições de velocidades em função dos raios. O modelo de García (2002) é menos sensível quanto maior for o raio de curvatura [\(Figura 2\)](#page-30-0), portanto optou-se pela criação de distribuições de velocidade desejada em curvas com V85 variadas a cada 5km/h para alcançar-se uma discretização de distribuições de velocidade boa o suficiente para o presente estudo. Além disso, foram produzidas distribuições de velocidade desejada nas ZRVs diferentes para veículos leves e pesados a partir dos dados coletados em campo por García (2002), visto que, de maneira geral, tais veículos são afetados diferentemente pelo alinhamento horizontal (DONNELL et al., 2001).

As distribuições de velocidade para as curvas foram geradas a partir da análise estatística dos dados coletados em campo por García (2002). Inicialmente, foram separados os veículos leves e os veículos pesados. Para cada ponto do estaqueamento da rodovia, calculouse a V85 a partir do modelo de García (2002) e arredondou-se para o múltiplo de cinco mais próximo. Todos os pontos com V85 inferiores a 85 km/h foram considerados como curvas.

Foram criadas, então, distribuições de velocidade V85 intervaladas a cada 5 km/h. Os dados coletados em campo por García (2002) foram analisados curva a curva e promoveu-se uma remoção de *outliers* (velocidades coletadas na curva que estavam fora do intervalo de dois desvios-padrão em relação à média). Ao todo, os dados pertenciam a 15 curvas horizontais do trecho de estudo da ERS-115. Nas [Tabela 3](#page-80-0) e 4, mostram-se os resumos estatísticos de velocidades coletadas para veículos leves e pesados, respectivamente por García (2002):

<span id="page-80-0"></span>

| Rampa    | Raio<br>(m) | $\mathbf n$ | $\mu$ (km/h) | $\sigma$ | CV     | n sem<br>outliers | µ sem<br>outliers<br>(km/h) | σ sem<br>outliers | <b>CV</b> sem<br>outliers |
|----------|-------------|-------------|--------------|----------|--------|-------------------|-----------------------------|-------------------|---------------------------|
| $-2,88%$ | 99,48       | 50          | 72,04        | 9,17     | 12,72% | 46                | 72,07                       | 6,83              | 9,48%                     |
| 2,88%    | 99,48       | 50          | 65,43        | 7,07     | 10,81% | 48                | 65,24                       | 5,90              | 9,04%                     |
| $-3,43%$ | 102,95      | 49          | 75,28        | 12,27    | 16,30% | 47                | 75,12                       | 10,76             | 14,33%                    |
| 3,43%    | 102,95      | 45          | 62,81        | 7,65     | 12,18% | 43                | 62,78                       | 6,99              | 11,14%                    |
| $-1,10%$ | 104,05      | 50          | 62,66        | 8,35     | 13,33% | 49                | 62,25                       | 7,93              | 12,74%                    |
| 1,10%    | 104,05      | 46          | 69,50        | 7,79     | 11,21% | 45                | 69,07                       | 7,29              | 10,56%                    |
| $-2,30%$ | 122,74      | 48          | 65,96        | 12,73    | 19,30% | 45                | 63,78                       | 9,65              | 15,13%                    |
| 2,30%    | 122,74      | 50          | 67,89        | 7,13     | 10,50% | 48                | 67,21                       | 6,41              | 9,54%                     |
| $-2,55%$ | 149,11      | 50          | 70,34        | 10,27    | 14,59% | 49                | 69,87                       | 9,82              | 14,06%                    |
| 2,55%    | 149,11      | 49          | 71,30        | 8,21     | 11,51% | 46                | 70,91                       | 6,91              | 9,75%                     |
| $-4,79%$ | 235,11      | 50          | 68,40        | 9,17     | 13,41% | 45                | 67,89                       | 6,50              | 9,58%                     |
| 4,79%    | 235,11      | 50          | 78,86        | 12,33    | 15,64% | 48                | 78,84                       | 11,35             | 14,40%                    |
| $-5,51%$ | 237,87      | 45          | 78,45        | 14,64    | 18,66% | 44                | 77,59                       | 13,62             | 17,56%                    |
| 5,51%    | 237,87      | 50          | 68,86        | 11,96    | 17,38% | 49                | 67,74                       | 9,04              | 13,35%                    |
| $-1,55%$ | 279,04      | 45          | 67,31        | 8,03     | 11,93% | 43                | 67,16                       | 6,78              | 10,09%                    |
| 1,55%    | 279,04      | 45          | 71,06        | 10,75    | 15,13% | 44                | 70,26                       | 9,44              | 13,44%                    |
| $-0,08%$ | 328,94      | 47          | 72,25        | 9,72     | 13,45% | 46                | 71,66                       | 8,93              | 12,47%                    |
| 0,08%    | 328,94      | 45          | 75,83        | 11,82    | 15,59% | 43                | 75,73                       | 10,34             | 13,65%                    |
| $-2,59%$ | 343,89      | 48          | 74,69        | 9,81     | 13,14% | 46                | 73,52                       | 8,19              | 11,14%                    |
| 2,59%    | 343,89      | 50          | 83,11        | 12,77    | 15,37% | 48                | 81,80                       | 11,17             | 13,65%                    |
| $-0,94%$ | 345,95      | 46          | 70,74        | 9,43     | 13,33% | 44                | 70,73                       | 7,52              | 10,63%                    |
| 0,94%    | 345,95      | 48          | 76,87        | 11,10    | 14,43% | 47                | 76,32                       | 10,51             | 13,77%                    |
| $-2,66%$ | 346,76      | 50          | 79,79        | 12,02    | 15,06% | 48                | 78,31                       | 9,60              | 12,26%                    |
| 2,66%    | 346,76      | 45          | 79,76        | 11,15    | 13,98% | 42                | 79,11                       | 9,21              | 11,64%                    |
| $-0,48%$ | 357,04      | 50          | 75,85        | 10,04    | 13,23% | 48                | 74,68                       | 8,34              | 11,16%                    |
| 0,48%    | 357,04      | 50          | 80,61        | 14,32    | 17,76% | 47                | 78,33                       | 11,39             | 14,54%                    |
| $-3,91%$ | 429,83      | 45          | 73,61        | 11,21    | 15,23% | 44                | 73,07                       | 10,73             | 14,68%                    |
| 3,91%    | 429,83      | 45          | 75,18        | 12,58    | 16,73% | 43                | 75,06                       | 11,27             | 15,01%                    |
| $-0,09%$ | 893,4       | 46          | 82,44        | 12,92    | 15,67% | 45                | 81,29                       | 10,41             | 12,80%                    |
| 0,09%    | 893,4       | 48          | 78,71        | 12,60    | 16,01% | 46                | 78,65                       | 11,59             | 14,73%                    |
|          |             |             |              |          |        |                   |                             | Média             | 12,54%                    |

Tabela 3 – Resumo estatístico de velocidades coletadas para veículos leves por García (2002)

(fonte: adaptado de GARCÍA, 2002)

<span id="page-81-0"></span>

| Rampa    | Raio (m) | $\mathbf n$ | $\mu$ (km/h) | $\sigma$ | CV     | n sem<br>outliers | µ sem<br>outliers<br>(km/h) | σ sem<br>outliers | <b>CV</b> sem<br>outliers |
|----------|----------|-------------|--------------|----------|--------|-------------------|-----------------------------|-------------------|---------------------------|
| $-2,88%$ | 99,48    | 11          | 64,42        | 4,84     | 7,51%  | 11                | 64,42                       | 4,84              | 7,51%                     |
| 2,88%    | 99,48    | 11          | 47,10        | 12,40    | 26,32% | 11                | 47,10                       | 12,40             | 26,32%                    |
| $-3,43%$ | 102,95   | 15          | 49,87        | 15,05    | 30,17% | 15                | 49,87                       | 15,05             | 30,17%                    |
| 3,43%    | 102,95   | 14          | 58,42        | 5,13     | 8,79%  | 14                | 58,42                       | 5,13              | 8,79%                     |
| $-1,10%$ | 104,05   | 14          | 61,41        | 5,43     | 8,84%  | 14                | 61,41                       | 5,43              | 8,84%                     |
| 1,10%    | 104,05   | 18          | 52,69        | 11,28    | 21,41% | 17                | 54,04                       | 10,04             | 18,57%                    |
| $-2,30%$ | 122,74   | 19          | 61,39        | 8,83     | 14,38% | 19                | 61,39                       | 8,83              | 14,38%                    |
| 2,30%    | 122,74   | 16          | 56,33        | 9,26     | 16,43% | 16                | 56,33                       | 9,26              | 16,43%                    |
| $-2,55%$ | 149,11   | 11          | 65,49        | 8,82     | 13,47% | 11                | 65,49                       | 8,82              | 13,47%                    |
| 2,55%    | 149,11   | 8           | 42,37        | 9,46     | 22,32% | 8                 | 42,37                       | 9,46              | 22,32%                    |
| $-4,79%$ | 235,11   | 17          | 66,66        | 7,85     | 11,77% | 16                | 65,63                       | 6,82              | 10,39%                    |
| 4,79%    | 235,11   | 15          | 69,75        | 11,50    | 16,49% | 14                | 71,70                       | 8,97              | 12,51%                    |
| $-5,51%$ | 237,87   | 13          | 64,39        | 11,01    | 17,10% | 12                | 62,39                       | 8,68              | 13,91%                    |
| 5,51%    | 237,87   | 19          | 39,61        | 15,28    | 38,57% | 18                | 37,53                       | 12,66             | 33,73%                    |
| $-1,55%$ | 279,04   | 12          | 65,01        | 6,87     | 10,57% | 12                | 65,01                       | 6,87              | 10,57%                    |
| 1,55%    | 279,04   | 15          | 62,93        | 8,47     | 13,45% | 15                | 62,93                       | 8,47              | 13,45%                    |
| $-0,08%$ | 328,94   | 19          | 64,76        | 9,41     | 14,53% | 18                | 65,85                       | 8,35              | 12,69%                    |
| 0,08%    | 328,94   | 13          | 63,84        | 11,76    | 18,43% | 13                | 63,84                       | 11,76             | 18,43%                    |
| $-2,59%$ | 343,89   | 15          | 66,05        | 5,75     | 8,71%  | 14                | 66,99                       | 4,62              | 6,89%                     |
| 2,59%    | 343,89   | 10          | 68,38        | 11,80    | 17,25% | 9                 | 71,49                       | 6,91              | 9,67%                     |
| $-0,94%$ | 345,95   | 12          | 66,05        | 8,58     | 13,00% | 11                | 67,76                       | 6,52              | 9,62%                     |
| 0,94%    | 345,95   | 13          | 64,98        | 8,12     | 12,50% | 13                | 64,98                       | 8,12              | 12,50%                    |
| $-2,66%$ | 346,76   | 12          | 76,04        | 11,01    | 14,48% | 12                | 76,04                       | 11,01             | 14,48%                    |
| 2,66%    | 346,76   | 11          | 70,40        | 4,76     | 6,76%  | 11                | 70,40                       | 4,76              | 6,76%                     |
| $-0,48%$ | 357,04   | 11          | 69,73        | 4,72     | 6,77%  | 11                | 69,73                       | 4,72              | 6,77%                     |
| 0,48%    | 357,04   | 8           | 76,21        | 13,98    | 18,34% | 8                 | 76,21                       | 13,98             | 18,34%                    |
| $-3,91%$ | 429,83   | 15          | 71,12        | 5,22     | 7,34%  | 15                | 71,12                       | 5,22              | 7,34%                     |
| 3,91%    | 429,83   | 16          | 67,08        | 8,94     | 13,33% | 15                | 68,39                       | 7,48              | 10,94%                    |
| $-0,09%$ | 893,4    | 9           | 77,57        | 10,14    | 13,07% | 9                 | 77,57                       | 10,14             | 13,07%                    |
| 0,09%    | 893,4    | 12          | 71,75        | 8,67     | 12,08% | 12                | 71,75                       | 8,67              | 12,08%                    |
|          |          |             |              |          |        |                   |                             | Média             | 14,03%                    |

Tabela 4 – Resumo estatístico de velocidades coletadas para veículos pesados por García (2002)

(fonte: adaptado de GARCÍA, 2002)

Como o trecho em estudo possui diversas curvas e os dados para a criação do modelo foram obtidos em apenas 15 delas, foi necessária a adoção de um critério que pudesse contornar esse obstáculo. Optou-se, então, por utilizar o modelo agregado de V85 de García (2002) para o cálculo da velocidade V85 em cada ponto do trecho e utilizar o Coeficiente de Variação (CV) médio de cada amostra de veículos (leves e pesados) com o objetivo de

construir as distribuições de velocidade desejadas nas curvas. Adicionalmente, a correspondência entre V85 de veículos leves e pesados para o mesmo ponto foi feita a partir de análise estatística dos dados desagregados como é mostrado na [Tabela 5:](#page-82-0)

| V85 do modelo | V85 veículos leves | V85 veículos pesados |
|---------------|--------------------|----------------------|
| (km/h)        | (km/h)             | (km/h)               |
| 85            | 85                 | 80                   |
| 80            |                    | 75                   |
| 75            | 75                 | 65                   |
|               |                    | 55                   |

<span id="page-82-0"></span>Tabela 5 – Correspondência de V85 entre modelo, veículos leves e veículos pesados

(fonte: elaborado pelo autor)

As distribuições de velocidade desejada em curvas para veículos leves foram construídas a partir do resumo estatístico da [Tabela 3](#page-80-0) onde se aplicou a V85 do modelo de García (2002) junto com um coeficiente de variação de 12,54% para veículos leves, conforme média dos coeficientes de variação das velocidades das curvas sem *outliers*. Na [Figura 27,](#page-82-1) observam-se as distribuições de velocidade desejada em curvas para veículos leves.

<span id="page-82-1"></span>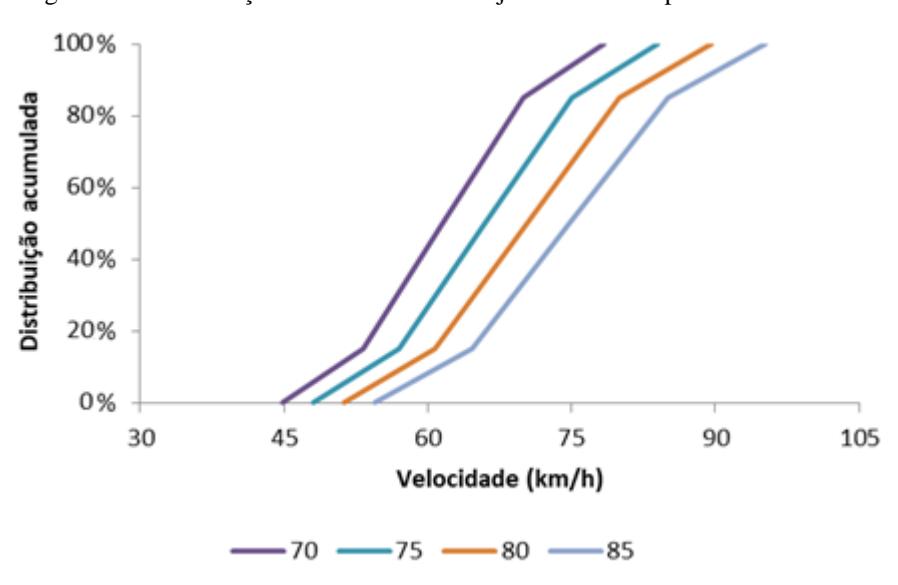

Figura 27 - Distribuições de velocidade desejada em curvas para veículos leves

(fonte: adaptado de GARCÍA, 2002)

As distribuições de velocidade desejada em curvas para veículos pesados foram construídas a partir do resumo estatístico da [Tabela 4](#page-81-0) onde se aplicou a V85 do modelo de García (2002) e a correspondência de V85 da [Tabela 5,](#page-82-0) junto com um coeficiente de variação de 14,03% para veículos pesados, conforme média dos coeficientes de variação das velocidades das curvas sem *outliers*. Na [Figura 28,](#page-83-0) apresentam-se as distribuições de velocidade desejada em curvas para veículos pesados:

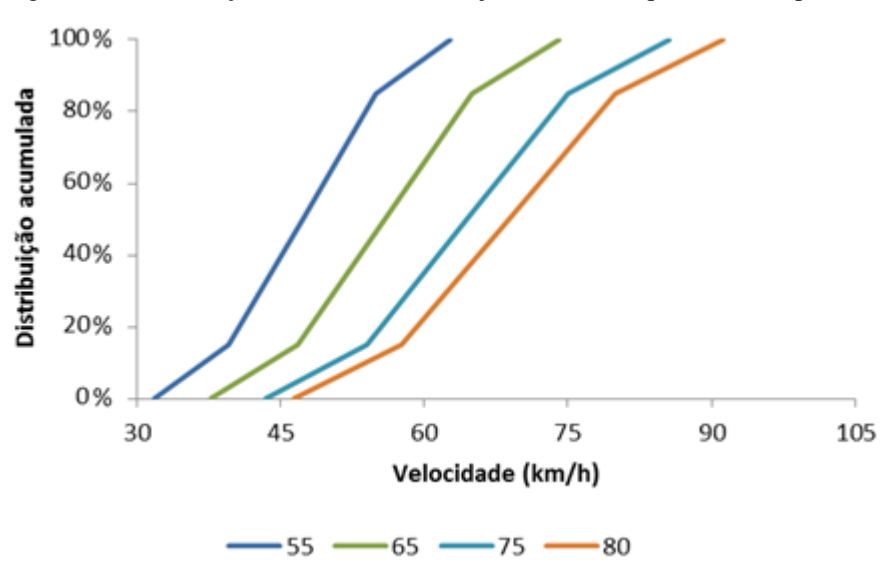

<span id="page-83-0"></span>Figura 28 - Distribuições de velocidade desejada em curvas para veículos pesados

(fonte: adaptado de GARCÍA, 2002)

Após a construção das distribuições de velocidade em curvas para veículos leves e pesados, o próximo passo para a obtenção do modelo computacional é a definição de uma segmentação homogênea do trecho de estudo de caso com o objetivo de facilitar a comparação entre o desempenho dos modelos computacionais gerados.

### 6.4 ETAPA 4 - SEGMENTAÇÃO HOMOGÊNEA

O trecho em estudo da ERS-115 (Três Coroas-Gramado) possui aproximadamente 16 km de extensão. Para uma análise microscópica, portanto, torna-se um trecho longo com heterogeneidades significativas ao longo de sua extensão em relação a rampas, sinuosidade, ultrapassagens e ocorrência de 3ª faixa. Sendo assim, optou-se por segmentar o trecho em parcelas menores que tinham comportamentos geométricos semelhantes, considerados como homogêneos.

A primeira ideia de segmentação seguiu procedimento análogo ao de Moreno et al. (2016) por meio do conceito de *Curvature Change Rate* que utiliza o ângulo de deflexão do alinhamento, conforme Equação 6:

$$
CCR_I = \frac{\Delta_I}{L_I}
$$
 (Equação 6)

Onde:

 = *Curvature Change Rate* (graus/m);  $\Delta_l$  = ângulo de deflexão do alinhamento (graus);  $L_I$  = comprimento do elemento (m).

A partir do CCR de cada elemento do traçado geométrico do trecho, plota-se o valor acumulado e define-se como um segmento homogêneo os elementos consecutivos que possuem uma inclinação semelhante. Para a definição dos segmentos homogêneos, utilizou-se a base de dados LOESS, visto que é a base de dados proposta pelo estudo, enquanto que uma base de dados *Laser*, na maioria dos casos, não é acessível e/ou viável. Além disso, a base de dados *Laser* serve exclusivamente para validação da metodologia proposta por essa pesquisa. A segmentação homogênea adotada por esse critério, utilizando-se a base de dados LOESS, pode ser verificada na [Figura 29:](#page-85-0)

<span id="page-85-0"></span>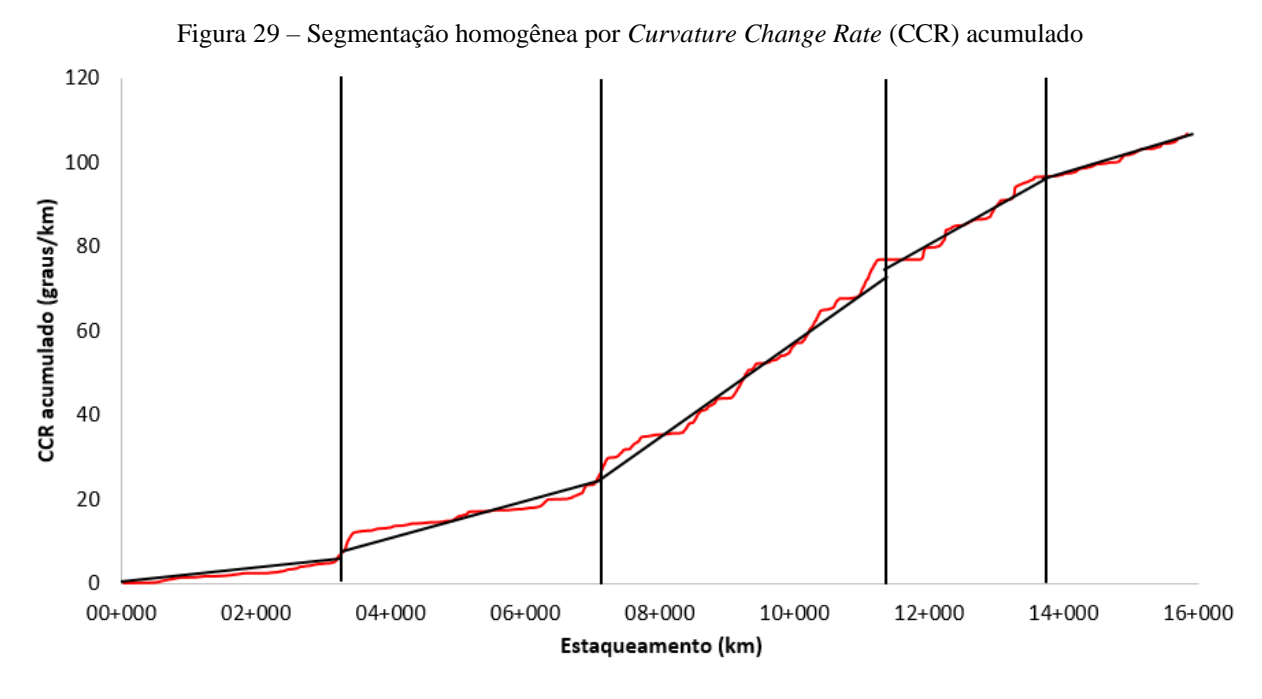

(fonte: elaborado pelo autor)

Por meio do critério de CCR acumulado, foram obtidos cinco trechos homogêneos. A seguir, adotou-se a mesma estratégia de análise para as rampas. Nesse caso, as rampas foram consideradas em módulo e a segmentação homogênea adotada por esse critério pode ser verificada na [Figura 30:](#page-85-1)

<span id="page-85-1"></span>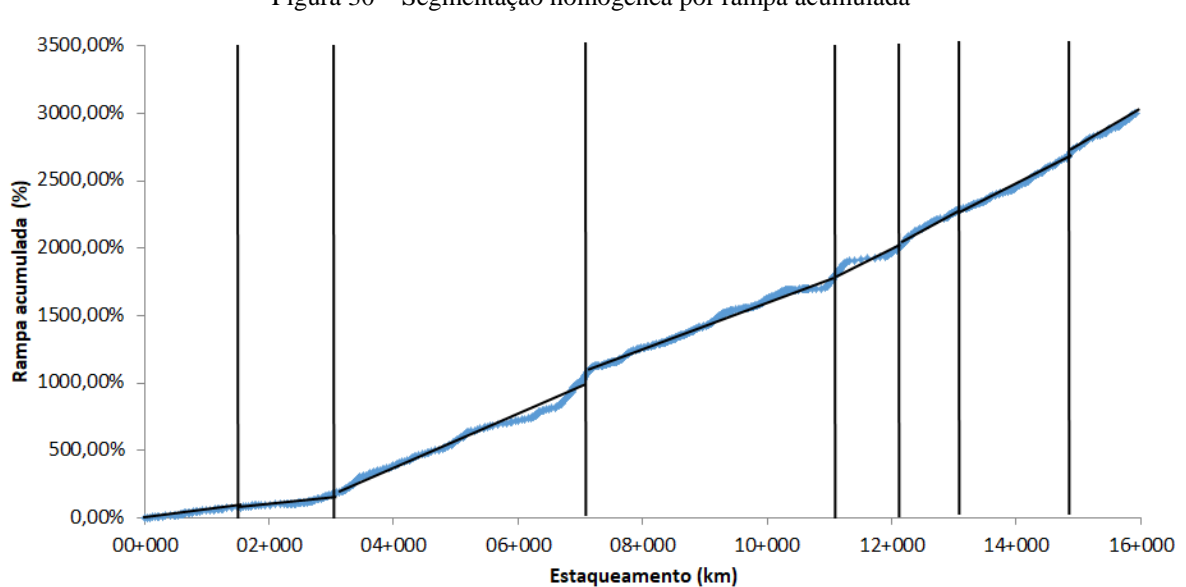

Figura 30 – Segmentação homogênea por rampa acumulada

<sup>(</sup>fonte: elaborado pelo autor)

Por meio do critério de rampa acumulada, foram obtidos oito trechos homogêneos. Em seguida, realizou-se a sobreposição dos trechos e a segmentação homogênea final está resumida na [Tabela](#page-86-0) 6.

<span id="page-86-0"></span>

| <b>Trecho</b>               | <b>Estaqueamento inicial (km)</b> | <b>Estaqueamento final (km)</b> | Extensão (m) |
|-----------------------------|-----------------------------------|---------------------------------|--------------|
|                             | $00+000$                          | $01 + 810$                      | 1810,00      |
| $\mathcal{D}_{\mathcal{L}}$ | $01 + 810$                        | $03+020$                        | 1210,00      |
| 3                           | $03+020$                          | $07 + 260$                      | 4240,00      |
| $\overline{4}$              | $07 + 260$                        | $11+030$                        | 3770,00      |
| 5                           | $11+030$                          | $12 + 140$                      | 1110,00      |
| 6                           | $12 + 140$                        | $13+040$                        | 900,00       |
|                             | $13+040$                          | $14 + 830$                      | 1790,00      |
| 8                           | $14 + 830$                        | $15+970$                        | 1140,00      |

Tabela 6 – Segmentação homogênea adotada

(fonte: elaborado pelo autor)

Tomou-se o cuidado para não definir segmentos homogêneos curtos demais. Ao final, foram obtidos oito segmentos homogêneos e o menor deles (sexto) possui 900 m de extensão. Na [Tabela 7,](#page-86-1) apresentam-se as características físicas dos segmentos homogêneos:

<span id="page-86-1"></span>

|                | Extensão (km) |                |       | $3a$ faixa<br>(% subida) |                | <b>CCR</b> ac. Médio<br>(graus/m. km) |       |       | Rampa média<br>(%) |  |     |                |     |
|----------------|---------------|----------------|-------|--------------------------|----------------|---------------------------------------|-------|-------|--------------------|--|-----|----------------|-----|
| <b>Trecho</b>  | G             | L <sub>0</sub> | La    | G                        | L <sub>0</sub> | La                                    | G     | LO    | La                 |  | G   | L <sub>0</sub> | La  |
| 1              | 1,82          | 1,82           | 1,82  | $\overline{0}$           | $\mathbf{0}$   | $\mathbf{0}$                          | 1,21  | 1,21  | 1,7                |  | 1,8 | 2,1            | 2,1 |
| $\overline{2}$ | 1,21          | 1,21           | 1,20  | 91                       | 91             | 75                                    | 1,98  | 1,98  | 2,92               |  | 1,5 | 2,1            | 1,7 |
| 3              | 4,23          | 4,23           | 4,25  | 100                      | 100            | 100                                   | 5,82  | 5,82  | 4,85               |  | 5,8 | 5,6            | 5,3 |
| $\overline{4}$ | 3,76          | 3,76           | 3,77  | 11                       | 11             | 9                                     | 10,48 | 10,48 | 6,92               |  | 1,8 | 2,3            | 2,5 |
| 5              | 1,11          | 1,11           | 1,11  | 72                       | 72             | 79                                    | 10,27 | 10,27 | 5,05               |  | 6,8 | 5,8            | 6,2 |
| 6              | 0,90          | 0,90           | 0,90  | 87                       | 87             | 87                                    | 10,11 | 10,11 | 5,67               |  | 5,6 | 5,4            | 5,9 |
| $\overline{7}$ | 1,80          | 1,80           | 1,79  | $\overline{0}$           | $\overline{0}$ | $\mathbf{0}$                          | 6,17  | 6,17  | 4,25               |  | 4,6 | 4,9            | 4,7 |
| 8              | 1,09          | 1,09           | 1,14  | 72                       | 72             | 72                                    | 6,70  | 6,70  | 5,09               |  | 7,3 | 6,5            | 6,5 |
| Total          | 15,91         | 15,91          | 15,98 | 51                       | 51             | 50                                    | 6,75  | 6,75  | 4,84               |  | 4,1 | 4,1            | 4,1 |

Tabela 7 – Características físicas dos segmentos homogêneos

(fonte: elaborado pelo autor)

Por meio das características apresentadas, percebe-se que os segmentos homogêneos mais longos são o terceiro e quarto com 4,23 km e 3,76 km respectivamente. Os segmentos quatro, cinco e seis são os que possuem maior CCR acumulado médio (entre 5,05 graus/m. km e 10,48 graus/m. km), indicando maior sinuosidade. Verifica-se que os segmentos homogêneos dois, três, cinco, seis e oito possuem grande extensão relativa com terceira faixa (entre 72% e 100%) e, em conjunto com o segmento homogêneo sete, possuem as maiores rampas médias (entre 4,6% e 7,3%).

## 6.5 ETAPA 5 - COMPOSIÇÃO E CARACTERÍSTICAS DA FROTA

Como o estudo proposto não tem por objetivo a calibração do tráfego, foram utilizados os valores padrão do *software* para o comportamento dos motoristas no modelo de Wiedemann 99. García (2002) observou 4% de veículos pesados (ônibus e caminhões) na composição de frota do trecho, portanto a frota simulada foi segregada em 96% de veículos leves e 4% de veículos pesados. Adotou-se distribuição de velocidade desejada no VISSIM com V85 de 90 km/h para veículos leves e pesados (para raios de curvatura grandes, o modelo de V85 da Equação 1 da seção 2.5.2.2 aproxima-se assintoticamente de 91 km/h) atrelados aos coeficientes de variação de 12,54% e 14,03% respectivamente, como se pode verificar na [Figura 31.](#page-87-0)

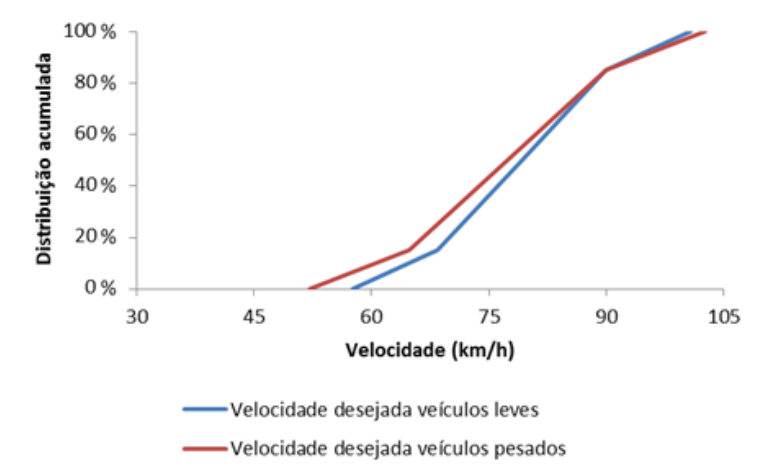

<span id="page-87-0"></span>Figura 31 - Distribuições de velocidades desejadas para veículos leves e pesados

(fonte: adaptado de GARCÍA, 2002)

Observa-se que a curva de distribuição de velocidade desejada de veículos pesados interceptou a curva de veículos leves. Isso ocorreu, porque o CV dos veículos pesados (14,03%) é superior ao CV dos veículos leves (12,54%) enquanto que a V85 para ambos adotada foi de 90 km/h. A relação potência/peso dos veículos possui papel importante em situações de maior demanda como em aclives. Sendo assim, procurou-se caracterizar uma frota de veículos pesados brasileira nas simulações. Novamente, o VISSIM requer que sejam inseridas separadamente distribuições de peso e potência para veículos pesados. As próximas subseções mostram os passos realizados para obtenção dessas informações.

Com relação à frota de veículos simulada, o programa oferece distribuições padrão de e peso e potência dos veículos, bem como limites de relação potência sobre peso que asseguram combinações viáveis fisicamente. No presente trabalho, por se tratar de uma região montanhosa, essas distribuições e relações possuem impacto significante no desempenho de veículos pesados, portanto buscou-se referência bibliográfica dentro do contexto nacional de frota de veículos pesados para inserção de distribuições de peso e potência personalizadas no programa.

#### **6.5.1 Distribuição de peso**

A distribuição de peso foi extrapolada por meio de resumo estatístico do estudo de Bessa et al. (2008) que fizeram um levantamento de campo para uma rodovia do estado de São Paulo. Na [Tabela 8,](#page-88-0) apresenta-se o resumo estatístico da distribuição de peso para veículos pesados:

<span id="page-88-0"></span>

|                    | <b>Leves</b> | <b>Médios</b> | <b>Pesados</b> | <b>Extrapesados</b> |
|--------------------|--------------|---------------|----------------|---------------------|
|                    | $W$ (kg)     | $W$ (kg)      | $W$ (kg)       | $W$ (kg)            |
| Média              | 9254         | 21693         | 43119          | 59122               |
| Desvio Padrão      | 3715         | 3258          | 2286           | 667                 |
| Tamanho da amostra |              | 13            | 22             | 22                  |
| Limite superior    | 12510        | 23464         | 44074          | 59401               |
| Limite inferior    | 5998         | 19922         | 42164          | 58844               |

Tabela 8 – Resumo estatístico da distribuição de peso para veículos pesados

(fonte: BESSA et al., 2008)

Como não se tinha o banco de dados desagregado, foram utilizadas as Equações 7 e 8 para estimação de uma distribuição de peso de veículos pesados a partir do resumo estatístico de Bessa et al. (2008). A Equação 7 demonstra o cálculo adotado para obtenção da nova média:

$$
\mu = \frac{\sum_{k=1}^{K} (n_k \mu_k)}{(\sum_{k=1}^{K} n_k)}
$$
(Equação 7)

Onde:

 $\mu$  = média;

 $n =$  tamanho da amostra;

 $k = k$ -ésimo grupo de dados.

A Equação 8 demonstra o cálculo adotado para obtenção do novo desvio-padrão:

$$
s = \sqrt{\frac{\sum_{k=1}^{K} (n_k - 1)s_k^2 + n_k(\bar{y}_k - \bar{y})^2}{(\sum_{k=1}^{K} n_k) - 1}}
$$
(Equação 8)

Onde:

$$
s = desvio-pad
$$
rão;

- $n =$  tamanho da amostra;
- $k = k$ -ésimo grupo de dados;

 $\bar{y}$  = média geral.

<span id="page-89-0"></span>Sendo assim, a distribuição de peso acumulada para veículos pesados utilizada como entrada para o simulador VISSIM está representada na [Figura 32:](#page-89-0)

Figura 32 - Distribuição de peso acumulada para veículos pesados

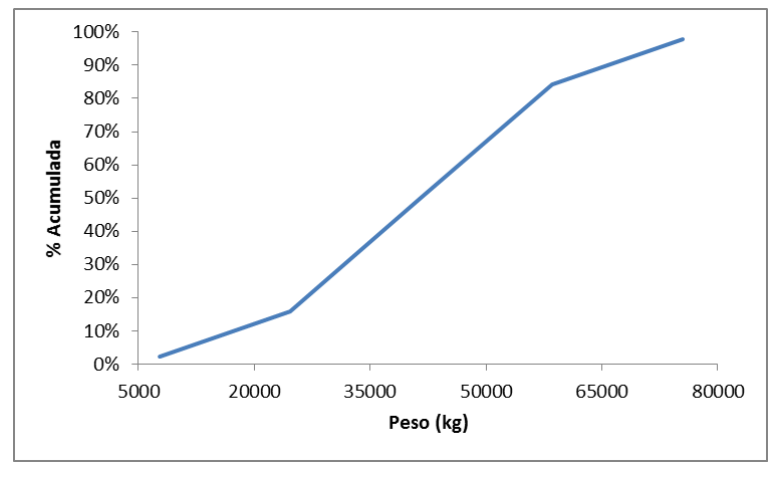

(fonte: adaptado de BESSA et al., 2008)

### **6.5.2 Distribuição de potência**

A distribuição de potência também foi extrapolada por meio de resumo estatístico do estudo de Bessa et al. (2008). Na [Tabela 9,](#page-90-0) mostra-se o resumo estatístico da distribuição de potência para veículos pesados:

<span id="page-90-0"></span>

|                    | <b>Leves</b> | <b>Médios</b> | <b>Pesados</b> | <b>Extrapesados</b> |
|--------------------|--------------|---------------|----------------|---------------------|
|                    | $P$ (kW)     | $P$ (kW)      | $P$ (kW)       | $P$ (kW)            |
| Média              | 139          | 185           | 351            | 291                 |
| Desvio Padrão      | 12           | 53            | 20             | 14                  |
| Tamanho da amostra |              | 13            | 22             | 22                  |
| Limite superior    | 149          | 214           | 359            | 296                 |
| Limite inferior    | 129          | 157           | 343            | 285                 |

Tabela 9 – Resumo estatístico da distribuição de potência para veículos pesados

(fonte: BESSA et al., 2008)

<span id="page-90-1"></span>Adotou-se procedimento análogo ao utilizado para a distribuição de peso na obtenção da estimativa de distribuição de potência. A distribuição de potência acumulada para veículos pesados utilizada como entrada para o simulador VISSIM está representada [Figura 33.](#page-90-1)

Figura 33 - Distribuição de potência acumulada para veículos pesados

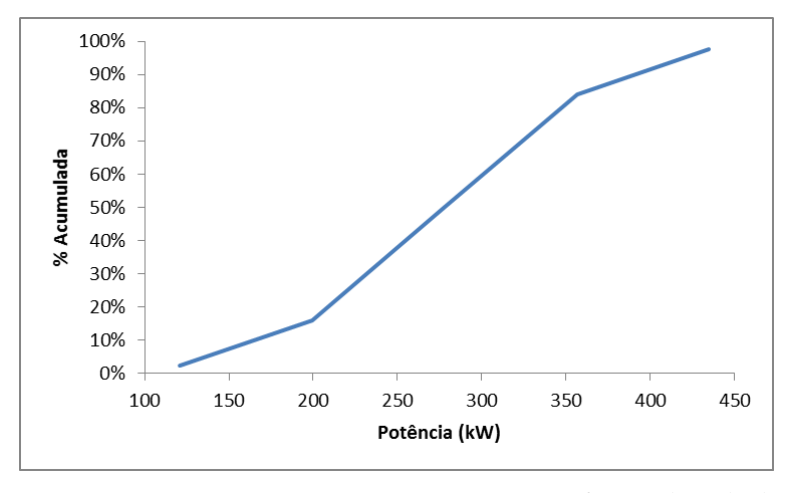

(fonte: adaptado de BESSA et al., 2008)

Como o VISSIM utiliza números aleatórios para alocação de potência e peso nos veículos pesados, podem ocorrer combinações que não condizem com a realidade: veículos muito pesados com potência atribuída muito baixa e vice-versa. Portanto, foi necessária a definição de limites para a relação potência/peso dos veículos pesados.

#### **6.5.3 Limites para relação potência/peso**

O *software* permite que se determinem os limites máximo e mínimo para a relação potência/peso dos veículos pesados. Sempre que um veículo pesado for gerado com relações fora desses limites, o VISSIM automaticamente considera o limite mais próximo da relação gerada aleatoriamente como a relação potência/peso do veículo pesado. Por meio da análise dos resumos estatísticos de Bessa et al. (2008), foram atribuídos os limites de 5 kW/ton e 25 kW/ton. Cabe ressaltar que esses limites possuem valores padrão no programa de 7 kW/ton e 30 kW/ton respectivamente. Nota-se, portanto, que os limites foram transladados para a esquerda, o que representa, de forma geral, uma frota com relação potência/peso inferior à frota padrão do programa. O próximo passo da geração do modelo computacional foi a definição de cenários de simulação no VISSIM.

## 6.6 ETAPA 6 - DEFINIÇÃO DE CENÁRIOS DE SIMULAÇÃO NO VISSIM

Como qualificação dos resultados em função dos aspectos geométricos, foram utilizados dados de traçado planimétrico e altimétrico obtidos pelo levantamento *Laser*. O desempenho dos veículos foi, então, confrontado com os três modelos (*Google* original,

LOESS e *Laser*). Os dados *Laser* foram obtidos por levantamento realizado pela EGR e disponibilizados para esta pesquisa. Como mencionado na seção 4.2, a precisão do levantamento é fiel à realidade (±8mm), portanto foi utilizado como referência para o estudo e como balizador para o desempenho da rede modelada a partir dos dados do *Google* e ferramentas. A metodologia empregada para a geração das ZRVs, visibilidade e segmentação dos *links* foi replicada nos três modelos. Para a comparação do desempenho das três redes modeladas, foram utilizadas duas demandas:

- a) desempenho dos veículos em fluxo pequeno (considerado livre) unidirecional com frota simples;
- b) desempenho dos veículos em fluxo representativo bidirecional com frota mista.

O primeiro caso teve por objetivo mostrar a influência do traçado geométrico da rodovia no desempenho dos veículos, enquanto que o segundo caso teve por objetivo avaliar o impacto geométrico combinado com variações na divisão do fluxo bidirecional, além da formação de pelotões e o estado de *car following*. A segunda demanda foi pensada para simular um comportamento de tráfego compatível com as condições típicas de demanda observadas no trecho de estudo de caso, sem ajustar os parâmetros comportamentais dos motoristas.

Para a avaliação do desempenho dos veículos em fluxo livre foi definido um volume unidirecional de 50 veículos/hora, visto que havia necessidade de confiança e convergência de valor à média para velocidades e ausência do estado de *car following*. As variações estudadas foram no tipo de veículo (leve ou pesado) para os dois sentidos da rodovia (subida ou descida). Portanto, foram criados quatro cenários resumidos na [Tabela 10:](#page-92-0)

| <b>Cenários</b> | Volume<br>unidirecional<br>(veículos/hora) | <b>Tipo de</b><br>veículo | <b>Sentido</b> |
|-----------------|--------------------------------------------|---------------------------|----------------|
|                 | 50                                         | Leve                      | Subida         |
|                 | 50                                         | Pesado                    | Subida         |
|                 | 50                                         | Leve                      | Descida        |
|                 | 50                                         | Pesado                    | Descida        |

<span id="page-92-0"></span>Tabela 10 – Cenários de avaliação para veículos em fluxo livre com frota simples

(fonte: elaborado pelo autor)

Para a avaliação do desempenho dos veículos em fluxo bidirecional com frota mista foi definido um volume bidirecional de 1200 veículos/hora, representativo das condições típicas observadas na rodovia. As variações estudadas foram no percentual de veículos que percorriam a rodovia em cada um dos sentidos (*split* direcional de veículos). Portanto, foram criados sete cenários resumidos na [Tabela 11:](#page-93-0)

| <b>Cenários</b> | Volume<br><b>bidirecional</b><br>(veículos/hora) | Tipo de<br>frota | Geometria | Split direcional (%<br>Subida/% Descida) |
|-----------------|--------------------------------------------------|------------------|-----------|------------------------------------------|
|                 | 1200                                             | Mista            | Completa  | 50/50                                    |
| 2               | 1200                                             | Mista            | Completa  | 40/60                                    |
| 3               | 1200                                             | Mista            | Completa  | 60/40                                    |
| 4               | 1200                                             | Mista            | Completa  | 30/70                                    |
| 5               | 1200                                             | Mista            | Completa  | 70/30                                    |
| 6               | 1200                                             | Mista            | Completa  | 20/80                                    |
|                 | 1200                                             | Mista            | Completa  | 80/20                                    |

<span id="page-93-0"></span>Tabela 11 – Cenários de avaliação para veículos em fluxo bidirecional com frota mista

(fonte: elaborado pelo autor)

Todos os Cenários foram simulados durante 7200 s (2 h) para assegurar o *warming up* da malha e replicados três vezes (*multirun*) em cada modelo para garantir uma maior consistência nos resultados.

# 6.7 ETAPA 7 – CRIAÇÃO DOS MODELOS COMPUTACIONAIS NO *SOFTWARE* VISSIM

A partir da replicação das seis etapas descritas no presente capítulo para os três bancos de dados obtidos no capítulo 4, foram criados três modelos computacionais no software VISSIM:

- a) modelo *Google* original;
- b) modelo LOESS;
- c) modelo *Laser*.

Sendo assim, partiu-se para a análise dos resultados obtidos pelos três modelos analisados.

### **7 ANÁLISE DE RESULTADOS**

Este capítulo apresenta os resultados de desempenho de tráfego obtidos pelas simulações dos três modelos no *software* VISSIM posteriormente processados. Como mencionado no capítulo 5, optou-se por separar as análises de desempenhos dos modelos em duas demandas desenvolvidos nas duas subdivisões do presente capítulo:

- a) desempenho dos veículos em fluxo livre unidirecional com frota simples (avaliação do impacto geométrico);
- b) desempenho dos veículos em fluxo típico bidirecional com frota mista.

## 7.1 DESEMPENHO DOS VEÍCULOS EM FLUXO LIVRE UNIDIRECIONAL COM FROTA SIMPLES

A primeira análise realizada foi por meio de uma modelagem de volumes baixos, considerados como de fluxo livre, com o objetivo de compreensão do impacto geométrico do trecho da ERS-115 (Três Coroas-Gramado) no desempenho tanto de veículos leves quanto de veículos pesados. As próximas duas seções comportam as análises para o sentido de subida e de descida, respectivamente, da rodovia. O comportamento da média das velocidades pontuais dos veículos em cada seção do estaqueamento da rodovia é acompanhado dos gráficos de rampa e curvatura obtidos pelo levantamento a *Laser* para observar-se, de forma genérica, o impacto combinado causado pela altimetria e planimetria, respectivamente. Os segmentos inclinados entre dois platôs nas curvas de rampa representam curvas de transição vertical.

# **7.1.1 Desempenho dos veículos em fluxo livre unidirecional com frota simples para o sentido de Três Coroas – Gramado (subida) da ERS-115**

Inicialmente, espera-se que, para o sentido de subida, ocorra um impacto combinado entre planimetria e altimetria nos veículos leves e um impacto mais acentuado ainda em veículos pesados, visto que são mais sensíveis aos aclives. Na [Figura 34,](#page-95-0) mostra-se o comportamento da velocidade média dos veículos pesados ao longo do estaqueamento da rodovia estudada nos três modelos:

<span id="page-95-0"></span>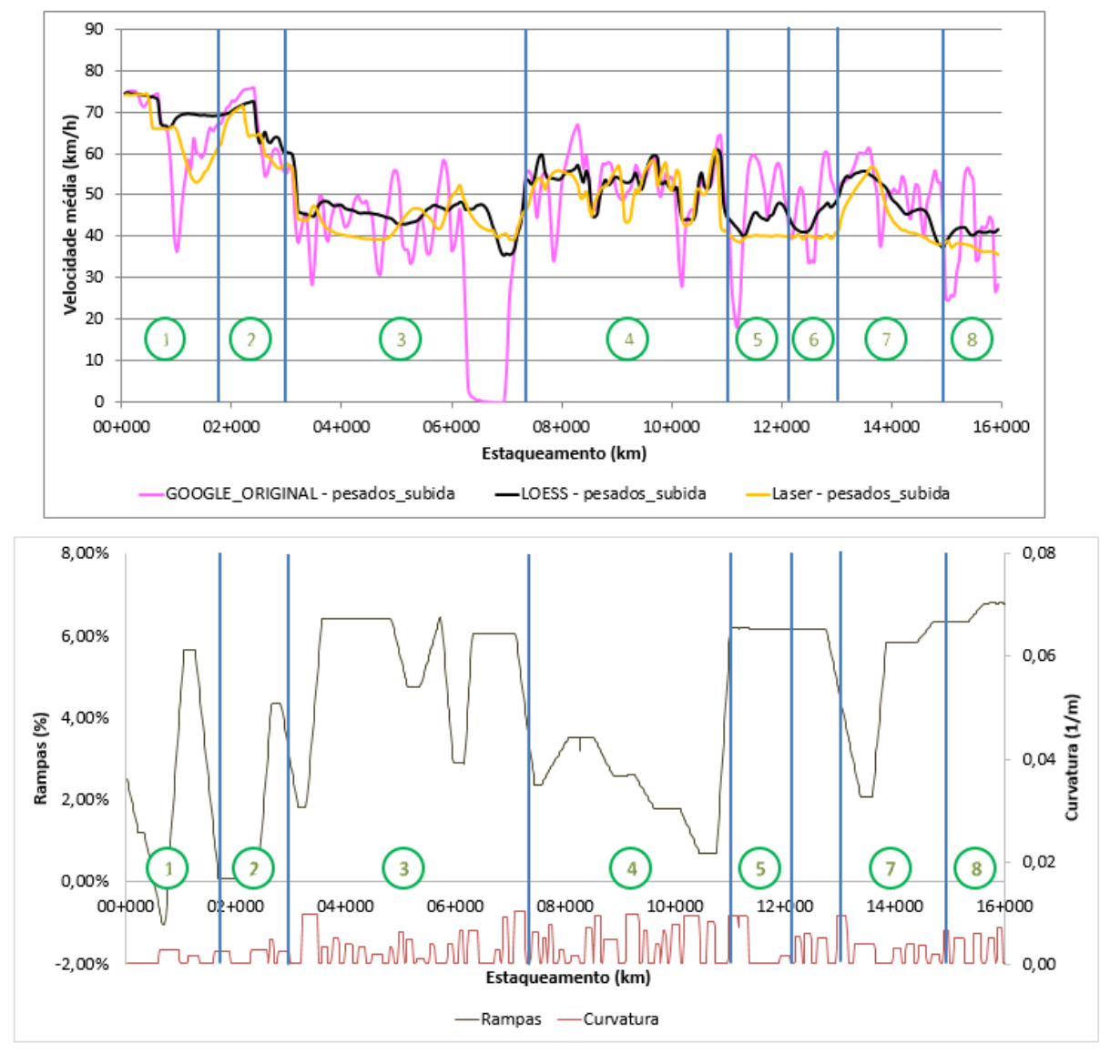

Figura 34 – Comparativo da velocidade média dos veículos pesados para o sentido de subida da rodovia

(fonte: elaborado pelo autor)

Percebe-se que os modelos *Laser* e LOESS possuem velocidades médias similares, embora a curva de velocidade média do modelo *Google* original oscile em torno das outras duas curvas. Essa diferença pode ser atribuída ao comportamento das rampas do *Google* original da [Figura](#page-58-0)  [13](#page-58-0) na seção 4.3, visto que os trechos dois e quatro (possuem as menores rampas) têm menores diferenças entre os modelos. Nota-se que, no trecho três, os veículos pesados chegam a trafegar próximos de 0 km/h, indicando que as rampas do Google original distorcem o desempenho dos veículos pesados para superar aclives. Vale ressaltar que os segmentos inclinadas de rampas correspondem às curvas verticais. Na

[Figura 35,](#page-96-0) mostra-se a mesma análise para veículos leves.

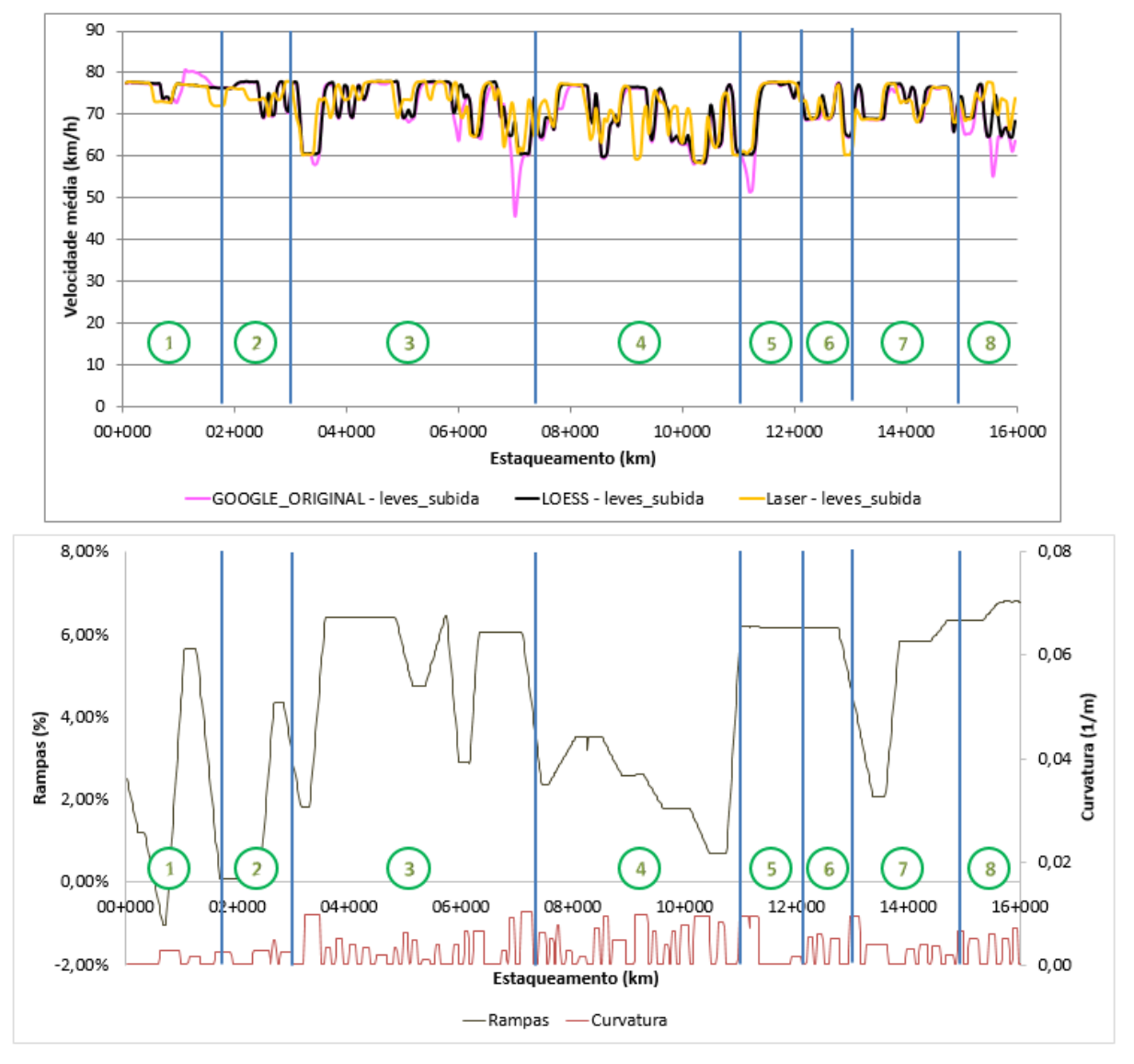

<span id="page-96-0"></span>Figura 35 – Comparativo da velocidade média dos veículos leves para o sentido de subida da rodovia

Analogamente ao ocorrido para veículos pesados, percebe-se similaridade entre o desempenho relativo à velocidade média *Laser* e LOESS, enquanto que o desempenho do modelo *Google* original possui pontos discrepantes. Novamente, essa diferença pode ser atribuída ao comportamento das rampas do *Google* original da [Figura 13](#page-58-0) na seção 5.3.

<sup>(</sup>fonte: elaborado pelo autor)

# **7.1.2 Desempenho dos veículos em fluxo livre unidirecional com frota simples para o sentido de Gramado – Três Coroas (descida) da ERS-115**

Inicialmente, espera-se que, para o sentido de descida, os veículos sejam mais sensíveis ao impacto de velocidade da planimetria do trecho, visto que, de maneira geral, trata-se de um trecho em declive. Na [Figura 36,](#page-97-0) mostra-se o comportamento da velocidade média dos veículos pesados ao longo do estaqueamento da rodovia estudada para os três modelos.

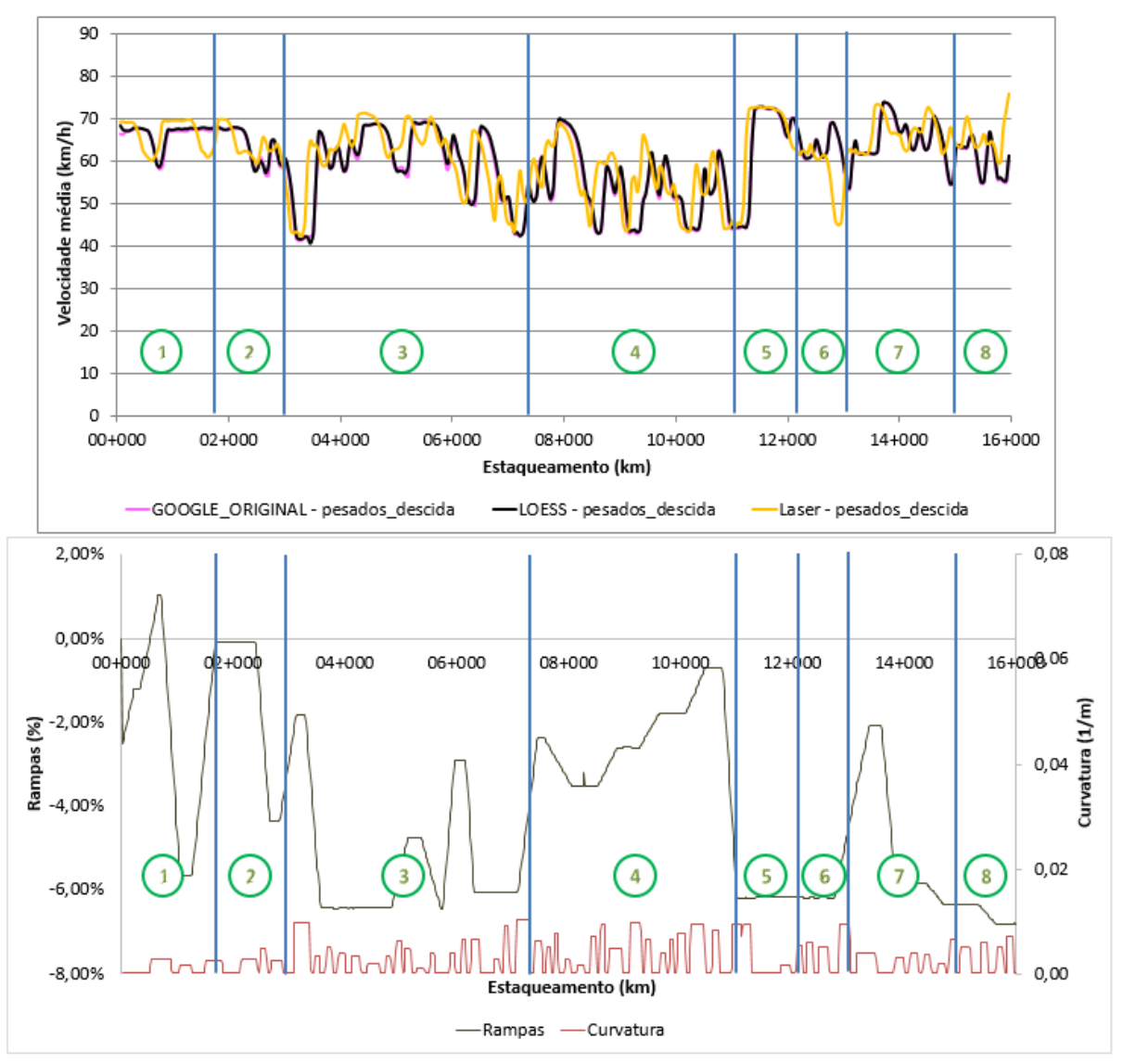

<span id="page-97-0"></span>Figura 36 – Comparativo da velocidade média dos veículos pesados para o sentido de descida da rodovia

<sup>(</sup>fonte: elaborado pelo autor)

Percebe-se que as velocidades médias dos modelos *Laser* e LOESS possuem comportamento similar, enquanto que as velocidades médias do modelo *Google* original praticamente confundem-se com as velocidades médias do modelo LOESS. Essa grande similaridade entre o desempenho dos modelos pode ser explicada pela maior precisão planimétrica dos dados do *Google Earth* em comparação com o levantamento *Laser*, já que a suavização LOESS atingiu apenas a altimetria. Além disso, as rampas nesse sentido são declives em sua maioria (menor impacto altimétrico no desempenho dos veículos). Na [Figura](#page-98-0)  [37,](#page-98-0) mostra-se a mesma análise para veículos leves:

<span id="page-98-0"></span>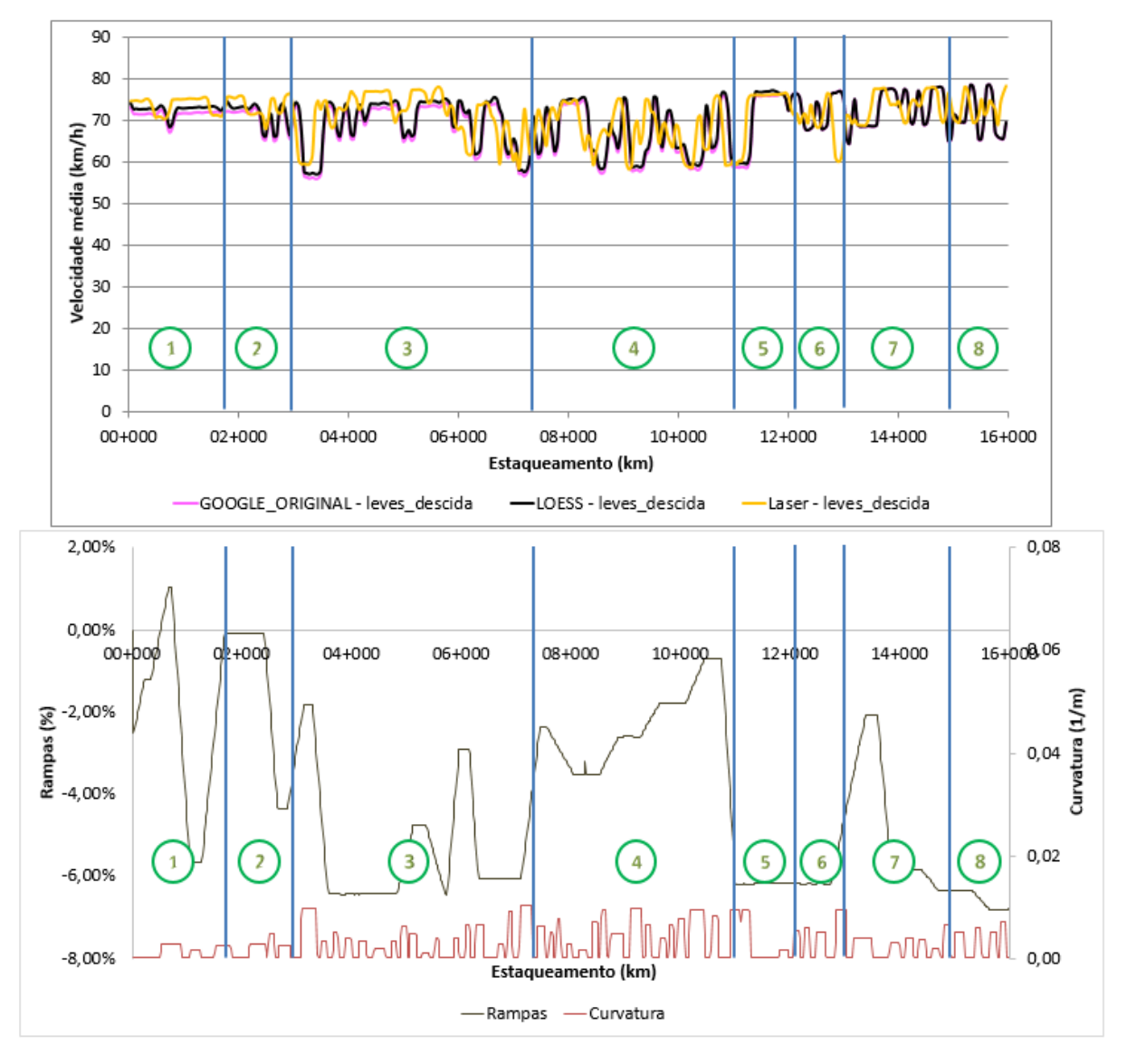

Figura 37 – Comparativo da velocidade média dos veículos leves para o sentido de descida da rodovia

(fonte: elaborado pelo autor)

Analogamente ao ocorrido para veículos pesados, percebe-se similaridade entre as velocidades médias dos modelos *Laser* e LOESS, enquanto que as velocidades médias do modelo *Google* original praticamente confundem-se com as velocidades médias do modelo LOESS. Novamente, essa similaridade pode ser atribuída à maior precisão planimétrica dos dados do *Google Earth* comparados ao levantamento *Laser*.

## 7.2 DESEMPENHO DOS VEÍCULOS EM FLUXO REPRESENTATIVO BIDIRECIONAL COM FROTA MISTA

A segunda parte da análise descrita na seção 6.6 do trabalho refere-se ao desempenho dos veículos em fluxo bidirecional típico de 1200 veículos/hora ao longo do trecho com frota mista composta por 96% de veículos leves e 4% de veículos pesados. Ao interpretar o perfil planialtimétrico do trecho estudado como limitante para o desempenho dos veículos, pode-se traçar um paralelo com a inclusão de veículos pesados, que possuem velocidades desejadas inferiores e sofrem impactos geométricos superiores, como um terceiro limitante no desempenho dos veículos leves.

Para essa análise, utilizou-se a segmentação homogênea (oito segmentos) estabelecida na seção 6.4 com o objetivo de obter informações agregadas de tempos de viagem e ultrapassagens no sentido oposto, embora os parâmetros comportamentais dos motoristas não tenham sido calibrados. O tempo de viagem dos veículos e o número de ultrapassagens no sentido oposto são mostrados em função da variação de *split* direcional do fluxo nos oito trechos homogêneos.

Inicialmente, pode-se ter a percepção de que as curvas de tempos de viagem para cada sentido devem se cruzar em um *split* direcional próximo a 50%, visto que os volumes unidirecionais e as condições geométricas estariam parecidos por pertencerem ao mesmo segmento homogêneo. Entretanto, vale ressaltar que as condições a montante de cada segmento homogêneo, diferentes em cada sentido de tráfego, possuem papel fundamental na explicação do desempenho dos veículos ao longo do segmento homogêneo analisado. As Figuras 38 a 46, apresentam os tempos de viagem e números de ultrapassagens obtidos pelas diferentes modelagens em cada segmento homogêneo, acompanhados do seu respectivo resumo estatístico, em função do *split* direcional de fluxo.

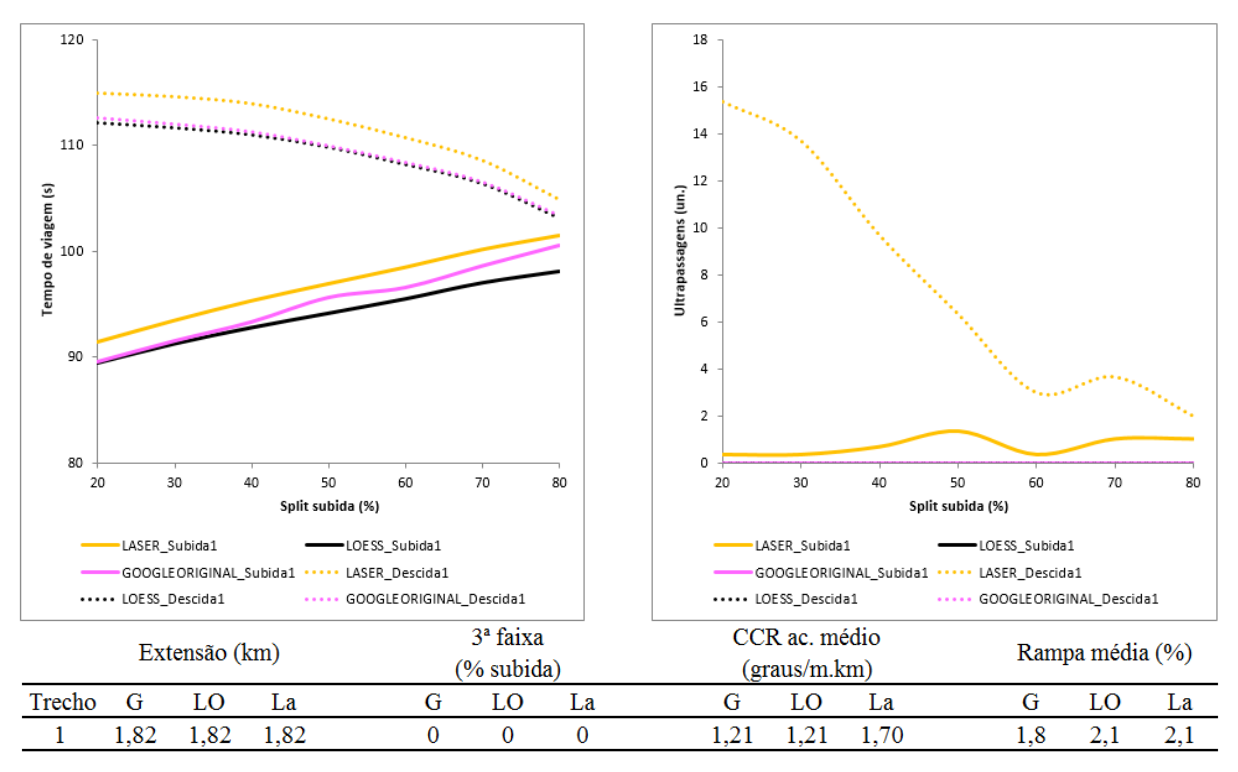

Figura 38 – Resumo de desempenho para o primeiro segmento homogêneo

(fonte: elaborado pelo autor)

O trecho inicial comporta-se *como warming up* da corrente de tráfego para o sentido de subida, portanto não será analisado em maior detalhe no presente trabalho.

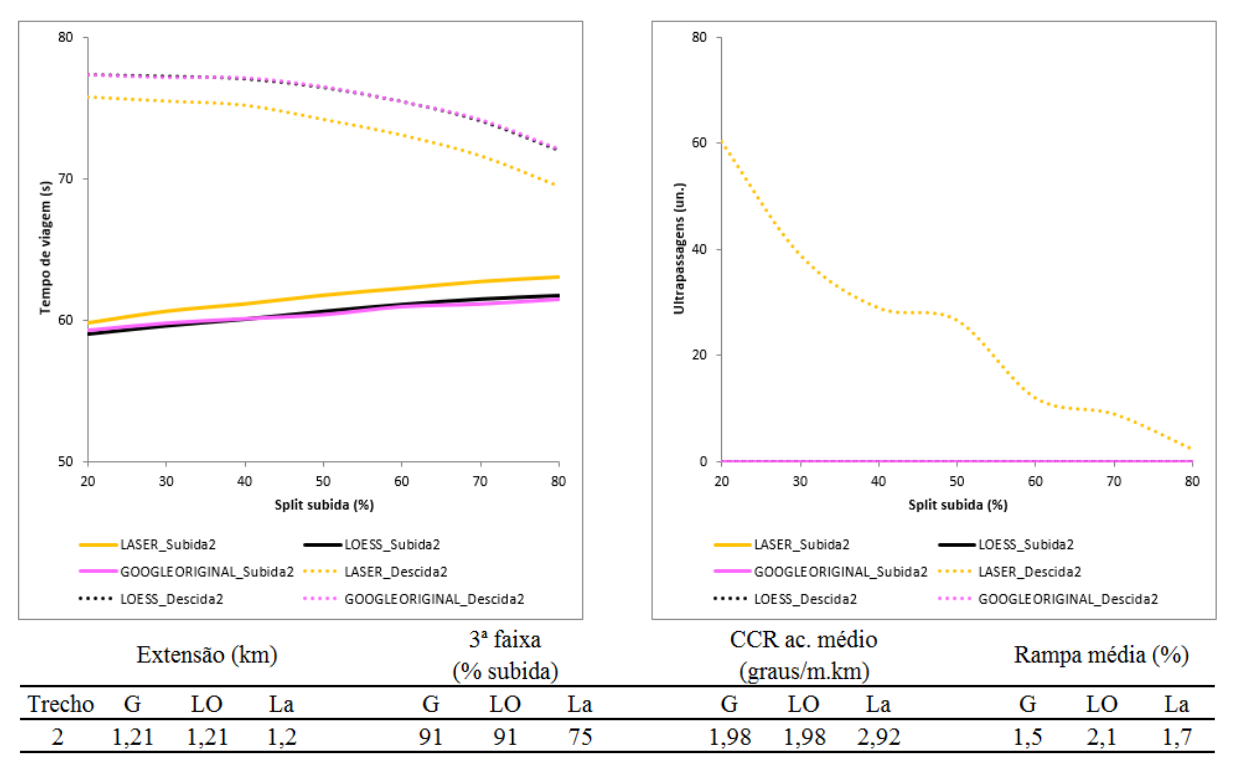

Figura 39 - Resumo de desempenho para o segundo segmento homogêneo

(fonte: elaborado pelo autor)

Para o segundo segmento homogêneo, não há cruzamentos entre as curvas de tempos de viagem para os dois sentidos em nenhum *split* direcional. O sentido de subida encontra-se mais rápido para todos os *splits* direcionais, contrariando o esperado. Analisando-se as características físicas do trecho e o número de ultrapassagens no sentido oposto, percebe-se que há elevada extensão em terceira faixa, rampa média baixa e número de ultrapassagens insuficiente para dispersão de pelotões no sentido de descida. Portanto, a dispersão de pelotões propiciada pela terceira faixa explica os menores tempos de viagem no sentido de subida. Verifica-se também que, para o sentido de descida, as curvas de tempo de viagem dos modelos *Google* original e LOESS, confundem-se, mas a curva de tempo de viagem do modelo *Laser* possui tempo de viagem inferior (maior ocorrência de ultrapassagens no sentido oposto e menor rampa média). Para o sentido de subida, ocorre situação análoga, embora o modelo *Laser* tenha mostrado tempos de viagem superiores (menor % de 3ª faixa e maior CCR acumulado médio). Destaca-se que o número de ultrapassagens no modelo *Laser* é superior aos demais.

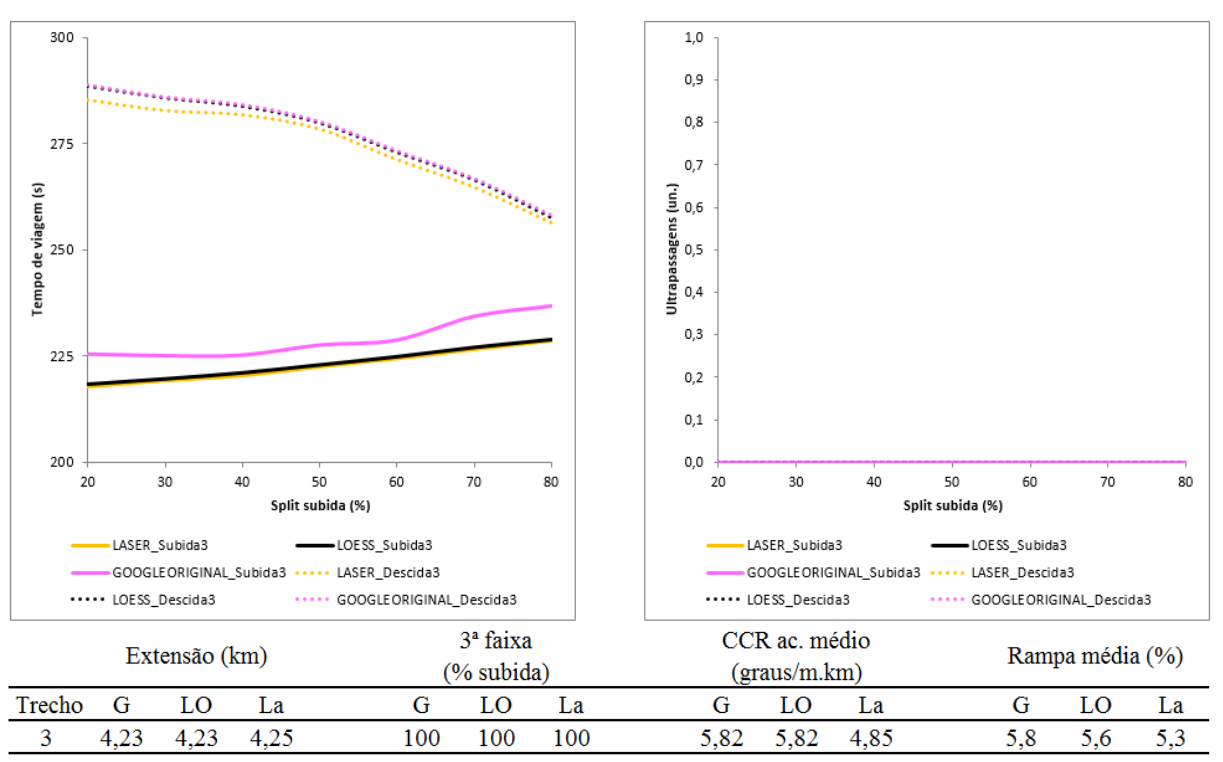

Figura 40 - Resumo de desempenho para o terceiro segmento homogêneo

Para o terceiro segmento homogêneo, ressalta-se a integralidade de terceira faixa no sentido de subida, além de uma rampa média elevada. A explicação do comportamento das curvas de tempo de viagem é análoga à descrita no segmento anterior. Verifica-se que, para o sentido de descida, o desempenho dos três modelos confunde-se. Entretanto, para o sentido de subida, os tempos de viagem do *Google* original são superiores (rampa média superior em conjunto com grandes oscilações de rampas como mostrado na [Figura 14](#page-60-0) da seção 5.5.2) e os tempos de viagem dos modelos *Laser* e LOESS sobrepõem-se. Destaca-se que não houve nenhuma ultrapassagem no sentido oposto para qualquer um dos modelos nesse segmento.

<sup>(</sup>fonte: elaborado pelo autor)

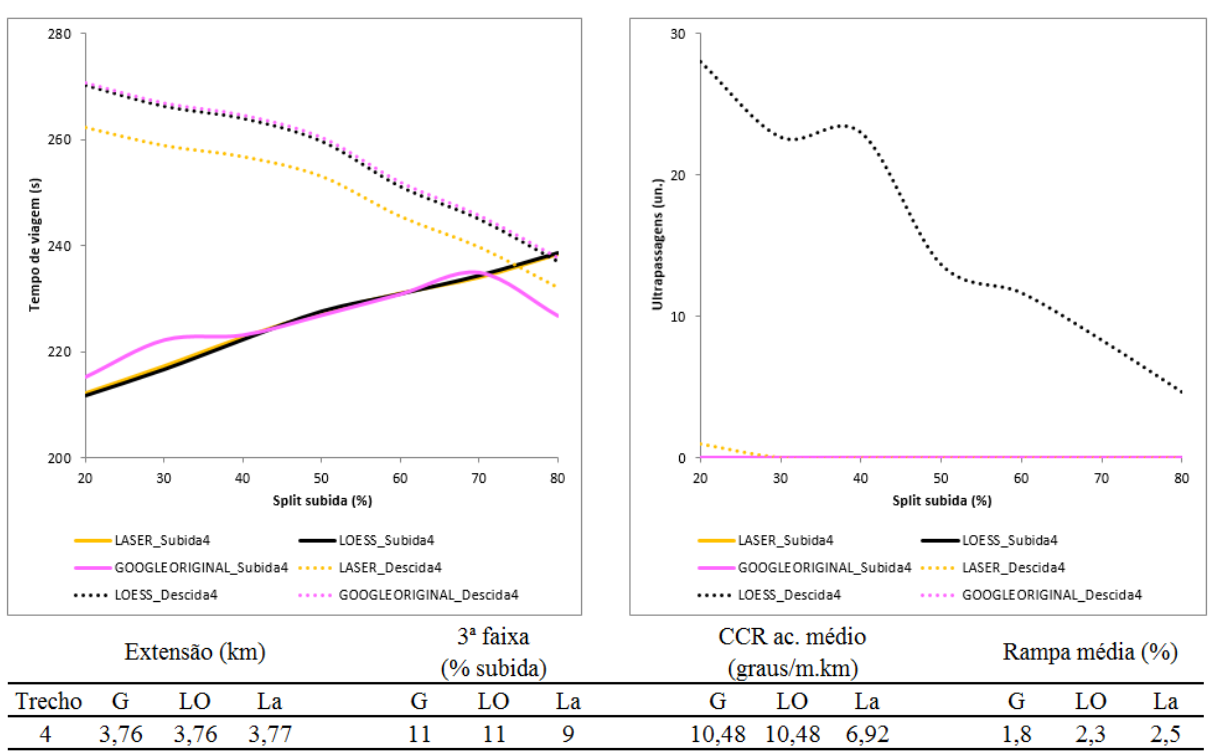

Figura 41 - Resumo de desempenho para o quarto segmento homogêneo

O quarto segmento homogêneo possui um CCR acumulado médio alto, tratando-se de um segmento sinuoso. Os tempos de viagem no sentido de subida são inferiores aos de descida, mesmo com uma extensão de terceira faixa pequena. Este comportamento deve-se à ocorrência de rampa média baixa e às características dos trechos a montante de cada sentido. Para o sentido de subida, o terceiro segmento possui uma extensão superior a 4 km de terceira faixa, sendo assim, eventuais pelotões formados já foram dispersados ao ingressarem no quarto segmento. Entretanto, no sentido de descida, o segmento homogêneo a montante não dispersa pelotões, porque não ocorre ultrapassagem no sentido oposto, como se verifica na [Figura 42.](#page-104-0) Portanto, como os veículos pesados são mais penalizados pela curvatura do trecho [\(Tabela 5](#page-82-0) da seção 6.3) e os pelotões não são dispersos, justificam-se os tempos de viagem superiores do sentido de descida. Além disso, no sentido de descida, as curvas de tempo de viagem dos modelos *Google* original e LOESS confundem-se, mas a curva de tempo de viagem do modelo *Laser* possui valores inferiores (CCR acumulado médio menor). Para o

<sup>(</sup>fonte: elaborado pelo autor)

sentido de subida, ocorre sobreposição do desempenho dos modelos LOESS e *Laser*, enquanto que a curva de tempo de viagem do modelo do *Google* original apresenta comportamento oscilante. Destaca-se que o número de ultrapassagens no modelo LOESS é superior aos demais.

<span id="page-104-0"></span>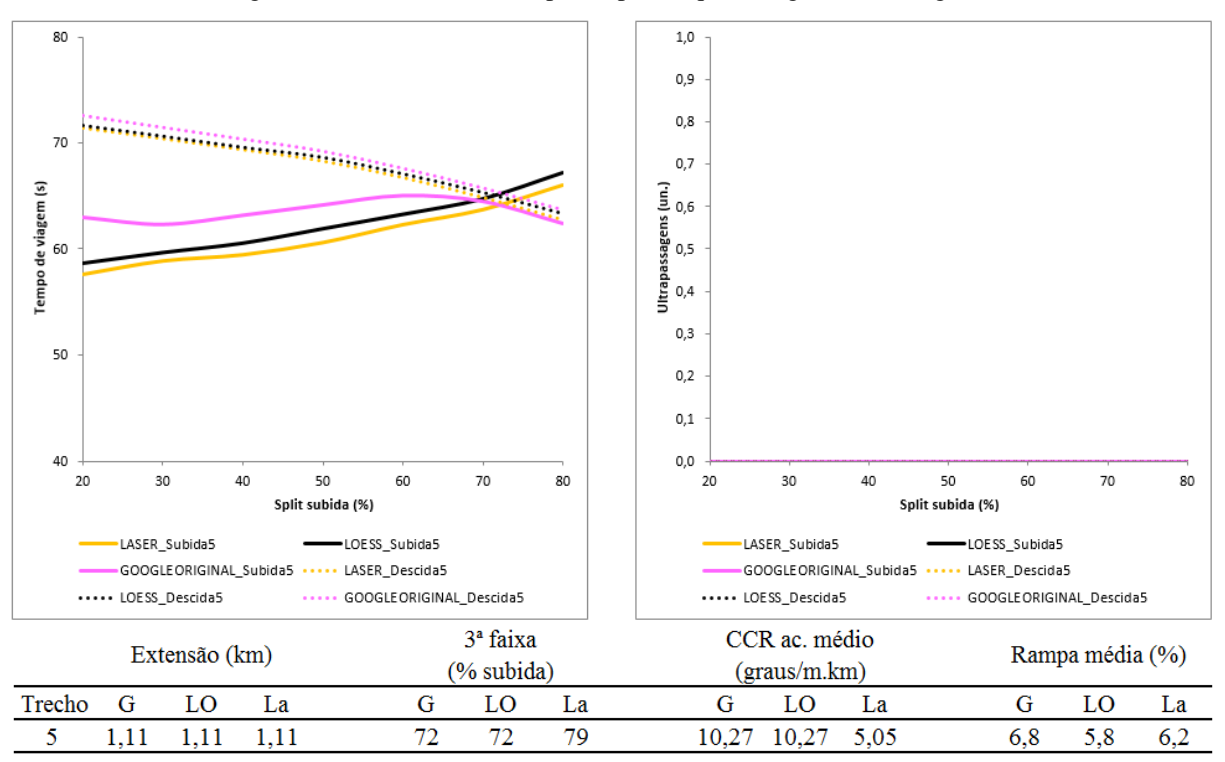

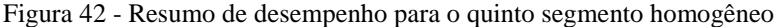

O quinto segmento homogêneo possui rampa média elevada e, em sua maioria, tempos de viagem na subida inferiores, embora tenha ocorrido cruzamento entre as curvas de tempo de viagem do sentido de subida e com as do sentido de descida. Ocorre que a significativa parcela de extensão de terceira faixa (acima de 70%) ocorre justamente no início do trecho para o sentido de subida, resultando na dispersão de pelotões na parcela inicial do segmento, enquanto que não há ultrapassagens em nenhum dos sentidos. Verifica-se que, para o sentido de descida, o desempenho dos três modelos é similar tanto em tempos de viagem quanto em número de ultrapassagens no sentido oposto. Para o sentido de subida, ocorre similaridade de desempenho para tempo de viagem entre os modelos LOESS e *Laser*, enquanto que a curva de tempo de viagem do modelo do *Google* original apresenta comportamento novamente oscilante. Não houve ultrapassagens dos três modelos para esse segmento.

<sup>(</sup>fonte: elaborado pelo autor)

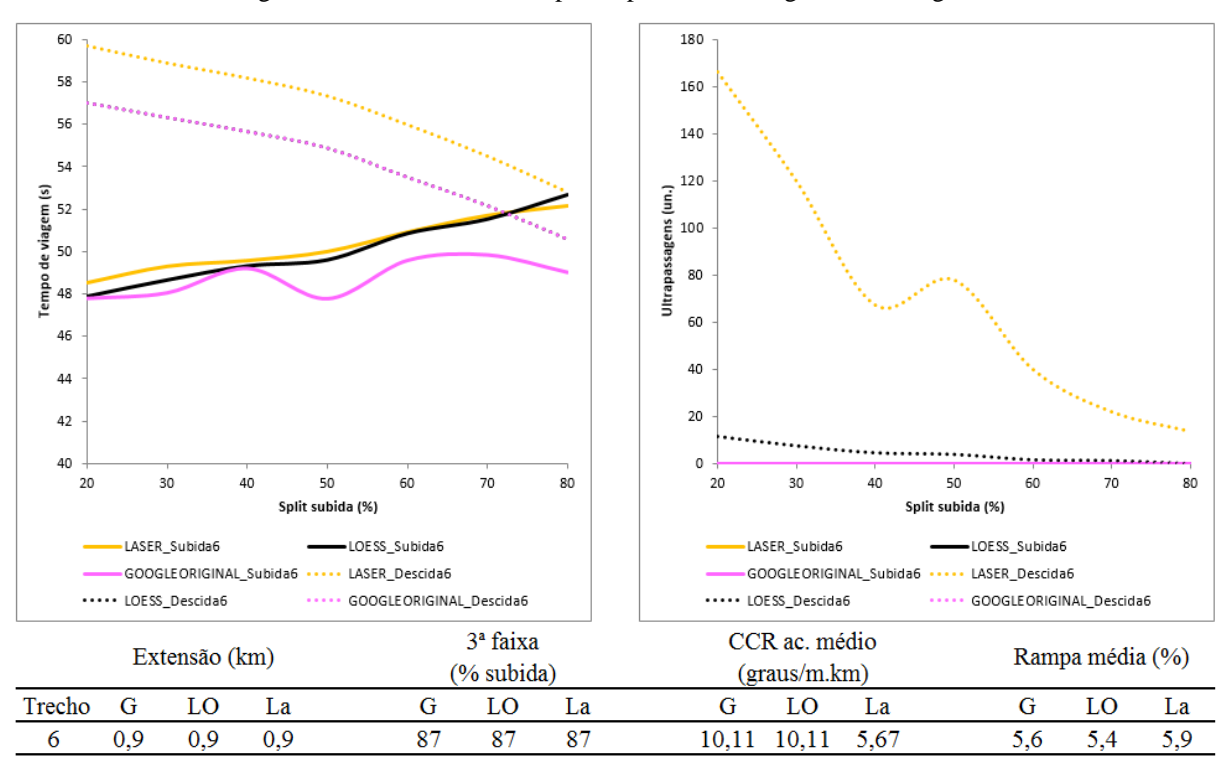

Figura 43 - Resumo de desempenho para o sexto segmento homogêneo

O sexto segmento homogêneo possui características análogas ao quinto. É um segmento com elevado número de ultrapassagens, mas que ainda não são suficientes para a dispersão de pelotões na descida. Para o sentido de descida, o desempenho dos modelos *Google* original e LOESS confunde-se em tempo de viagem, mas a curva de tempo de viagem do modelo *Laser* possui valores superiores. Para o sentido de subida, ocorre sobreposição das curvas de tempo de viagem dos modelos LOESS e *Laser*, enquanto que a curva de tempo de viagem do modelo do *Google* original apresenta comportamento oscilante outra vez. Destacase que o número de ultrapassagens no modelo *Laser* é superior aos demais.

<sup>(</sup>fonte: elaborado pelo autor)

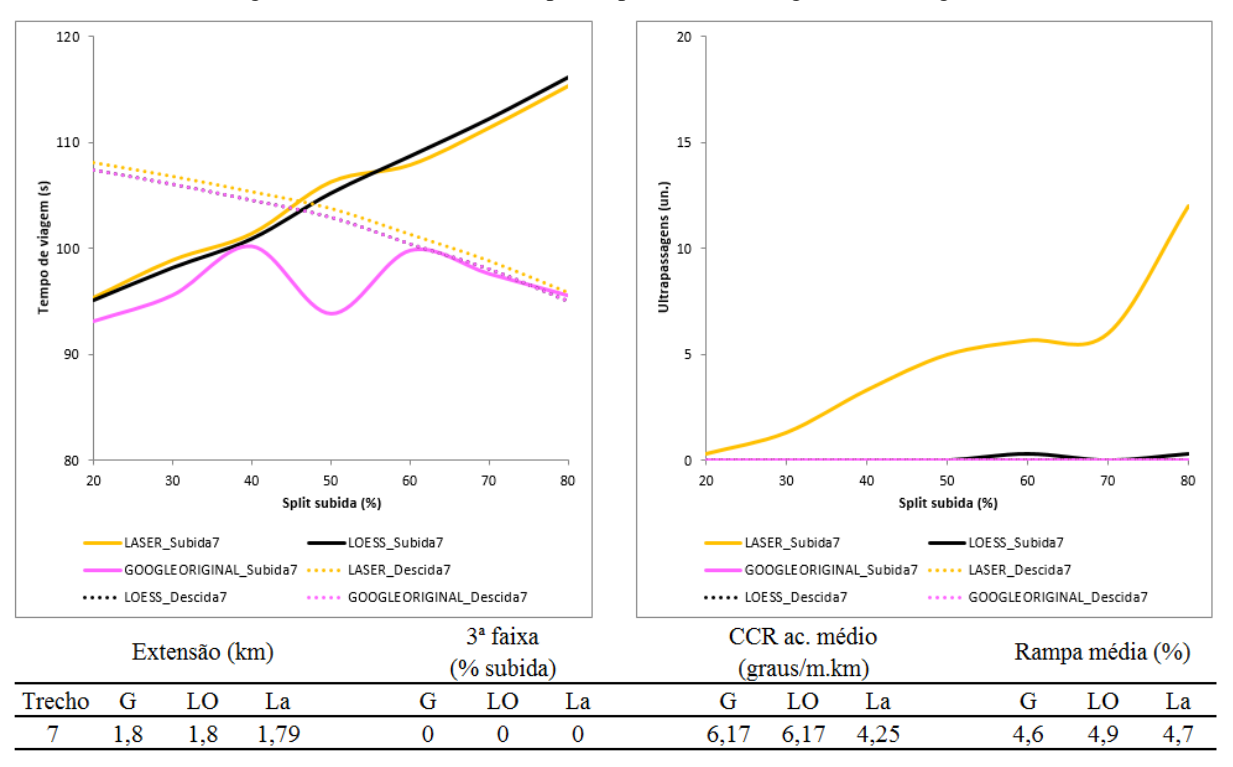

Figura 44 - Resumo de desempenho para o sétimo segmento homogêneo

(fonte: elaborado pelo autor)

No sétimo segmento homogêneo, ocorre o cruzamento entre as curvas de tempo de viagem dos dois sentidos para um *split* direcional próximo de 50%. Embora possua rampa média elevada e ausência de terceira faixa, induzindo tempos de viagem superiores na subida, o cruzamento das curvas de tempo de viagem não ocorre em *split* de subida inferior devido às características dos segmentos a montante. No sentido de subida, o trecho a montante possui elevada dispersão de pelotões (terceira faixa). Na descida, o segmento a montante (oitavo) funciona como *warming up* da corrente de tráfego, portanto inicia-se a formação de pelotões. Verifica-se que, para o sentido de descida, os tempos de viagem dos modelos *Google* original e LOESS confunde-se, mas a curva de tempo de viagem do modelo *Laser* possui valores levemente superiores. Para o sentido de subida, ocorre sobreposição das curvas de tempo de viagem dos modelos LOESS e *Laser*, enquanto que a curva de tempo de viagem do modelo

do *Google* original apresenta comportamento oscilante muito diferente das outras duas curvas, mostrando-se um trecho sensível às rampas. Destaca-se que o número de ultrapassagens no modelo *Laser* é superior aos demais.

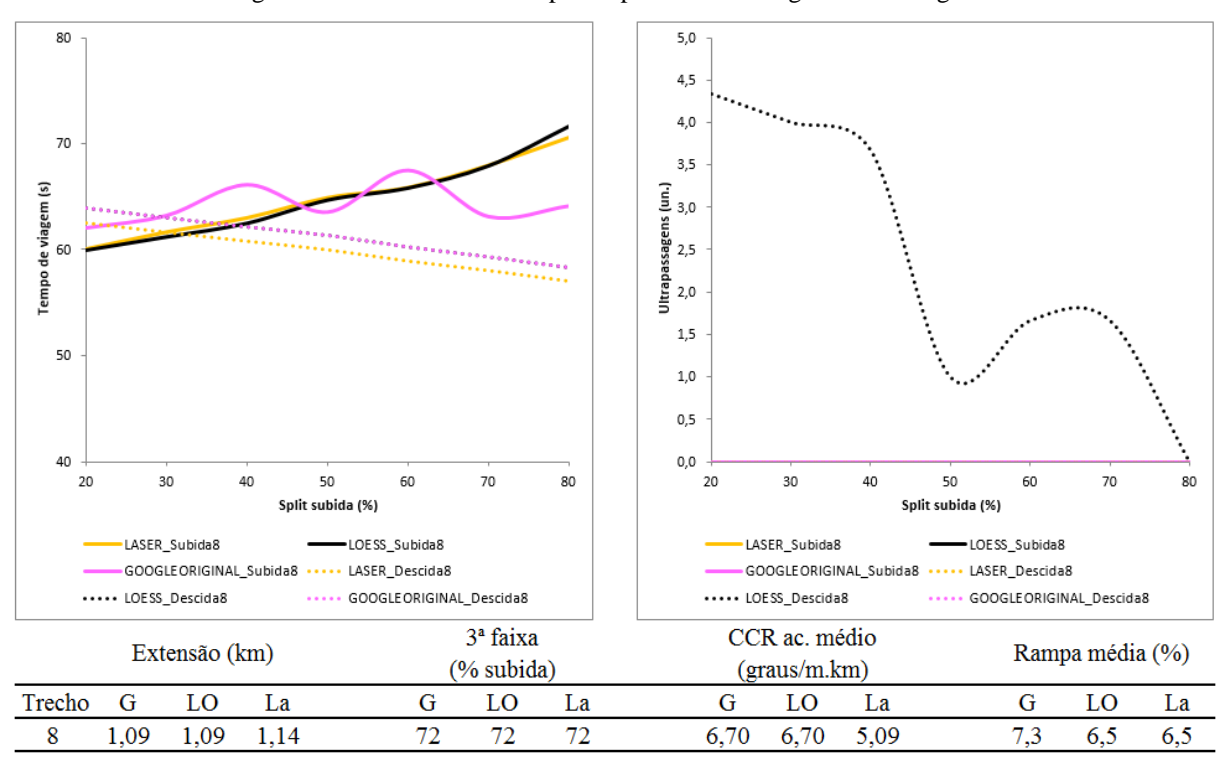

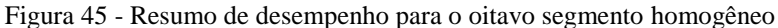

(fonte: elaborado pelo autor)

O oitavo segmento homogêneo possui a mesma particularidade do primeiro, mas para o sentido oposto. Ele funciona como *warming up* da corrente de tráfego para o sentido de descida, portanto também não será analisado em maior detalhe no presente trabalho.
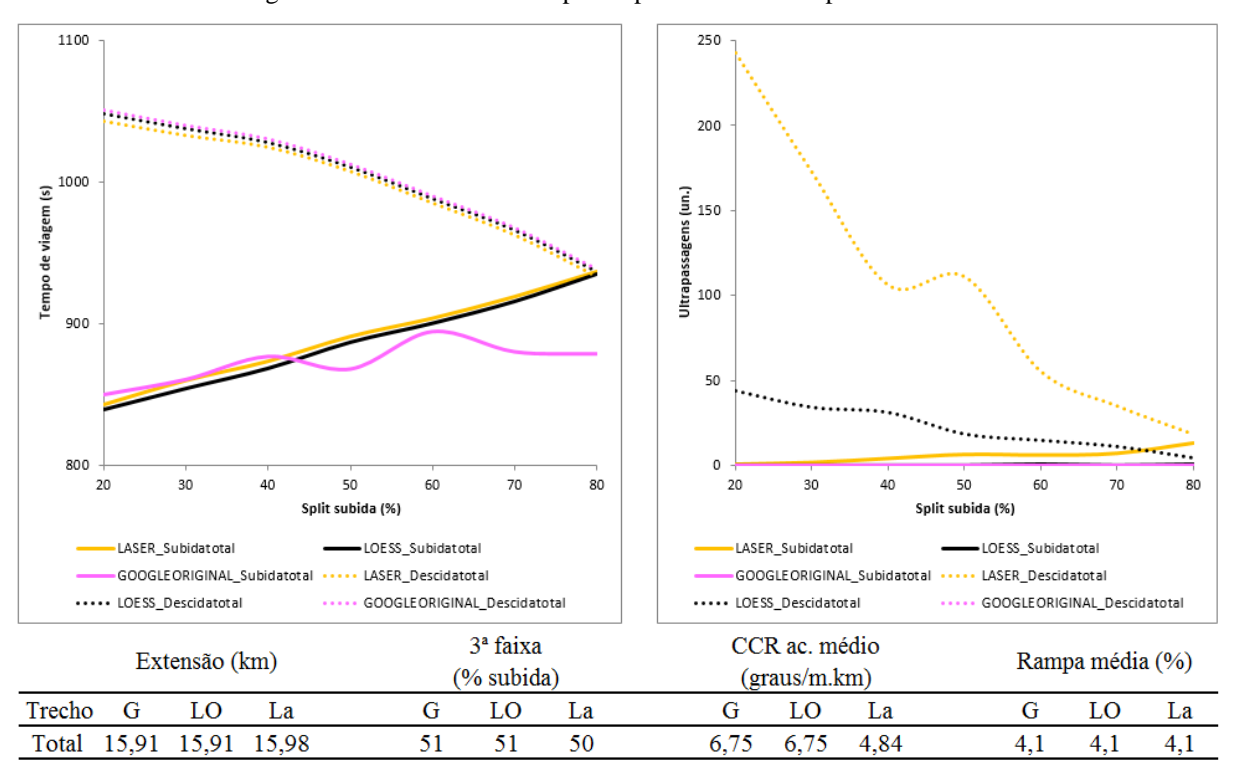

Figura 46 - Resumo de desempenho para o trecho completo em estudo

(fonte: elaborado pelo autor)

A análise do trecho total foi deixada para o final, visto que a explicação para os tempos de viagem no sentido de subida serem inferiores ao sentido de descida passa por tudo já mencionado. O trecho completo de estudo possui 16 km de extensão aliado a uma rampa média de 4%, que já afeta consideravelmente o desempenho dos veículos pesados na subida. Adicionalmente, possui em torno de 50% de extensão com terceira faixa e a maioria dessa extensão encontra-se em segmentos com as rampas médias mais elevadas. Sendo assim, acrescentando-se o fato de que o número de ultrapassagens no sentido oposto para a descida não é suficiente para dispersão de pelotões, verifica-se que a terceira faixa possui papel fundamental e significante na redução dos tempos de viagem para o sentido de subida. Verifica-se que, para o sentido de descida, os três modelos possuem desempenho semelhante em termos de tempos de viagem. Já para o sentido de subida, ocorre sobreposição das curvas

de tempo de viagem dos modelos LOESS e *Laser*, enquanto que a curva de tempo de viagem do modelo do *Google* original apresenta comportamento oscilante mesma forma que em cinco dos oito segmentos. Destaca-se que o número de ultrapassagens no modelo *Laser* é superior aos demais.

Como mencionado anteriormente na análise de cada segmento homogêneo, diversas vezes os modelos LOESS e *Laser* comportaram-se de forma semelhante em relação aos tempos de viagem, enquanto que o modelo *Google* original mostrou oscilações no sentido de subida para essa medida de desempenho. Na [Tabela 12,](#page-109-0) apresenta-se o comparativo de Coeficiente de Determinação (R²) para tempos de viagem entre os modelos em função do segmento homogêneo e do sentido:

<span id="page-109-0"></span>Tabela 12 – Comparativo de Coeficiente de Determinação (R²) para tempos de viagem dos segmentos homogêneos

|                |                       | Coeficiente de Determinação (R <sup>2</sup> ) |      |      |                  |      |      |      |      |              |
|----------------|-----------------------|-----------------------------------------------|------|------|------------------|------|------|------|------|--------------|
| <b>Sentido</b> | Relação\Trecho        |                                               |      | 3    | $\boldsymbol{4}$ | 5    | 6    |      | 8    | <b>Total</b> |
| Subida         | Google original-Laser | 0.99                                          | 0.99 | 0.90 | 0.70             | 0.04 | 0.50 | 0.06 | 0.05 | 0.56         |
| Subida         | LOESS-Laser           | 0.99                                          | 0.99 | 0.99 | 0.99             | 0.99 | 0.99 | 0.99 | 0.99 | 0.99         |
| Descida        | Google original-Laser | 0.99                                          | 0.99 | 0.99 | 0.99             | 0.99 | 0.99 | 0.99 | 0.99 | 0.99         |
| Descida        | LOESS- <i>Laser</i>   | 0.99                                          | 0.99 | 0.99 | 0.99             | 0.99 | 0.99 | 0.99 | 0.99 | 0.99         |

(fonte: elaborado pelo autor)

Para o sentido de descida, as comparações entre as curvas de tempo de viagem dos modelos obtiveram  $R^2 = 0.99$ . No sentido de subida, onde as rampas e distorções altimétricas dos dados advindos do *Google Earth* são mais relevantes, comparando-se os modelos *Google* original e *Laser*, apenas os segmentos homogêneos um, dois e três obtiveram R² elevados (entre 0,9 e 0,99). Nos demais casos, houve grande diferença de desempenho nos modelos e obteve-se  $R^2 = 0.56$  para o trecho total. Entretanto, a comparação entre os modelos LOESS e *Laser* para o mesmo sentido mostrou-se positiva com R² elevados (0,99). Os R² calculados para as curvas de tempo de viagem são indicativos de correspondência de desempenho entre os modelos para os cenários analisados e suas limitações: i) composição de frota mista fixa (96% de veículos leves e 4% de veículos pesados); ii) fluxo bidirecional de 1200 veículos por hora; iii) valores padrão dos parâmetros comportamentais dos motoristas. Para composições diferentes de frota, outros fluxos bidirecionais e calibração dos parâmetros comportamentais dos motoristas, os resultados podem ser diferentes.

## **8 CONSIDERAÇÕES FINAIS E TRABALHOS FUTUROS**

A malha rodoviária brasileira é constituída por 1.720.756 km das quais 99,64% são rodovias de pista simples (CNT, 2016). Grande parte dos problemas operacionais em rodovias brasileiras ocorre em rodovias de pista simples, principalmente em regiões montanhosas. Embora rodovias de pista simples em regiões montanhosas não sejam raras na malha brasileira, a literatura sobre codificação e simulação dessas estruturas é escassa. Assim, o presente trabalho propõe uma metodologia genérica de codificação de rodovia de pista simples em região montanhosa no VISSIM, devido à complexidade da modelagem desse tipo de estrutura, principalmente em região montanhosa. Realizou-se uma análise de desempenho de veículos em conjunto com ultrapassagem em sentido oposto, terceira faixa (faixa adicional) em região montanhosa onde a geometria da rodovia é determinante como é o caso do trecho de estudo da ERS-115 entre Três Coroas e Gramado, na Serra Gaúcha.

A revisão bibliográfica sobre rodovias de pista simples apontou aspectos importantes para a avaliação do desempenho dessas estruturas. Observou-se que a principal diferença entre rodovias de pistas simples e outras estruturas de fluxo ininterrupto é a ocorrência de manobras de ultrapassagem no sentido oposto. Adicionalmente, apresentou-se a metodologia de avaliação macroscópica de rodovias de pista simples reportada pelo HCM (2010). Destacase que o procedimento possui variáveis difíceis de serem medidas em campo como o *Percent Time Spent Following* (PTSF). Outro fator importante para a avaliação dessas estruturas é a representação do desempenho dos veículos em curvas, sobretudo para regiões montanhosas onde os raios de curvatura costumam ser menores.

Como outra forma de avaliação do desempenho de rodovias de pista simples, podem ser usados modelos microscópicos de simulação de trafego. Para essa pesquisa, optou-se pelo uso do *software* VISSIM pela sua popularidade, possibilidade de realizar ultrapassagens no sentido oposto para rodovias de pista simples, interface visual intuitiva, possibilidade de operação por meio da ferramenta COM e linguagem Python, além de fácil importação dos resultados obtidos para outros *software*s como MS Excel.

Trataram-se os perfis planialtimétricos obtidos a partir de duas fontes (*Google Earth* e *Laser*) separadamente. Embora existissem pequenas diferenças quando comparados aos dados do levantamento a *Laser*, a sequência e o alinhamento dos pontos do perfil planimétrico do *Google Earth* mostraram-se consistentes. O filtro de pontos (exclusão de pontos espaçados por menos de 5 m entre si) foi necessário para garantir maior homogeneidade aos raios das curvas calculados pelo método do triângulo circunscrito, uma vez que o modelo de previsão de velocidades em curvas de García (2002) utilizado necessita desses valores.

No estudo do perfil altimétrico verificou-se que os dados obtidos a partir do *Google Earth* necessitam de tratamento para representarem a realidade com coerência para estudos rodoviários, uma vez que traduzem rampas incompatíveis com a classe da rodovia. Como o relevo da região estudada é bastante acidentado, a existência de cortes e aterros é frequente e sua correta representação fica sujeita à resolução utilizada para a geração do modelo computacional do terreno. Nesse ponto, utilizou-se a suavização local LOESS para ajustar o perfil altimétrico original do *Google Earth* à exigência de contorno de rampa máxima (95% das rampas inferiores a 7%) para uma rodovia de Classe II em região montanhosa. Como resultado, foram criados três bancos de dados: *Google* original, LOESS e *Laser*. Sendo assim, partiu-se para as etapas relacionadas à geração do modelo computacional no VISSIM.

A elaboração dos trechos no VISSIM é feita por meio de *links*, os quais representam aspectos geométricos homogêneos da via (número e largura de faixas, possibilidade de ultrapassagem, visibilidade para ultrapassagem entre outros parâmetros) e de comportamento geral dos usuários. Adotou-se como lógica de segmentação de *links* a compatibilização entre ocorrência de terceira faixa, possibilidade de ultrapassagem no sentido oposto e trechos curvos. Ao todo, criaram-se 48 *links* para o modelo *Laser* e 53 *links* para os modelos *Google* original e LOESS.

Nos *links* com possibilidade de ultrapassagem em sentido oposto, foi necessário informar a distância de visibilidade, parâmetro importante para a tomada de decisão do modelo intrínseco de ultrapassagens. As distâncias de visibilidade foram calculadas tanto em relação à planimetria quanto em relação à altimetria a partir de algoritmos próprios em *Visual Basic for Applications* no MS Excel.

Como o VISSIM não possui um algoritmo próprio para simulação do impacto geométrico das curvas, frequentes em rodovias de região montanhosa, criaram-se ZRVs (Zonas de Redução de Velocidade) nas curvas para representar o comportamento dos veículos em curvas. O modelo de García (2002), elaborado a partir de levantamento de dados em campo do próprio trecho de estudo de caso, foi utilizado para estimar a V85, ponto a ponto do estaqueamento do trecho de estudo de caso, para cada um dos três bancos de dados (*Google* original, LOESS e *Laser*). Por meio da análise estatística do banco de dados de García (2002), foram construídas, separadamente, as distribuições de velocidade desejada em curvas para veículos leves e pesados alocadas ao longo dos *links* em curvas.

O trecho de estudo de caso possui 16 km de extensão e, para uma análise microscópica, torna-se um trecho longo com heterogeneidades significativas ao longo de seu estaqueamento em relação a rampas, sinuosidade, ultrapassagens e ocorrência de 3ª faixa. Sendo assim, optou-se por segmentar o trecho em parcelas menores que tinham comportamentos geométricos semelhantes, considerados como homogêneos para facilitar a comparação de desempenho entre os modelos computacionais *Google* original, LOESS e *Laser*. Adaptou-se o procedimento descrito por Moreno et al. (2016), que utiliza o *Curvature Change Rate* (CCR), para definição dos segmentos homogêneos, utilizando também as rampas. Ao final, foram definidos oito segmentos homogêneos com base no banco de dados LOESS, visto que o banco de dados *Laser* foi utilizado como balizador da comparação entre os diferentes desempenhos do tráfego simulados.

O desempenho de veículos em regiões montanhosas está sujeito à composição do tráfego e à relação potência sobre peso dos veículos. Sendo assim, procurou-se caracterizar uma frota de veículos pesados brasileira nas simulações. Novamente, o VISSIM requer que sejam inseridas separadamente distribuições de peso e potência para veículos pesados, e o trabalho de Bessa Júnior et al. (2008) foi utilizado para extrapolação delas. Como o programa aloca números aleatórios independentes para cada uma das distribuições, podem ocorrer relações de peso sobre potência incompatíveis com a realidade. Sendo assim, atribuíram-se limites de 5 kW/ton e 25 kW/ton a partir de análise estatística dos dados de Bessa Júnior et al. (2008). Ressalta-se que os valores padrão do programa são 7 kW/ton e 30 kW/ton, portanto, de forma geral, a frota brasileira simulada possui relação potência/peso e desempenho inferiores à frota padrão do programa.

Como verificação dos resultados em função dos aspectos geométricos, utilizou-se o modelo do levantamento veicular *Laser*. Confrontaram-se, então, o desempenho dos veículos decorrentes dos três modelos (*Google* original, LOESS e *Laser*) e optou-se por separar as análises em duas demandas: i) desempenho dos veículos em fluxo livre unidirecional com frota simples (avaliação do impacto geométrico) e ii) desempenho dos veículos em fluxo representativo bidirecional com frota mista.

No sentido de subida do trecho de estudo de caso, com relação à demanda de fluxo livre, os modelos obtidos *Laser* e LOESS tiveram velocidades médias similares, enquanto que a curva de velocidade média do modelo *Google* original apresentou oscilações em torno do desempenho das outras duas. Essa diferença pode ser atribuída ao comportamento das rampas do *Google Earth*. Para a mesma demanda, no sentido de descida, percebeu-se as velocidades médias dos modelos *Laser* e LOESS possuem comportamento similar, enquanto que as velocidades médias do modelo *Google* original praticamente confundem-se com as velocidades médias do modelo LOESS. Essa grande similaridade entre o desempenho dos modelos pode ser explicada pela maior precisão planimétrica dos dados do *Google Earth* em comparação com o levantamento *Laser*, à medida que a suavização LOESS atingiu apenas a altimetria.

Para a demanda correspondente às condições típicas do trecho do estudo de caso, houve diferenças significativas entre os modelos em relação ao número de ultrapassagens, parâmetro importante para a avaliação de desempenho de rodovias de pista simples. Entretanto, como as ultrapassagens não foram significantes quando comparadas ao total de veículos que percorreram o trecho, os tempos de viagem médios, na maioria dos casos, mostraram-se similares entre os modelos LOESS e *Laser*. Inclusive, na comparação das curvas de tempos de viagem médio entre os modelos LOESS e *Laser*, foram obtidos R²=0,99. Nas mesmas situações, os R² obtidos entre *Google* original e *Laser* variaram no intervalo de 0,04 a 0,99. Tal fato mostra a importância do procedimento empregado no tratamento de dados altimétricos para o presente trabalho.

Ressalta-se o potencial da metodologia genérica desenvolvida particularmente em regiões montanhosas, visto que possuem classificação inferior, possibilitando raios de curvatura menores que afetam significativamente o desempenho dos veículos. Contribuem para a significância da metodologia genérica proposta os fatos a seguir:

- a) não foi encontrada na literatura até o presente momento uma metodologia organizada para geração de um modelo computacional de rodovia de pista simples em região montanhosa, no VISSIM;
- b) não há trabalhos que abordam análise conjunta de desempenho de rodovias de pista simples e ultrapassagens no sentido oposto com o uso do VISSIM;

c) as etapas da metodologia são genéricas e aplicáveis a outros contextos de rodovias de pista simples em região montanhosa e podem ser adaptadas também para outros microssimuladores.

Modelos de previsão de velocidade em curvas como os de García (2002) são muito importantes para a representação dessas regiões em microssimuladores como o VISSIM. Por meio da metodologia genérica apresentada, salienta-se a relevância e o potencial de dados públicos (como os disponibilizados pelas ferramentas do *Google Earth*) para utilização em trabalhos, projetos e análises de transportes, mesmo para ambientes adversos como as regiões montanhosas.

A metodologia genérica desenvolvida permitiu a construção de um modelo com desempenho de tráfego semelhante ao do modelo gerado por um conjunto de dados raro, preciso e caro como o levantamento veicular a *Laser*. Adicionalmente, destaca-se que a metodologia genérica utilizada neste trabalho pode ser aplicada a outros contextos e microssimuladores, embora os resultados obtidos sejam restritos ao ambiente do trecho da rodovia ERS-115 compreendido entre Três Coroas e Gramado, no estado do Rio Grande do Sul, e às condições modeladas de volume e composição de frota combinados com os parâmetros padrão de comportamento de motoristas do modelo de Wiedemann 99 do *software* VISSIM.

A modelagem de uma maior variedade de fluxos bidirecionais, a calibração do microssimulador VISSIM para representar o co0mportamento dos motoristas brasileiros no trecho de estudo de caso e a ampliação do espectro de aplicação da metodologia genérica a outros trechos de rodovias de pista simples são vistos como trabalhos futuros.

## **REFERÊNCIAS BIBLIOGRÁFICAS**

AYALA, R. J. L. **Procedimento para identificação dos principais parâmetros dos microssimuladores a serem considerados no processo de calibração**. Dissertação (Mestrado) - Universidade de Brasília, UNB, 2013. 246f.

BENKER, S. C.; LANGFORD, R. P.; PAVLIS, T. L. Positional accuracy of the *Google Earth* terrain model derived from stratigraphic unconformities in the Big Bend region, Texas, USA. **Geocarto International**, v. 26, n. 4, p. 291-303, 2011.

BESSA, J. E.; FA, A. L.; ALBN, C. Calibração do modelo de desempenho do simulador Integration através de um algoritmo genético. **XXII ANPET Congresso de Pesquisa e Ensino em Transportes. Anais...**, Fortaleza-CE, 2008.

BESSA, J. E.; POSTERLLI, M. C.; SETTI, J. R. Estimativas da porcentagem de tempo

viajando em pelotões baseados em dados coletados em campo. **Anais do XXIX Congresso** 

**de Pesquisa e Ensino em Transportes, ANPET**, Belém. 2013.

BESSA, J. E.; SETTI, J. R. Derivation of ATS and PTSF functions for two-lane, rural highways in Brazil. **Procedia-Social and Behavioral Sciences**, v. 16, p. 282-292, 2011.

BETHONICO, F. C. **Calibração de simuladores microscópicos de tráfego através de** 

**medidas macroscópicas.** 2016. Dissertação de mestrado. Universidade de São Paulo. 118f.

BOTHA, J. L.; ZENG, X.; SULLIVAN, E. C. Comparison of performance of TWOPAS and TRARR models when simulating traffic on two-lane highways with low design speeds. **Transportation Research Record**, n. 1398, 1993.

CALEFFI, F; ANZANELLO, M. J.; CYBIS, H. B. B. A multivariate-based conflict prediction model for a Brazilian freeway. **Accident Analysis & Prevention**, v. 98, p. 295- 302, 2017.

CET. **Boletim Técnico No 31 da CET**. Companhia de Engenharia de Tráfego. São Paulo. 1982.

CLEVELAND, W. S.; LOADER, C. Smoothing by local regression: Principles and methods. In: **Statistical theory and computational aspects of smoothing**. Physica-Verlag HD, 1996. p. 10-49.

CNT. **Relatório gerencial**. Confederação Nacional do Transporte. Brasilia: CNT: SEST, 2016.

CONTRAN. **Manual Brasileiro de Sinalização de Trânsito**. Conselho Nacional de Trânsito, Brasília. 2007.

DAER. **Normas de projetos rodoviários**. Departamento Autônomo de Estradas de Rodagem. Porto Alegre. 1991.

DIXON, M. P.; HADERLIE, S.; SAREPALLI, S. S. K. Using TWOPAS Simulation Model to Provide Design and Operations Information on the Performance of Idaho's Two-Lane Highways. **National Institute for Advanced Transportation Technology, University of Idaho, Final Report, KLK**, v. 468, 2003.

DNIT. **Manual de sinalização Rodoviária.** Departamento Nacional de Infraestrutura de Transportes, Ministério dos Transportes, Brasil. 2010.

DONNELL, E. T.; NI, Y.; ADOLINI, M.; ELEFTERIADOU, L. Speed prediction models for trucks on two-lane rural highways. **Transportation Research Record: Journal of the Transportation Research Board**, n. 1751, p. 44-55, 2001.

EGAMI, C. Y.; SETTI, J. R.; RILLET, L. R. Algoritmo genético para calibração automática de um simulador de tráfego em rodovias de pista simples. **Revista Transportes**, v. 12, n. 2, 2004.

EHLERT, A.; SCHNECK, A.; CHANCHAREON, N. Junction parameter calibration for mesoscopic simulation in Vissim. **Transportation Research Procedia**, v. 21, p. 216-226, 2017.

ELEFTERIADOU, L. **An introduction to traffic flow theory**. New York, NY, USA: Springer, 2014.

GARCÍA, D. S. P. **Elaboração de modelo de previsão da velocidade operacional e classificação de rodovias do estado do Rio Grande do Sul quanto a sua consistência geométrica.** Dissertação de mestrado, Universidade Federal do Rio Grande do Sul, Porto Alegre. 2002. 250f.

GARCÍA, D. S. P.; NODARI, C. T.; WANDSCHEER, M. A.; SANTOS, F. F. F.; AZEVEDO, Z. S.; RADO, G. R. DI. Diretrizes para o desenvolvimento de um sistema avançado para estudos e projetos viários: análise da visibilidade de ultrapassagem horizontal em curvas à direita. **Anais do XXIX Congresso de Pesquisa e Ensino em Transportes, ANPET**, Rio de Janeiro. 2015.

GENG, F. Z.; QIAN, S. P. An optimal reproducing kernel method for linear nonlocal boundary value problems. **Applied Mathematics Letters**, v. 77, p. 49-56, 2018.

HARWOOD, D. W.; MAY, A. D.; ANDERSON, I. B.; L, LIEMAN; R, ARCHILLA. Capacity and quality of service of two-lane highways. **Final Report, NCHRP Project**, p. 3- 55, 1999.

HASHIM, I. H.; ABDEL-WAHED, T. A.; MOUSTAFA, Y. Toward an operating speed profile model for rural two-lane roads in Egypt. **Journal of Traffic and transportation Engineering**. n. 3, p. 82-88. 2016.

HASTIE, T.; LOADER, C. Local regression: automatic kernel carpentry. **Statistical Science.** n. 8, 120-143. 1993.

HCM. Highway Capacity Manual. **Transportation Research Board,** National Research Council, Washington, DC, 2000.

HCM. Highway Capacity Manual. **Transportation Research Board**, National Research Council, Washington, DC, 2010.

HIGGS, B.; ABBAS, M. M.; MEDINA, A. Analysis of the Wiedemann Car Following Model over Different Speeds using Naturalistic Data. **Transportation Research Board**. 2011. Disponível em http://onlinepubs.trb.org/onlinepubs/conferences/2011/RSS/3/Higgs,B.pdf Acesso em: 16 de agosto de 2017.

HOBAN, C.J.; SHEPHERD, R.J.; FAWCETT, G.J., ROBINSON, G.K. **A model for simulating traffic on two-lane rural roads; user guide and manual for TRARR version 3.2**. Victoria, Austrália: ARRB, 1991.

JOHNSON, R. A. **Advanced Euclidean Geometry**. Courier Corporation. 2013.

KIM, Y.; LEE, S.; MOON, J.; JEONG, J.; CHOI, J. A Study on Appropriate length of Passing Lane in Consideration of Traffic Characteristics of Two-Lane Roads in South Korea. **Procedia-Social and Behavioral Sciences**, v. 43, p. 671-680, 2012.

KOOREY, G.; TATE, F. Road Infrastructure Assessment Model-Incorporation of Passinglane Sections. **Transactions of the Institution of Professional Engineers New Zealand: Civil Engineering Section**, v. 26, n. 1, p. 13-20, 1999.

LI, X.; LI, Y.; HAN, X. J.; HUI, D. Application of fuzzy wavelet transform to smooth wind/PV hybrid power system output with battery energy storage system. **Energy Procedia**, v. 12, p. 994-1001, 2011.

LIMA, F. A. A. **Otimização de sistemas de faixas adicionais em aclives de rodovias de pista simples**. Dissertação. Programa de Pós-Graduação em Engenharia de Transportes. Escola de Engenharia de São Carlos da Universidade de São Paulo. 2010. 165f.

MA, W.; LIU, Y.; ZHAO, J.; WU, N. Increasing the capacity of signalized intersections with left-turn waiting areas. **Transportation Research Part A: Policy and Practice**, v. 105, p. 181-196, 2017.

MAY, A. D. Traffic performance and design of passing lanes. **Transportation Research Record**, n. 1303, p. 63-73, 1991.

MENG, Y.; LI, H.; CHAI, H.; YAN, Z. Analysis of Traffic Capacity on Mountainous Twolane Highway Adding Faixa adicional de subida. **MATEC Web of Conferences**. EDP Sciences, 2016.

MOHAMMED, N. Z.; AHMED GHAZI, A.; MUSTAFA, H. E. Positional accuracy testing of *Google Earth*. **International Journal Of Multidisciplinary Sciences And Engineering**, v. 4, n. 6, 2013

MORENO, A. T.; LLORCA, C.; GARCIA, A. Operational Impact of Horizontal and Vertical Alignment of Two-Lane Highways. **Transportation Research Procedia**, v. 15, p. 319-330, 2016.

MORRALL, J. F.; WERNER, A. L. Measuring level of service of two-lane highways by overtakings. **Transportation Research Record**, n. 1287, 1990.

NARANJO, J. E.; GONZÁLEZ, C.; GARCÍA, R.; PEDRO, T. Lane-change fuzzy control in autonomous vehicles for the overtaking maneuver. **IEEE Transactions on Intelligent Transportation Systems**, v. 9, n. 3, p. 438-450, 2008.

PERCO, P. Influence of the general character of horizontal alignment on operating speed of two-lane rural roads. **Transportation Research Record: Journal of the Transportation Research Board**, n. 2075, p. 16-23, 2008.

PTV. **Vissim User Manual 8.00**. Planung Transport Verkehr. Karlsruhe, Alemanha. 2015.

SANTOS, F. F. F.; GARCÍA, D. S. P; WANDSCHEER, M. A. Diretrizes para o desenvolvimento de um sistema avançado para estudos e projetos viários: análise da visibilidade de ultrapassagem vertical. **Anais do XXVIII Congresso de Pesquisa e Ensino em Transportes, ANPET**, Curitiba.2014.

SAS **User's Guide the Reg**. SAS Institute, 2008.

SEGETH, K. Some splines produced by smooth interpolation. **Applied Mathematics and Computation**, v. 319, p. 387-394, 2017.

SHALLAM, R. D. K., AHMED, M. A. Operating Speed Models on Horizontal Curves for Two-Lane Highways. **Transportation Research Procedia**. n. 17, p. 445 - 451. 2016.

SPARMANN, Udo. Spurwechselvorgänge auf zweispurigen BAB-Richtungsfahrbahnen. **Forsch Strassenbau U Strassenverkehrstech.** n. 263, 1978.

STEVANOVIC, A.; STEVANOVIC, J.; KERGAYE, C. Optimization of traffic signal timings based on surrogate measures of safety. **Transportation research part C: emerging technologies**, v. 32, p. 159-178, 2013.

TAPANI, A. **A Traffic Simulation Modeling Framework for Rural Highways.** Tese de Doutorado. Department of Science and Technology Linköpings. Linköpings Universitet, SE-601 74 Norrköping, Sweden. 2005. 104f.

WIEDEMANN, R. **Simulation des Strassenverkehrsflusses**. Tese (Doutorado) — Schriftenreihe des Instituts für Verkehrswesen Heft 8, Universität Karlsruhe, 1974.